**T.C.** MİLLÎ EĞİTİM BAKANLIĞI

## **ADALET**

## **HIZLI YAZI**

**Ankara, 2015**

- Bu modül, mesleki ve teknik eğitim okul/kurumlarında uygulanan Çerçeve Öğretim Programlarında yer alan yeterlikleri kazandırmaya yönelik olarak öğrencilere rehberlik etmek amacıyla hazırlanmış bireysel öğrenme materyalidir.
- $\bullet$  Millî Eğitim Bakanlığınca ücretsiz olarak verilmiştir.
- PARA İLE SATILMAZ.

# **İÇİNDEKİLER**

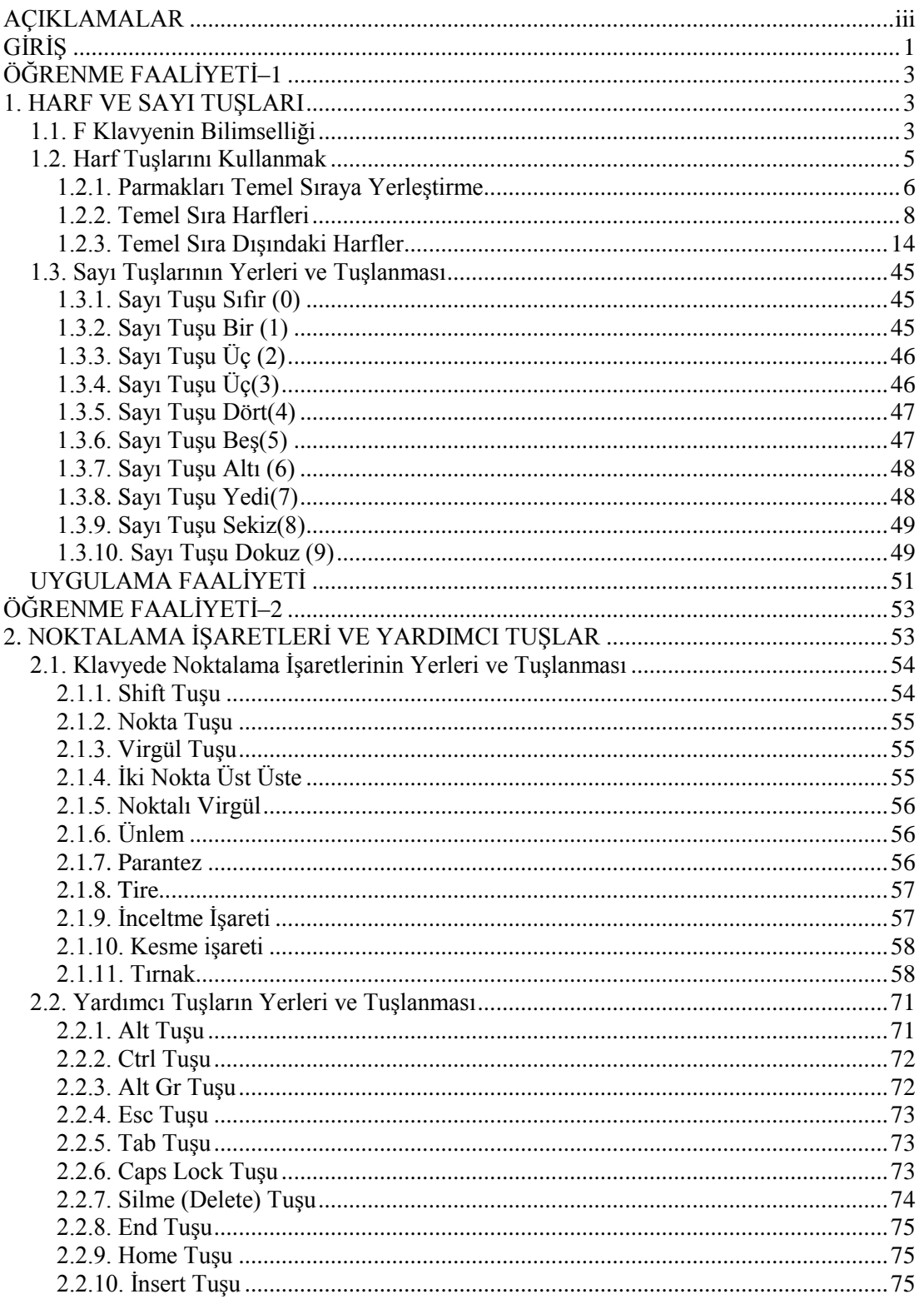

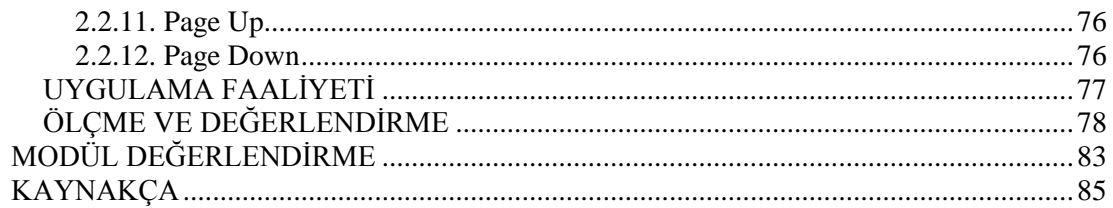

## **AÇIKLAMALAR**

<span id="page-4-0"></span>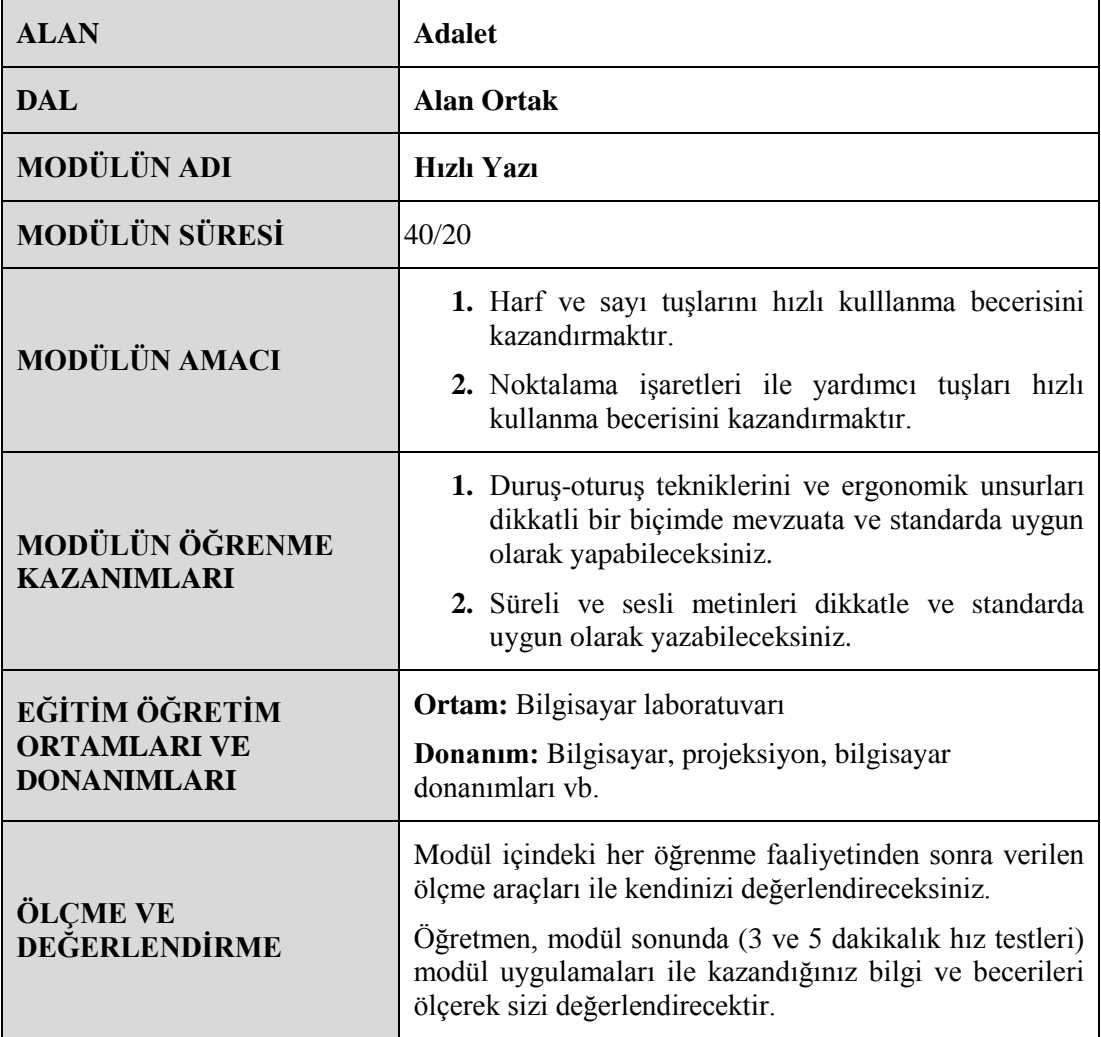

#### <span id="page-6-0"></span>**Sevgili Öğrenci,**

Tüm dünyada başarıyı artırmak; gelişen çağdaş teknikleri kavramak ve bunları kullanmakla olur.

Bilgisayarlar hayatımıza girdikten sonra yazı yazmak, yazıya istediğimiz Ģekli vermek, çok daha kolay ve keyifli hâle gelmiştir. Bilgisayar klavyesindeki tuşların çeşitliliği, yazdığımız yazıdaki hataların anında düzeltilmesi, daha seri ve keyifli yazılar yazmak, yazıyı Türkçe ve kurallara uygun yazmak artık çok kolaydır.

Bu modülde size çeşitli tuşların kullanılması ve kolaylıkları anlatılmaktadır. Sizler çağdaş yaşamın ve teknolojinin getirdiği yeniliklere ayak uydurmalısınız Teknolojiyi takip etmek verimliliğinizi artıracaktır. Bu yazım tekniklerini uygulayarak gerek günlük yaĢamınızda gerekse iĢ yaĢamınızda yazıĢmalarınızı pratik ve doğru yapabileceksiniz.

## ÖĞRENME FAALİYETİ-1

### <span id="page-8-0"></span>**ÖĞRENME KAZANIMI**

Ergonomik oturma düzeninde klavyede harf ve sayı tuşlarını kullanarak hızlı yazı yazabileceksiniz.

### **ARAġTIRMA**

- $\triangleright$  Klavyenin tarihçesini araştırınız, bunu sınıfta arkadaşlarınızla paylaşınız.
- $\triangleright$  Standart Türk klavyesi şemasını hazırlayınız.
- $\triangleright$  Sayı tuşlarının hızlı yazılmasının mesleğiniz için önemini internetten araştırınız ve bunu arkadaşlarınızla sınıfta tartışınız.
- > Bilgisayarda klavye kullanmanın önemli olduğu meslekleri araştırınız.

## **1. HARF VE SAYI TUġLARI**

<span id="page-8-1"></span>1955 yılından baĢlayarak uzun yıllar süren çalıĢmalar sonucunda Türk Dil Kurumu verileriyle de desteklenerek eğitim kurumlarında klavye ihtiyacını karşılayacak çalışmalar yapılmıştır. Bu çalışmalar sonucunda ortaya çıkan bilimsel klavye düzeni içinde harf ve sayı tuşlarına da geniş şekilde yer verilmiştir.

### <span id="page-8-2"></span>**1.1. F Klavyenin Bilimselliği**

Standart Türk Klavyesi olarak kabul edilen F klavye "F Klavyenin Babası" olarak ilan edilen Dr. İhsan YENER tarafından uzun çalışmalar sonucunda oluşturulmuş ve Türk diline en uygun klavye olduğu kazanılan birçok dünya rekoru ile de kanıtlanmıştır.

İhsan YENER ve oluşturulan komisyon Türk Dil Kurumunun kılavuzundan yararlanarak Türkçemizde kullanılan 30.000'e yakın kelimenin değerlendirmesini yapmıştır (Komisyon içinde Türk denetçiler olduğu gibi konunun uzmanı olan yabancı katılımcılar da bulunmaktaydı.). Bu değerlendirmelerde Türkçemizdeki sesli ve sessiz harf kullanımı en iyi Ģekilde ortaya çıkarılmıĢ ve kelimeler içinde geçen harf ayrımı yapılmıĢtır. Bu harf ayrımı sonucunda Türkçemizde kullanılan sesli harflerin a, e, i, ö, u gibi sol ele ve diğer harflerin ise sağ ele oranlanarak oluşturulan F klavye hayata geçirilmiştir.

Türkçe sözlerde çok sık kullanılan seslerin karşılığı olan harfler F klavyede en kolay ulaşılabilecek yerlere serpiştirilmiştir. Türkçedeki harflerin kullanılma oranları, ünlü-ünsüz ses iliĢkileri, hece ve söz yapısı, parmakların kuvvet, yetenek ve iĢleklikleri göz önünde bulundurularak üretilen F klavye, bu özellikleri bakımından Türkçeye çok uygundur.

YaklaĢık 30.000 Türkçe sözün ölçü alındığı bir değerlendirmede a harfi 26.323, e harfi 16.308, k harfi 13-542, i harfi 13.384, m harfi 11.263, l harfi 10.496, t harfi 9-669, r harfi 8.698 kez geçmekteydi. Bu oran göz önünde bulundurularak söz konusu harfler, F klavyede en uygun yerlere yerleştirilmiştir. Q klavyede ise en çok kullanılan harfler tabir caizse klavyenin en ücra köşelerine dağıtılmış durumdadır. Buna karşılık, Türkçede 30.000 sözde sadece 125 defa geçen ve en az kullanılan harf olan j harfi, Q klavyede en uygun yere konulmuĢtur. F klavyede bu harfin yerinde Türkçede en fazla kullanılan ünsüz olan k harfi bulunmaktadır.

Dr. İhsan YENER 1930'lu yıllardan başlayarak Türk dilinin özelliklerine göre yapılmamış standart olmayan, değişik harf dizinleriyle oluşturulmuş çeşitli yabancı daktilo klavyeleriyle çalışmanın sıkıntılarını giderme isteklerini, 1940 yılından itibaren öğretmen çabaları olarak sürdürdü.

Türk Dil Kurumu verileriyle eğitim kurumlarında 10 yıl süren çalışmalar ve denemeler sonucunda oluşturduğu klavye dizinini Millî Eğitim Bakanlığına sunarak Türkçe harfler için de ideal olabilecek millî klavye ihtiyacını anlatıp en üst düzeylerde ele alınmasını ancak 1955 yılında sağlayabildi.

Yöneticiliğini ve sözcülüğünü yaptığı "yabancı uzmanlarla da pekiştirilmiş ihtisas komisyonu"nca oluşturulan "on parmak yöntemi ile Türkçe için ideal klavye"yi 20 Ekim 1955"te "Bakanlıklar Arası Standardizasyon Komitesi"ne "Standart Türk Klavyesi" olarak kabul ettirdi.

Türkiye'deki tüm daktilo makinelerinin bu bilimsel klavyeye dönüştürülmesi, 1963 yılında Gümrükler Kanunu"na bir madde eklenmesi ve 1974 yılında "Türk Standartları Enstitüsü" tarafından "Zorunlu Standart" olarak kabul edilmesiyle kesinleĢti. Daha sonraki yıllarda rastgele klavyelerle ithaline başlanan bilgisayarların da standart Türk klavyesi ile ithal ve montajı giderek yaygınlaĢmakta ve kurallara uyulması oranında bu klavyenin verimliliğinden yararlanılmaktadır.

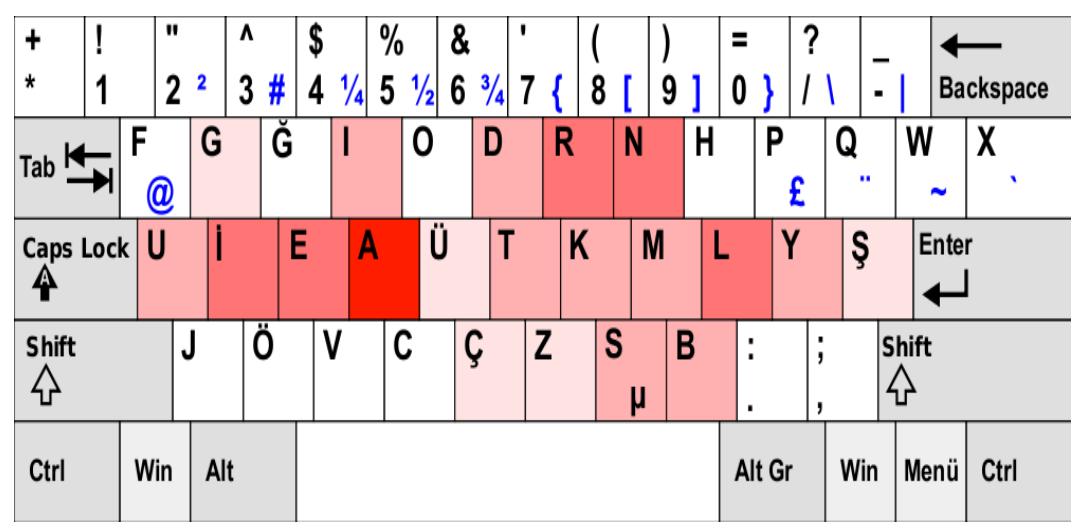

**Resim 1.1: Standart Türk klavyesi**

### <span id="page-10-0"></span>**1.2. Harf TuĢlarını Kullanmak**

F klavye ile yazı yazarken oturma düzeni çok önemlidir. Sandalyenize mümkün olduğunca dik oturunuz. Gerekirse sandalyenizi daha rahat olabileceğiniz bir baĢkasıyla değiştiriniz. Bilgisayar ekranı ile gözleriniz arasında en az 30 cm'lik bir mesafe olması idealdir. Bu mesafeyi veya biraz üstünü (40-50 cm gibi) korumaya çalışınız.

Sol elinizin serçe parmağı klavyenizde A harfine gelecek şekilde sıralayınız. Sağ elinizin başparmağını da K harfi üzerine gelecek şekilde sırasıyla yerleştiriniz. Detaylı olarak yazmak gerekirse parmaklarınız bu şekilde yerleştirilmelidir. İki baş parmakta boşluk tuşunun üzerinde olmalıdır.

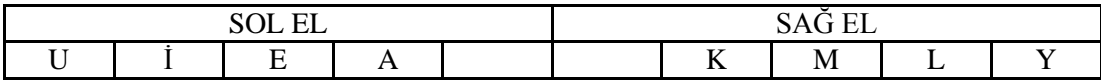

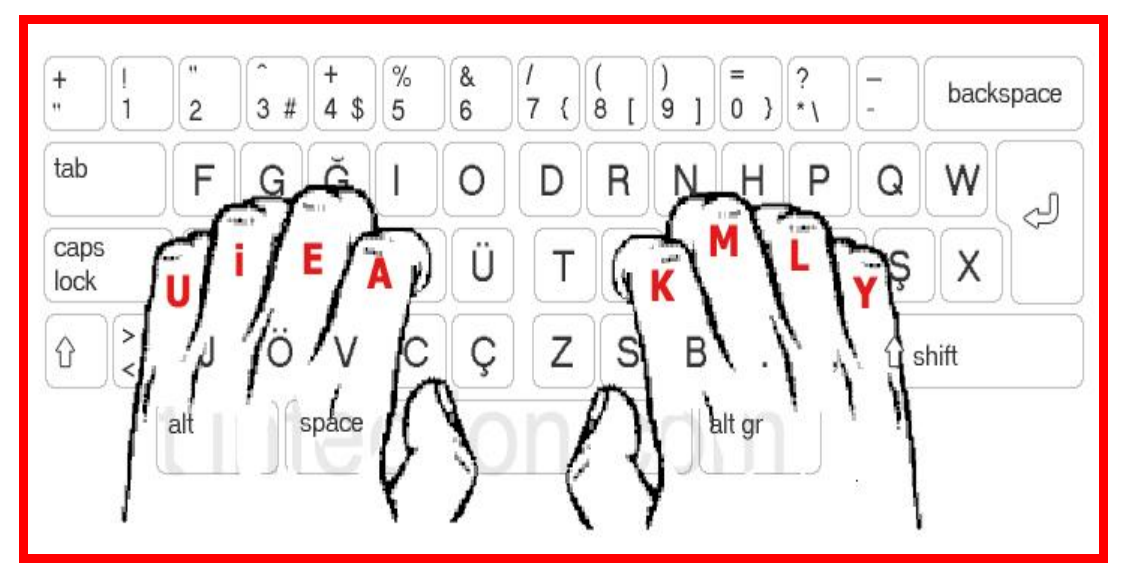

**Tablo 1.1: Temel sıra tuĢları**

**Resim 1.2: Standart Türk klavyesi**

Parmaklar bu Ģekilde dizilmelidir. Gördüğünüz gibi parmakların düzeni sadece orta blok için geçerlidir. Parmaklarınız yazmaya başlamadan önce ve yazarken sürekli bu blok üzerinde olmalıdır. Diğer harflere parmaklarınız geçiş yapacaktır. Örneğin, T harfini yazabilmek için sağ elin işaret parmağını bir yana kaydırırsınız. N yazabilmek için sağ el orta parmağınızı bir yukarı kaydırırsınız. Bu Ģekilde kaydırmalar ile on parmak yazım tekniğini uygulayabilirsiniz.

Parmaklarınızın pozisyonu hızlı yazı yazarken çok önemlidir. Bu nedenle parmaklarınızın yerleşimine dikkat etmeniz gerekir. Parmaklarınızı doğru harfler üzerine koyduktan sonra klavye üzerine bırakmayınız. Mümkün olabildiğince parmaklarınızın ilk eklemi ile orta eklemi arasında belli bir açıyı koruyunuz. Parmakların sürekli bu pozisyonda durması eklemlerinizde hareketlilik sağlayacağı için yorulma hissetmezsiniz.

Bununla birlikte sorun teĢkil eden bir diğer durum ise parmaklarımızı klavye üzerine yerleĢtirdikten sonra el bilek ekleminin pozisyonudur. El bileğinizi F klavyedeyken zorlamayınız. Daha rahat ve hızlı nasıl yazabiliyorsanız o şekilde konumlandırınız. İdeal olan biçim el ile kol arasında oluşturulacak düz bir açı ile yazmaktır. Bu konuda kendinizi sıkmayınız, rahat ettiğiniz şekli tercih ediniz. Zaten ileride klavyenizi kullanmaya devam ettikçe kendi pozisyonunuzu ayarlamakta zorluk çekmeyeceksiniz.

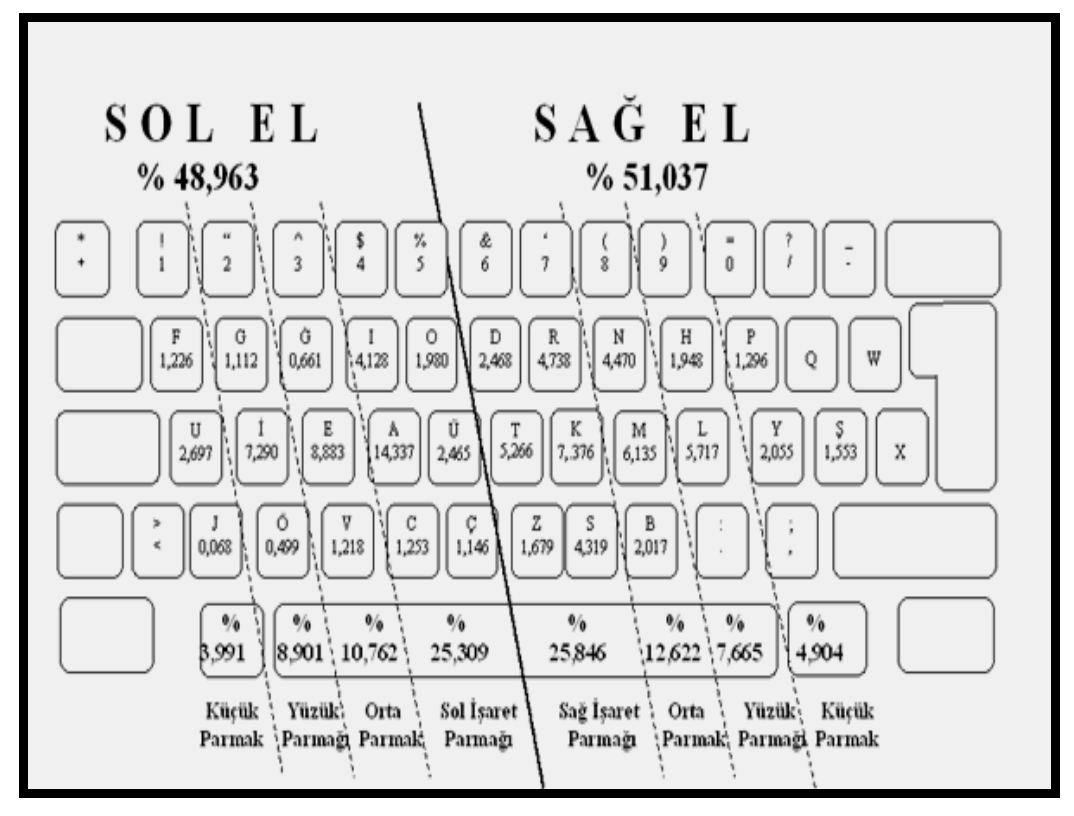

**Resim 1.3: Standart Türk klavyesi kullanım göstergesi**

#### <span id="page-11-0"></span>**1.2.1. Parmakları Temel Sıraya YerleĢtirme**

Parmakların sürekli üzerinde duracağı tuşlara "Temel Sıra Tuşları" denir. Temel tuşlar klavyenin alttan ikinci sırasındaki U İ E A K M L Y tuşlarıdır.

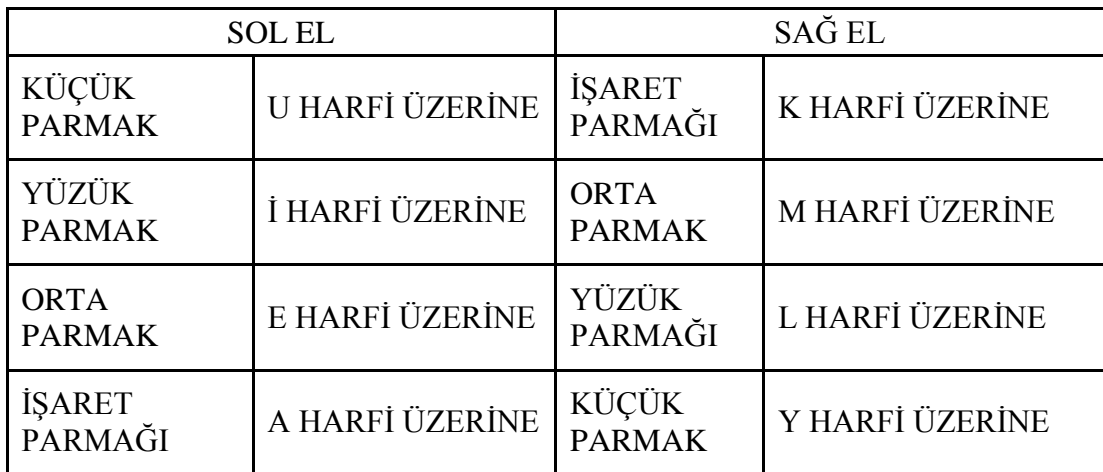

#### **Tablo 1.2: Temel sıra tuĢları**

Aşağıdaki hususlara dikkat ederek ellerinizi temel sıra tuşlarına yerleştiriniz.

- Parmaklarınızı bükünüz.
- > Parmaklarınızın bükük durumunu bozmadan sol elinizi sırasıyla U İ E A tuşları üzerine, sağ elinizin parmaklarını K M L Y tuşları üzerine yerleştiriniz.
- $\geq$  Tuşlara parmak uçlarınızın az değdiğini hissediniz.<br>  $\geq$  Sağ elinizin baş parmağını aralık çubuğuna yakın tu
- $\geq$  Sağ elinizin baş parmağını aralık çubuğuna yakın tutunuz.<br>
Sol elinizin baş parmağını avuç içine hafifçe kıvrık tutunuz
- $\geq$  Sol elinizin baş parmağını avuç içine hafifçe kıvrık tutunuz.<br>
Ellerinizi temel sıradan çekerek tekrar yerleştiriniz.
- Ellerinizi temel sıradan çekerek tekrar yerleştiriniz.
- > Aynı işlemi, ellerinize bakmadan üç kez tekrarlayınız.
- $\triangleright$  Elleriniz aşağı doğru eğimli olsun ancak klavyeye veya masaya dayamamaya dikkat ediniz.
- $\triangleright$  Her çalışma yaptığınızda bakmadan temel sıraya parmaklarınızı yerleştirme işlemini en az üç kez tekraralayınız.
- ÇalıĢmalarınızı ne kadar artırırsanız temel sırayı kavramanız o kadar çabuk olur.

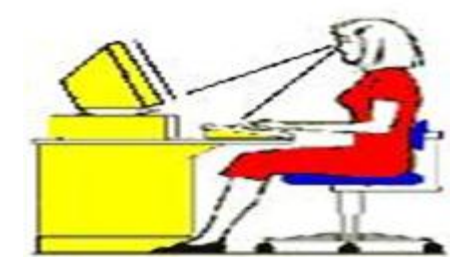

Resim 1.4: Doğru oturuş pozisyonu

#### <span id="page-13-0"></span>**1.2.2. Temel Sıra Harfleri**

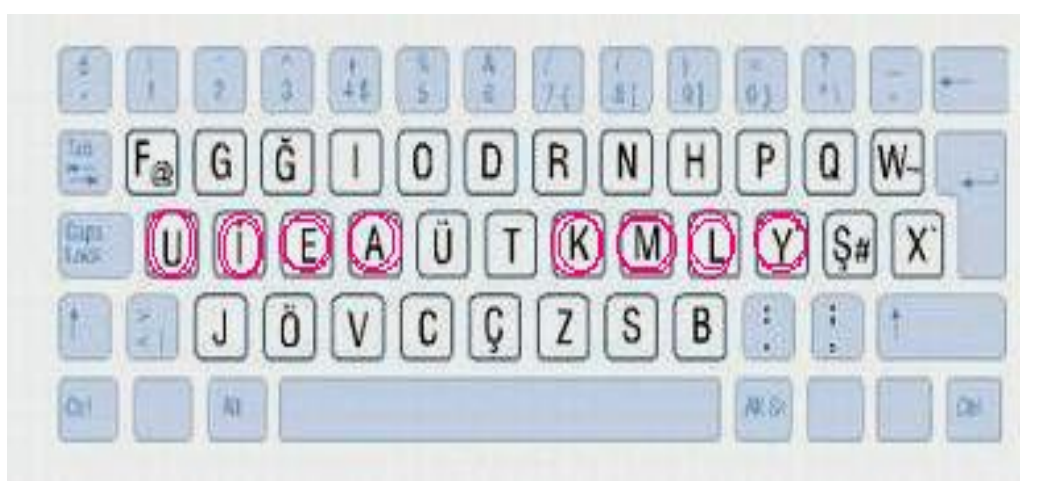

**Resim 1.5: Temel Sıra**

- $\triangleright$  Oturusunuzu ayarlayınız.
- $\triangleright$  Parmaklarınızı temel sıra harflerine yerleştiriniz.

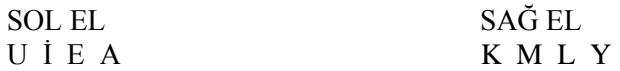

- AĢağıdaki yazının her satırını üç kez yazınız.
- Ellerinizi aĢağı doğru sarkıtarak ve parmaklarınızı sallayarak bir süre dinlendiriniz.
- > Parmaklarınızı temel tuş sırasına bakmadan yerleştiriniz ve bu işlemi üç kez tekrarlayınız.
- $\triangleright$  Gözlerinizi kitaptan ayırmadan ve tuşlara bakmadan paragrafın tamamını yazınız.
- $\triangleright$  Bu islemi ne kadar çok tekrar ederseniz temel sıra tuşlarına bakmadan ve kuralına uygun kullanmayı o kadar çabuk öğrenirsiniz.
- $\triangleright$  Calışmalarınızda yazı tipi olarak Lucida Console veya Courier New seçiniz.
- $\triangleright$  Satırlarınız Enter tuşu ile birlikte 50 karakterden oluşmaktadır. Satır sonlarında Enter tusuna basınız.

#### **A ve K Harfleri**

- $\triangleright$  A tuşuna SOL İŞARET PARMAĞI ile vurunuz.
- $\triangleright$  Kelime A harfi ile bitiyorsa sağ baş parmak ile boşluk bırakılır.
- $\triangleright$  K tuşuna SAĞ İŞARET PARMAĞI ile vurunuz.
- $\triangleright$  Kelime K harfi ile bitiyorsa sol baş parmak ile boşluk bırakılır.

aaa kkk aaa kkk aak kka aak kka aaa kkk aa k kk a aaa kkk aaa kkk aak kka aak kka aaa kkk aa k kk a a aa kk aa kk ak ak ka ka aakaa kkakk aakaa kkakk a aa kk aa kk ak ak ka ka aakaa kkakk aakaa kkakk k k k ka ka ka ka kak kak kak kaka kaka kaka kaka k k k ka ka ka ka kak kak kak kaka kaka kaka kaka a a a ak ak ak ak aka aka aka akak akak akak akak a a a ak ak ak ak aka aka aka akak akak akak akak

#### **M Harfi**

- $\triangleright$  M tusuna SAĞ ORTA PARMAK ile vurunuz.
- Kelime M harfi ile bitiyorsa sol başparmak ile boşluk bırakılır.

mmm mmm ama ama mam mam mak mak kam kam mama mama mmm mmm ama ama mam mam mak mak kam kam mama mama

a a a ak ak ak ak akma akma akma akma akmak akmak a a a ak ak ak ak akma akma akma akma akmak akmak

k a ka ka kak kak kakma kakma kakma kakmak kakmak k a ka ka kak kak kakma kakma kakma kakmak kakmak

m a ma ma mak mak mak maka maka makam makam makam m a ma ma mak mak mak maka maka makam makam makam

#### **E Harfi**

- $\triangleright$  E tusuna SOL ORTA PARMAK ile vurunuz.
- $\triangleright$  Kelime E harfi ile bitiyorsa sağ başparmak ile boşluk bırakılır.

eee eee mem mem eme eme eke eke ekek keke mem eme eee eee mem mem eme eme eke eke ekek keke mem eme e k e k ek ek ek ekme ekme ekme ekmek ekmek ekmek e k e k ek ek ek ekme ekme ekme ekmek ekmek ekmek k e ke ke ke kek kek keke keke keke kekeme kekeme k e ke ke ke kek kek keke keke keke kekeme kekeme e m e m em em em emme emme emme emmek emmek emmek e m e m em em em emme emme emme emmek emmek emmek

9

#### **L Harfi**

- $\triangleright$  L tusuna SAĞ YÜZÜK PARMAK ile vurunuz.
- $\triangleright$  Kelime L harfi ile bitiyorsa sol başparmak ile boşluk bırakılır.

lll lll lel lel ele ele lal lal ala ala lala lala lll lll lel lel ele ele lal lal ala ala lala lala lll lll ela ela ala ala kal kal kel kel elek elek lal lal lam lam mal alem elem elma alma leke kale k ka kal kal kal kale kale kale kalem kalem kalem k ke kek keke keke keke kekele kekeleme kekelemek a al al ala ala ala alaka alaka alaka alaka alaka a al al alma alma almak almak almak almak almamak m ma mal mal mal mala mala mala malak malak malak m me mel mel mel mele mele mele melek melek melek e el ele elem elem elem eleme eleme elemek elemek e em em eme eme emek emek emekle emekle emeklemek l le lek lek lek leke leke lekele lekele lekeleme l la lak lak lak lake lale lake lale lake lal lak

#### **Sürat çalıĢması**

AĢağıdaki paragrafları bir dakikada ayrı ayrı üç kez tekrar ediniz.

akak kak kaka kek keke akma akmak ama amme kakmak kam kama kekeme kem makak makam mama meme ek ekme ekmek em emek emme emmek aklama aklamak ala alaka

alalama alem allak allama allamak alma almak amel amele eklem ekleme eklemek el ela elek elem eleme elemek elleme ellemek elma emek emekleme emel kal

kala kalakalma kalakalmak kale kalem kalkma kalma kel kelek kelle kemal lal lala lale lama lek leke makale mal mala malak melek meleke meleme melemek

#### **Ġ Harfi**

- İ tuşuna SOL YÜZÜK PARMAK ile vurunuz.
- Kelime İ harfi ile bitiyorsa sağ başparmak ile boşluk bırakılır.

iii iii ili ili lil lil iki iki kik kik imik kimi iii iii ili ili lil lil iki iki kik kik imik kimi iii iii iki iki imi imi emi emi ima ima ilik ilik iii iii iki iki imi imi emi emi ima ima ilik ilik

k kek keke keke kekeme kekeme kekemelik kekemelik ki kil kil kilim kilim ki kim kim kim kimle kimle

mi mi mil mil mil mil mil mil mili mili mili mili mili milim milim milim milimlik milimlik milimlik

e ek ekle ekle eklem eklem ekleme ekleme eklemeli em em emek emek emekli emekli emeklilik emeklilik

i iki ikile ikile ikilem ikileme ikileme ikilemek il ilik ilikle ilikle ilikleme ilikleme iliklemek

#### **Sürat çalıĢması**

AĢağıdaki paragrafları bir dakikada ayrı ayrı üç kez tekrar ediniz.

aile ailelik akik akli ali alim ekili ekilme ekim ikilem ikileme ikilemek ikili ikilik iklim il ila ilam ilik ilikleme iliklemek ilikli kalemlik keke

kekemelik kekik kekikli keklik laik laiklik mekik melik melike memeli mika eklemeli eklemli eleklik il ilim ilk ilke ilkel ilkeli ilkellik ille ilmek

keleklik kelime kelli kellik kemik kemikli laleli lalelik maki makilik mali malik elemli elli ellik ilmekleme ilmik ilmikleme ilmikli ima imal kimlik

emekli emeklilik imam imame imik imla imle imleme imlemek kik kil kile kilim killeme killemek killi kim kimi mil milim milli mim mimik mimlemek mimli

#### **Y Harfi**

- Y tusuna SAĞ KÜÇÜK PARMAK ile vurunuz.
- $\triangleright$  Kelime Y harfi ile bitiyorsa sol başparmak ile boşluk bırakılır.

yyy yyy yay yay yak yak yam yam yel yel yaya yaya yyy yyy yay yay yak yak yam yam yel yel yaya yaya yik yik iyi iyi yem yem aya aya yim yim yemi yemi yik yik iyi iyi yem yem aya aya yim yim yemi yemi

k kay kayma kayma kaymak kaymak kaymakam kaymakam ay aya ayak ayak ayakla ayakla ayaklama ayaklamak

ma maya mayala mayala mayalama mayalama mayalamak ey eyle eylem eylem eyleme eyleme eylemek eylemek

ley ley leyla leyla leylak leylak leylaki leylaki iy iyi iyi iyilik iyilik iy iye iye iyelik iyelik

ya yaka yakala yakala yakalama yakalama yakalamak ye yem yem yeme yeme yemek yemek yemekli yemeklik

#### **Sürat çalıĢması**

AĢağıdaki paragrafları bir dakikada ayrı ayrı üç kez tekrar ediniz.

al ala alay ay aya ayak ayaklama ayaklamak el eli eliyle ilmi ilmiye kal kalay kalaylama kalaylamak mal mali maliye yak yaka yakalama yakalamak yakma

yakmak yal yalak yalaka yalama yalamak yama yamak ayla aylak aylama aylamak emay emaye iyelik kimya yamalama yamalamak yamama yamamak yamyam yay yaya

yayla yaylak yayma yaymak yek yeke yel yele yelek ey eylem eyleme eylemek iyi iyilik iyilikle yelle yelleme yellemek maya mayalama mayalamak kay kaya

kayak kaykay kayma kaymak kaymakam kayme yem yeme yemek yemekli yemeklik mey meyil meyilli yemlikli eylemli eylemlik eylemlilik leylak leylaki leylek

#### **U Harfi**

- $\triangleright$  U tusuna SOL KÜÇÜK PARMAK ile vurunuz.
- $\triangleright$  Kelime U harfi ile bitiyorsa sağ başparmak ile boşluk bırakılır.

uuu uuu uyu uyu yuy yuy umu umu ulu ulu umum umum uuu uuu uyu uyu yuy yuy umu umu ulu ulu umum umum uuu uuu yul yul lul lul mul mul kul kul uyum uyum uuu uuu kuy kuy luy luy muy muy kum kum uyum uyum kum kumla kumla kumlama kumlama kumlamak kumlamak

kul kula kula kulak kulak kule kule kuleli kuleli

mum mumla mumla mumlama mumlama mumlamak mumlamak mum mumya mumyala mumyalama mumyalamak mumyalamak

yuma yuma yumak yumak yumakla yumaklama yumaklama yum yumul yumul yumulma yumulma yumulmak yumulmak

u lu ulum ulum uluma uluma ulumak ulumak ululamak uy uy uyu uyu uyum uyum uyuma uyuma uyumak uyumak

#### **Sürat çalıĢması**

AĢağıdaki paragrafları bir dakikada ayrı ayrı üç kez tekrar ediniz.

ukala ula ulak ulama ulamak ulema ulu ululuk ulum uluma ulumak kamu kayyum kayyumluk kukla kul kula mum mumlama mumlamak mumlu mumluk mumya mumyalama

kulak kule kulluk kum kuma kumla kumlama kumlamak uy uyak uyku uykulu uykuluk uyluk uyma uymak uyku yumulu yummak uyuklamak uyulma uyulmak umu umulma

yamuk yamukluk yamulma yamulmak yumak uyum uyumak uyum uyumlu uyumluluk muallim muallime muallimlik kum kumlu kumluk kumul kuyu kuyum yumak yumaklama

kul kulluk muamele muamma yum yumaklamak umu umma ummak umum umumi yum yumuk yumulma yumulmak yumma mumyalamak makul malul malum mamul memluk muallak

#### <span id="page-19-0"></span>**1.2.3. Temel Sıra DıĢındaki Harfler**

- $\triangleright$  Oturuşunuz dik, ayaklarınızın ikisi de yere basıyor olmalıdır.
- Dirsekleriniz vücudunuza yakın olmalıdır.
- $\triangleright$  Tuşa vururken parmağınız ateşe değiyormuş gibi vurup çekmelisiniz.
- $\triangleright$  Tuşlara vururken parmağınız sürtünür gibi gitmelidir. Parmağınız büküklüğünü korumalı, tusa duraksamadan vurmalısınız.

#### **T Harfi**

- $\triangleright$  T tuşuna SAĞ İSARET PARMAK ile vurunuz.
- $\triangleright$  Kelime T harfi ile bitiyorsa sol başparmak ile boşluk bırakılır.
- $\triangleright$  T tuşuna vururken diğer parmaklarınız (M L Y) tuşlarında durmalıdır.
- Aşağıdaki çalışmayı üç kez tekrar ediniz.

ttt ttt ktk ktk kat kat tak tak tik tik mete mete tuk tuk alt alt tek tek ata ata mit mit tele tele

tum tum tam tam yat yat tel tel tul tul kata kata tiy tiy yat yat yet yet kit kit tel tel kete kete

kil kilit kilitle kilitleme kilitlemek kilitlemek at atla atla atlat atlat atlatma atlatma atlatmak

mum mumya mumyala mumyalama mumyalama mumyalatmak et etki etkile etkile etkileme etkileme etkilemek il il ile ilet ilet iletme iletme iletmek iletmek y yet yet yeti yeti yetim yetim yetimlik yetimlik

uyu uyut uyutma uyutma uyutmak uyutulma uyutulmak tut tutu tutuk tutuk tutukla tutuklama tutuklamak

#### **Sürat çalıĢması**

AĢağıdaki paragrafları bir dakikada ayrı ayrı üç kez tekrar ediniz.

alet aletli alt ata atak atalet atama atamak ekle ekletme ekletmek elit elti eltilik ikile ikiletme ikiletmek ileti iletilme iletilmek iletim iletmek

kalite kaliteli kat kati katil katillik lata leke lekeletme lekeletmek maliyet maliyetli malt malta mat matem matemli tak taka takat takla taklit tak

ulutma ulutmak umut umutlu ut utku utkulu uyutmak atiatik atiklik atlama atlamak etek etekli etiket illet illetli illiyet it ita itaat kit kitle kutu

kutulama kutulamak likit limit limitet meta metal metalik metelik tut tutma tutmak tut tutu tutulma yitik yitiklik yitim yitme yitmek yut yutak yutma

#### **Ü Harfi**

- $\triangleright$  Ü tusuna SOL İSARET PARMAĞI ile vurunuz.
- $\triangleright$  Kelime Ü harfi ile bitiyorsa sağ baş parmak ile boşluk bırakılır.
- $\triangleright$  Ü tuşuna vururken diğer parmaklar yerlerinde (U, İ, E) kalmalıdır.
- $\triangleright$  Ü tuşuna vururken parmağınız sürtünür gibi gitmeli ve gelmelidir.
- Aşağıdaki çalışmayı üç kez tekrar ediniz.

üüü üüü aüa aüa akü akü ekü ekü küt küt mülk mülk ütü ütü kül kül tüt tüt tüy tüy tül tül yükü yükü

üye üye yük yük tüm tüm ümü ümü lüm lüm küme küme ükü ükü tüm tüm ekü eküm eküm tüme tüme tüyü tüyü

kül külle külle külleme külleme küllemek küllemek ak ak akü akü akülü akülü lüle lüle lüleli lüleli

küt küt kütle kütleme kütlemek kütletme kütletmek mülk mülki mülki mülki mülkiye mülkiyet mülkiyeli

yük yük yükle yükle yüklem yüklem yükleme yükleme tüket tüketme tüketme tüketmek tüyme tüyme tüymek

tüt tütme tütme tütmek tütmek tüy tüy tüylü tüylü ütü ütüle ütüle ütüleme ütüleme ütülemek ütülemek

#### **Sürat çalıĢması**

AĢağıdaki paragrafları bir dakikada ayrı ayrı üç kez tekrar ediniz.

aktüalite aktüel aktüellik etüt eylül kül külleme küllemek külli külliyat külliye külliyet malullük mükemmel mükemmellik mülakat tük temettü tüketmek

lüle lüleli akü akülü ülke ülkü ümit ümitli ümmet ümmi ümmilik ümük tümlemek tütme tütmek tüy tüylü mülayim mülayimlik mülk mülki mülkiye ütmek ütülü

tüketim tüketme tül tülü tüm tümel tümleme yüklem yükleme yüklemek yükletilme yükletilmek yükletmek külliyetli küllü küllük kült külte küme kümelemek

ütüleme ütülemek ütületme ütületmek ütülme tüymek yük yüklü yüklük yüklülük yüküm yükümlü küt kütle kümeli kütleme kütlemek kütletme mülkiye mülkiyet

#### **ġ Harfi**

- $\triangleright$  S tusuna SAĞ KÜÇÜK PARMAK ile vurunuz.
- $\triangleright$  Kelime S harfi ile bitiyorsa sol baş parmak ile boşluk bırakılır.
- $\triangleright$  Ş tuşuna vurur vurmaz parmağınızı yerine (Y tuşunun üzerine) çekiniz.
- $\triangleright$  S tuşuna vururken parmağınız bükük durumunu koruyunuz.
- AĢağıdaki çalıĢmayı üç kez yazınız.

ĢĢĢ ĢĢĢ ĢyĢ ĢyĢ Ģey Ģey Ģam Ģam Ģit Ģit yaĢa yaĢa Ģak Ģak aĢk aĢk muĢ muĢ kuĢ kuĢ Ģum Ģum tuĢa tuĢa

ĢeĢ ĢeĢ küĢ küĢ Ģut Ģut aĢa aĢa iĢi iĢi taĢa taĢa ĢiĢ ĢiĢ iĢim iĢim eĢya eĢya yaĢa Ģaka tuĢta muĢta

kaş kaşe kaşe kaşele kaşeleme kaşelemek kaşelemek at at ata ataş ataş ataşe ataşe ataşelik ataşelik

maş maşa maşa maşala maşalama maşalamak maşalamak eş eşit eşitle eşitle eşitleme eşitleme eşitlemek

il il ile ilet ilet ileti ileti iletişim iletişim yaş yaşa yaşa yaşam yaşama yaşama yaşamak yaşamak

taĢ taĢla taĢla taĢlama taĢlama taĢlamak taĢlamak ĢiĢ ĢiĢe ĢiĢe ĢiĢele ĢiĢeleme ĢiĢelemek ĢiĢelemek

#### **Sürat çalıĢması**

AĢağıdaki paragrafları bir dakikada ayrı ayrı üç kez tekrar ediniz.

akşam akşamki akşamlama akşamlamak aşma aşmak yaş ekĢi ekĢili ekĢilik ekĢime ekĢimek eĢ eĢek iliĢme iliĢmek iĢit iĢitim iĢitme iĢitmek Ģak Ģaka Ģakak

tuş tuşlama tuşlamak tutuş tutuşma tutuşmak yemiş yemişli yemişlik yeşil yeşilli yeşillik laikleşme laikleşmek leş keş keşiş keşişleme kuşak kuşatmak

maĢa maĢalama maĢalamak matlaĢma matlaĢmak iĢleme işlemek işlek işleklik işle işleme işlemeli yaşam yaĢama yaĢamak yaĢatma yaĢatmak üĢü üĢüme üĢütmek

melek iĢlemeli iĢi ütü ile ütülemiĢti ayĢe kilimi ütüleye ütüleye tamam etmiĢti kamile Ģaka ile iki kişiyi işletti memleket ile milleti tamam etmişti

kemikli et ile yemek yemek tek kişilik işmiş ayşe ile kaya yetmiş iki millete yetişmiş yemişi yemiş elli kişi tek kişilik işi tamamlamaya yetmemiştik

#### **I harfi**

- $\triangleright$  I tusuna SOL İSARET PARMAĞI ile vurunuz.
- $\triangleright$  Kelime I harfi ile bitiyorsa sağ baş parmak ile boşluk bırakılır.
- Parmağınızı üst sıraya bükük olarak uzatınız, vurunca hemen çekiniz.
- $\triangleright$  Parmağınız tuşa alçaktan (sürtünür gibi) gitmelidir.
- Aşağıdaki çalışmayı üç kez yazınız.

ııı ııı aıa aıa akı akı alı alı atı atı aĢım aĢım ılı ılı ayı ayı yık yık kıĢ kıĢ tık tık yılı yılı

ıĢkı ıĢkı mıĢ mıĢ Ģık Ģık ıĢı ıĢı ılı ılı ĢıĢ ĢıĢ ılım ılım ayı ayı ayım ayım alım alım alımı alımı

kaĢ kaĢık kaĢıkla kaĢıklama kaĢıklamak kaĢıklamak a ak akı akı akıl akıl akıllı akıllılık akıllılık

m maĢ maĢ maĢa maĢa maĢalı maĢalı maĢalık maĢalık kıt kıtla kıtla kıtlama kıtlama kıtlamak kıtlamak

y yık yıka yıkama yıkama yıkamak yıkamak yıkatmak t tık tık tıka tıka tıkama tıkama tıkamak tıkamak

ş şaş şaşı şaşı şaşılma şaşılma şaşılmak şaşılmak ılıt ılıt ılıtma ılıtma ılıtmak ılıtmak ılıtmamak

#### **Sürat çalıĢması**

AĢağıdaki paragrafları bir dakikada ayrı ayrı üç kez tekrar ediniz.

akı akıl akıllı akıllılık akıt akıtma akıtmak tak takı takılı takılıĢ takılma takılmak yılma yılmak ılım ılıma ılımak ilıtma ılıtmak kış kışla kışlak

layık maĢalı maĢalık mayalı mayalık ulaĢ ulaĢılma ulaĢılmak ulaĢım tık tıkalı tıkama tıkamak tıkama yık yıkama yıkamak yıkatma yıkatmak at atıl atılı

aĢı aĢılama aĢılamak aĢılatma ıĢık ıĢıklı ıĢılama ışılamak kul kulak kulaklı kulaklık kumaş kumaşlı Ģık Ģıklık taĢ taĢlı taĢlık yakı yakılma yakılmak

leyla ile ali kıymayı yıkamış kıymalı yemek yemiş ışık ile aşık altı kutu elma ile yemişi taşımamış ılık aşımı ateşte yakmıştı ateşli kül elimi yaktı

ela ekşi yemişi yemişti ali ekşi yemişi yememişti ışıkla ali kuşa et atmış kuş eti itmiş elma almış umutla kaya iki kutu eşyayla şiyeyi ateşte yakmış

#### **R Harfi**

- $\triangleright$  R tusuna SAĞ İSARET PARMAĞI ile vurunuz.
- $\triangleright$  Kelime R harfi ile bitiyorsa sol baş parmak ile boşluk bırakılır.
- R tuĢuna parmağınızı alçaktan uzatınız.
- Aşağıdaki çalışmayı üç kez tekrar ediniz.

rrr rrr krk krk rkr rkr ark ark kir kir kürü kürü rak rak erk erk arı arı yer yer ter ter kuru kuru

rey rey art art ere ere ara ara iri iri kır kırık rum rum kur kur yeri yeri kurur kurur yerim yerim

kar kara kara karala karalama karalamak karalamak yum yumru yumruk yumruklaĢ yumruklaĢ yumruklaĢmak

uyar uyar uyarı uyarı uyarılma uyarılma uyarılmak tımar tımar tımarla tımarla tımarlamak tımarlamak

ür ür üre üre ürem ürem üreme üreme üremek üremek ĢiĢ ĢiĢir ĢiĢir ĢiĢirme ĢiĢirme ĢiĢirmek ĢiĢirmek

ır ırak ırak ıraklaĢ ıraklaĢ ıraklaĢma ıraklaĢmak r riya riya riyakar riyakar riyakarlık riyakarlık

#### **Sürat çalıĢması**

AĢağıdaki paragrafları bir dakikada ayrı ayrı üç kez tekrar ediniz.

ayar ayarla ayarlama ayarlamak ayrı ayrıl ayrılma er erit eritme eritmek eriĢ eriĢim eriĢme eriĢmek ıtır ıtırlı ilerleme ilerlemek iri irile irileĢme

kur kurak kuraklık kür küre kürek lir lira liralı mark marka markala markalamak rak rakam rakamlama rakamlamak ritim ritimli Ģeker Ģekerle Ģekerlemek

tırtık tırtıkla tırtıklama tırtıklat tırtıklatmak üre üret üretim üretimlik üretme üretmek üretilme yer yerilme yerilmek yerleĢme yırt yırtma yırtmak

kara kara kartallar karı erimiş tarlaları ararlar rakamları arka arkaya Ģuraya yerleĢtirir ama tümü yere yatar kemikli eti ateĢe at ama tüyleri yakma

kaya kuşa yaklaşarak tarakla tüyleri taramış kuşa atmış kuş eti itmiş elmayı almış kamil taş atarak kuĢu yaralamıĢ kara kuĢ ürkerek kırlara yürümüĢtü

#### **S Harfi**

- $\triangleright$  S tusuna SAĞ İSARET PARMAĞI ile vurunuz.
- $\triangleright$  Kelime S harfi ile bitiyorsa sol baş parmak ile boşluk bırakılır.
- $\triangleright$  Tuşa vururken elde ve dirsekte yanlara doğru açılma olmamasına dikkat ediniz.
- $\triangleright$  İşaret parmağınız hafifçe aşağı doğru kaymalı sonra tekrar yerine dönmelidir.
- Aşağıdaki çalışmayı üç kez yazınız.

sss sss ksk ksk sks sks sek sek kıs kıs sıkı sıkı ses ses aks aks rus rus kas kas tas tas aksa aksa

sit sit sus sus sas sas sarı sarı sera sera seray süs süs üst üst kes kes sarı sarı sura sura surat

isim isim isimli isimli isimlik isimlik isimlikle yas yas yasa yasa yasak yasak yasaklama yasaklama

ust usta usta ustalık ustalık ustalıkla ustalıkla ter ter ters ters tersle tersle tersleme tersleme

üst üst üste üste üstele üstele üsteleme üsteleme ıs ıs ısı ısır ısır ısırma ısırma ısırmak ısırmak

rast rastla rastlama rastlama rastlamak rastlamak sık sık sıkı sıkıl sıkıl sıkılma sıkılma sıkılmak

#### **Sürat çalıĢması**

AĢağıdaki paragrafları bir dakikada ayrı ayrı üç kez tekrar ediniz.

as asa asal asalak asalaklık es esir esirlik eski eskitme eskitmek ısla ıslak ıslaklık istem isteme istemek ısrar ısrarlı ısrarlılık istek isteklilik

küs küsme küsmek liste listele listelemek mesleki meslektaĢ meslektaĢlık resim resimli resimlik sak saka sakal sakallı ser seri seril serilmek sistem

sur surat suratlı Ģemsi Ģemsiye Ģemsiyelik taksim taksimat tıs tıslama tıslamak us uslu usluluk üst üstele üsteleme üstelemek yas yasa yasama yasamak

umut ile kaya iki kutu elmayla tüm yemiĢi yemiĢti kara kara kartallar karı erimiş tarlaları ararlar kuĢa yemi atmalı altı takla atarsa uykuya yatmalı

mesleki meseseleri istekle tamamlayarak uyumuştuk ısıtılmıĢ mısırları yiyerek yasakları sıralamıĢtı sakar seyis süslü sakayla sesli sakaya susam atar

#### **C Harfi**

- $\triangleright$  C tusuna SOL İSARET PARMAĞI ile vurunuz.
- ≻ Kelime C harfi ile bitiyorsa sağ baş parmak ile boşluk bırakılır.
- $\triangleright$  Bilekte yukarı doğru kavislenme, dirsekte dışa doğru açılma, parmaklarda havaya kalkma olmamasına dikkat ediniz.
- Parmağın süratlice harfe basıp tekrar yerine dönmesi gerekir.
- AĢağıdaki çalıĢmayı üç kez yazınız.

ccc ccc aca aca sac sac acı acı ace ace sucu sucu cim cim cık cık cuk cuk uca uca cet cet ecem ecem

cır cır cer cer ucu ucu cak cak cek cek yüce yüce cam cam acım acım cami cami ecel ecel eceli eceli

y yık yıkı yıkı yıkıcı yıkıcı yıkıcılık yıkıcılık uyku uyku uykucu uykucu uyar uyar uyarıcı uyarıcı

t tak taka taka takacı takacı takacılık takacılık üt ütü ütücü ütücü ütücülük ülkü ülkücü ülkücülük

Ģarkı Ģarkı Ģarkıcı Ģarkıcı Ģarkıcılık Ģarkıcılık su sucu sucu sucuk sucuk sucuklu sucuklu sucukluk

cem cemil cemil cemile cemile cay ısıtıcı ısıtıcı cam cam camcı camcı camcılık camcılık cila cilacı

#### **Sürat çalıĢması**

AĢağıdaki paragrafları bir dakikada ayrı ayrı üç kez tekrar ediniz.

acı acılı acılık acıma acımak cayma caymak cilacı cilacılık elmacı elmacık eskici eskicilik ısırıcı ısıtıcı ileri ilerici iĢleme iĢlemeci iĢlemecilik

kır kırıcı kırıcılık kiracı kiracılık laka lakacı mal mali maliye maliyeci maliyecilik mercek merci al salcı seyirci seyircili Ģaka Ģakacı Ģakacılık

tarımcı tarımcılık taĢıyıcı taĢıyıcılık uykuculuk ücret ücretli ücretlilik ütücü ütücülük yarıĢmacı yarıĢmacılık yık yıkımcı yıkımcılık yücel yücelme

kara kara kartallar karı erimiş tarlaları ararlar kuĢa yemi atmalı altı takla atarsa uykuya yatmalı sakar seyis süslü sakayla sesli sakaya susam atar

cemil amcama caka satmış cemal ise camı takacaktı cuma amcama ceketi alacaktı cüce cicili cam almış cemre cüsseli sucuyla cüretkar camcıyı kucaklamıĢ

#### **Z Harfi**

- $\triangleright$  Z tusuna SAĞ İSARET PARMAĞI ile vurunuz.
- $\triangleright$  Kelime Z harfi ile bitiyorsa sol baş parmak ile boşluk bırakılır.
- $\triangleright$  Diğer parmaklarınız bükük şeklini bozmamalı ve temel sıra üzerinde kalmalıdır.
- Z harfine vurduktan sonra parmağınız tekrar yerine dönmelidir.
- Aşağıdaki çalışmayı üç kez yazınız.

zzz zzz kzk kzk kaz kaz kez kez arz arz yazı yazı zar zar zaz zaz aza aza yaz yaz zül zül ezer ezer

zıt zıt uzar uzar uzak uzak zail zail yazık yazık zem zem zik zik zak zak laz laz siz siz zeki zeki

uz uzak uzuk uzaklaş uzuklaş uzuklaşma uzaklaşmak ta tas tasa tasasız tasasız tasasızlık tasasızlık

üz üz üzüm üzüm üzümcü üzümcü üzümcülük üzümcülük ĢaĢ ĢaĢma ĢaĢma ĢaĢmaz ĢaĢmaz ĢaĢmazlık ĢaĢmazlık

ıs ıssız ıssızlık ıssızlık ıssızlaĢma ıssızlaĢmak sek sek seki sekiz sekiz sekizli sekizli sekizlik

cız cızla cızla cızlama cızlama cızlamak cızlamak zıt zıt zıtlaş zıtlaş zıtlaşma zıtlaşma zıtlaşmak

#### **Sürat çalıĢması**

AĢağıdaki paragrafları bir dakikada ayrı ayrı üç kez tekrar ediniz.

az aza azalma azalmak azar azarlama azarlamak caz cazcı cazcılık ceza cezalı ez ezici ezicilik ezik eziklik ıĢıksız ıĢıksızlık iz ikiz ikizli ikizlik

kaza kazak kazaklık kuzey kuzeyli lezzet lezzetli maraz maraza marazlı marazlık rumuz rumuzlu süzme süzmek süzülme süzülmek şaş şaşma şaşmazlık titiz

titizleĢme titizleĢmek uz uzak uzaklık üzme üzmek üzülme üzülmek yüz yüzsüz yüzsüzlük zam zamir zar zarar zararlı zıt zıtlaĢma zıtlaĢmak zum zumlamak

kara kara kartallar karı erimiş tarlaları ararlar sakar seyis süslü sakayla sesli sakaya susam atar cemil amcama caka satmış cemal ise camı takacaktı

zarar azar azar artmıĢ ise zamlı kuzu eti almayız zümre terastaki kazayı azami zararla karĢılayacak zümrüt kazakla ayaza kalma zekai yüzük takacakmış

#### **O Harfi**

- $\triangleright$  O tusuna SOL İSARET PARMAĞI ile vurunuz.
- $\triangleright$  Kelime O harfi ile bitiyorsa sağ baş parmak ile boşluk bırakılır.
- Parmağınızı bükük ve alçaktan uzatınız.
- Korkusuzca vurunuz ve parmağınızı hemen temel sıraya çekiniz.
- Aşağıdaki çalışmayı üç kez yazınız.

ooo ooo aoa aoa alo alo kol kol Ģok Ģok toka toka oto oto oka oka yoz yoz kor kor koy koy koya koya

ora ora roka roka koku koku kort kort kollu kollu oya oya üto üto okka okka koyak koyak otumu otumu

m may mayo mayo mayocu mayocu mayoculuk mayoculuk lokma lokma lokmacı lokmacı lokmacılık lokmacılık

yol yolla yolla yollama yollama yollamak yollamak tok toka toka tokalaĢ tokalaĢ tokalaĢma tokalaĢma

so sor soru sorumlu sorumlu sorumluluk sorumluluk coĢ coĢma coĢma coĢmak coĢmak coĢku coĢku coĢkulu

zor zorla zorla zorlama zorlama zorlamak zorlamak ok ok oku okut okut okutma okutma okutmak okutmak

#### **Sürat çalıĢması**

AĢağıdaki paragrafları bir dakikada ayrı ayrı üç kez tekrar ediniz.

atom atomcu atomculuk azot azotlama azotlamak coĢ coĢku coĢkulu coĢma coĢmak eko eko iyot iyotlamak kil kilo kilolu kiloluk koy koyma koymak lot loto

mola molalı ocak ocaklı ookul okullu okuma okumak ol olay olaylı omuz omuzla omuzlama omuzlamak oya oyacı oyacılık roka rol rolcü rolcülük rot rotalı

sol solak solaklık sol solma solmak soy soylu Ģok Ģoke tok toka tokalaĢma tos tosla toslama yoklama yoklamak yol yolak yolma yolmak zor zorla zorlama

sakar seyis süslü sakayla sesli sakaya susam atar cemil amcama caka satmış cemal ise camı takacaktı zarar azar azar artmış ise zamlı kuzu eti almayız

oya şu koya toz atmış koray şu koca otoyu oymuştu korayla oya kimselere sormamış lokumları yemişler oylum iyice yorulmuş o ortamla koroyu omuzlamıştı

#### **D Harfi**

- $\triangleright$  D tusuna SAĞ İSARET PARMAĞI ile vurunuz.
- $\triangleright$  Kelime D harfi ile bitiyorsa sol baş parmak ile boşluk bırakılır.
- Parmağınızı bükük ve (sürtünür gibi) alçaktan uzatınız.
- Tırnak ucu ile ve ani hareketle vurup parmağınızı çekiniz.
- AĢağıdaki çalıĢmayı üç kez tekrarlayınız.

ddd ddd kdk kdk dkd dkd kod kod tad tad kedi kedi dis dis del del dur dur dam dam dol dol dize dize

dok dok adı adı dem dem duĢ duĢ dük dük düĢe düĢe dem dem kod kod kodu kodu dadım dadım dalar dalar

uy uydu uydu uydur uydur uydurma uydurma uydurmak yüz yüz yüzdür yüzdür yüzdürme yüzdürme yüzdürmek

radyo radyo radyocu radyocu radyoculuk radyoculuk sor sor sordur sordur sordurma sordurma sordurmak

cay cay caydır caydır caydırma caydırma caydırmak zırzır zırıl zırıl zırıldama zırıldama zırıldamak

od od oda oda odacı odacı odacı odacılık odacılık de dem dem demir demir demirci demirci demircilik

#### **Sürat çalıĢması**

AĢağıdaki paragrafları bir dakikada ayrı ayrı üç kez tekrar ediniz.

ada adak adaklı adaklık ciddi ciddilik ciddiyetli dair daire daireli da dal dalma dalmak deli delik delikli dok doku dokuma dokumacı dokumacılık duru

durula durulama durulamak erdem erdemli ıĢıldamak idare idareci kod kodlama kodlamak lider liderlik lodos lodoslama midye midyeci midyecilik müdürlük

od odak odaklama odaklamak rodeo rodeocu sürdürme sürdürmek Ģimdi Ģimdiki Ģimdilik uy uydur uydurma uydurmak yedi yedirme yedirmek ziyade ziyadeleĢme

cemil amcama caka satmıĢ cemal ise camı takacaktı zarar azar azar artmıĢ ise zamlı kuzu eti almayız oya şu koya toz atmış koray şu koca otoyu oymuştu

doktorumu adım adım aradım dadımı odada tutamadım dedem ile dadım adada doya doya dalda dut yediler damdaki dar odada dakikalarca dimdik duruyorlardı

#### **N Harfi**

- $\triangleright$  N tusuna SAĞ ORTA PARMAK ile vurunuz.
- $\triangleright$  Kelime N harfi ile bitiyorsa sol baş parmak ile boşluk bırakılır.
- Diğer parmaklar (özellikle iĢaret parmağı) temel sıra üzerindeki konumunu korumalıdır.
- $\triangleright$  Aşağıdaki çalışmayı üç kez tekrarlayınız.

nnn nnn mnm mnm nmn nmn man man anı anı nane nane nal nal ana ana ona ona can can san san seni seni

nil nil zon zon zona zona yenen yenen kanan kanan nen nen con con den den dene dene denendi denendi

ı ısı ısı ısın ısın ısınma ısınma ısınmak ısınmak ro rom roma roma roman romancı romancı romancılık

sin sin sine sinek sinek sinekli sinekli sineklik can can canlı canlı canlılık canlılık canlandırma zurna zurna zurnacı zurnacı zurnacılık zurnacılık on ona onay onaylama onaylama onaylamak onaylamak

dil dil dile dilen dilen dilenme dilenme dilenmek nice nice nicel nicel niceleme niceleme nicelemek

#### **Sürat çalıĢması**

AĢağıdaki paragrafları bir dakikada ayrı ayrı üç kez tekrar ediniz.

an ana analık can canlı canlılık cin cins cinslik din dinme dinmek ek eki ekin ekinci endam endamlı ısı ısınma ısınmak iki ikinci ikincilik in inanma

kan kanma kanmak kanat kanatlı lim limon limonluk mana manalı ney neyse neyzen nice nicel nicelikli on onar onarma onarmak ran rant rantiye rantiyeci

sin sinir sinirli Ģen Ģenlik Ģenlikli tor tornacı tornacılık un uncu unculuk unlamak ün ünle ünleme yen yeni yenilik yan yanak yanaklı zan zannet zen

zarar azar azar artmış ise zamlı kuzu eti almavız oya Ģu koya toz atmıĢ koray Ģu koca otoyu oymuĢtu doktorumu adım adım aradım dadımı odada tutamadım

nalan kalan naneyi yedin senin nane suyu kaynamış nermin annemin tonton ellerine uzun uzun tutunmuĢ nesrinle narin nenemin ninnisiyle neĢelenmiĢlerdi

#### **Ğ Harfi**

- $\triangleright$   $\breve{G}$  tusuna SOL ORTA PARMAK ile vurunuz.
- $\triangleright$  Kelime  $\ddot{G}$  harfi ile bitiyorsa sağ baş parmak ile boşluk bırakılır.
- Diğer parmaklar (özellikle iĢaret parmağı) temel sıra üzerindeki konumunu korumalıdır.
- $\triangleright$  Aşağıdaki çalışmayı üç kez tekrarlayınız.

ğğğ ğğğ eğe eğe yeğ yeğ iği iği iğe iğe iğne iğne ğğğ ağu ağa ağa değ değ dağ dağ doğ doğ kuğu kuğu ğğğ kuğ eğe eğe eğer eğer sağır sağır sağım sağım ğğğ zağ yağ yağ ağıl ağıl siğil siğil düğün düğün ağ ağ ağda ağda ağdacı ağdacı ağdacılık ağdacılık eğ eğ eğe eğele eğeleme eğeleme eğelemek eğelemek iğ iğ iğne iğne iğneci iğneci iğnecilik iğnecilik

yoğ yoğur yoğur yoğurma yoğurma yoğrumak yoğurmak

uğ uğur uğurla uğurla uğurlama uğurlama uğurlamak tuğ tuğ tuğla tuğla tuğlacı tuğlacılık tuğlacılık

sığ sığ sığır sığır sığırcı sığırcılık sığırcılık dağ dağıl dağıl dağılma dağılma dağılmak dağılmak

#### **Sürat çalıĢması**

AĢağıdaki paragrafları bir dakikada ayrı ayrı üç kez tekrar ediniz.

ağa ağalı ağarma ağarmak ağda ağdalı ağdalık ağrı ağrıma ağrımak ciğer ciğerci ciğercilik dağ dağcı dağcılık dağılma dağılmak değer değerle değerleme

eğ eğil eğilim eğilimli eğ eğri eğrili eğrilik iğ iğne iğneci iğnecik iğnecilik kağıt kağıtlı lağım lağımcı lağımcılık nağme nağmelik oğul oğullu sağ

sağır sağırlaĢma sağırlaĢmak sağ sağma sağmak sığ sığır sığırcı tuğ tuğra tuğralı uğra uğrama yağcı yağma yağmacı yağmacılık züğürtleĢme züğürtleĢmek

nalan kalan naneyi yedin senin nane suyu kaynamıĢ doktorumu adım adım aradım dadımı odada tutamadım oya şu koya toz atmış koray şu koca otoyu oymuştu

eğeyi sağa doğru eğdim kuğular eğri ağaca tünemiş kağnı ağrı dağına doğru ağır ağır soğan taĢıyordu kağan dağda yağan yağmurda iğde ağacına uğramıĢtı

#### **Ç Harfi**

- $\triangleright$  C tusuna SOL İSARET PARMAĞI ile vurunuz.
- $\triangleright$  Kelime Ç harfi ile bitiyorsa sağ baş parmak ile boşluk bırakılır.
- $\triangleright$  C tuşuna sol işaret parmağı ile vururken parmağınızı bükük uzatınız parmak ucu ile vurunuz.
- $\triangleright$  C tuşuna vururken elinizde ve dirseğinizde kavislenme olmamasına dikkat ediniz.
- $\triangleright$  Aşağıdaki çalışmayı üç kez tekrar ediniz.

ççç ççç aça aça çak çak çat çat çay çay açık açık çağ çağ çar çar açı açı taç taç çok çok çayı çayı çok çok maç maç çare çare çıt çıt içi içi çık çık

çul çul çek çek aĢçı aĢçı çayçı çaycı küçük küçük

uç uç uçur uçurma uçurma uçurmak uçurmak uçurtmak taş taşçı taşçı taşçılık taşçılık tık tıkaç tıkaç

üç üçle üçle üçleme üçlemek üçlemek üç üçlü üçlük ırk ırk ırkçı ırkçı ırkçılık ırkçılık ılık ılıkça

saç saçma saçmala saçmalama saçmalamak saçmalamak or orta ortak ortak ortakçı ortakçılık ortakçılık

diş dişçi dişçi dişçilik dişçilik dut dutçu dutçu çise çisele çiseleme çiseleme çiselemek çiselemek

#### **Sürat çalıĢması**

AĢağıdaki paragrafları bir dakikada ayrı ayrı üç kez tekrar ediniz.

açı açıcı açıcılık ağaç ağaçlı ağaçlık çağ çağdaş çağdaĢlık çak çakı çakıl çakıllık çığ çığlık çıra çıralı çıralık doğaç doğaçlama et etçi etçil ıĢık

ıĢıkçı ıĢıkçılık iç içe içeri içerik içerikli koç koçak küçük küçüklük makas makasçılık or ora orak orakçı reçel reçelci son sonuç sonuçla sonuçlamak

suç suçlama suçlamak Ģeritçi Ģeritçilik taç taçlı uç uçar uçarı uçarılık üç üçle üçleme yem yemiĢçi yemiĢçil yük yükçü ziraatçı ziraatçılık ziyaretçi

doktorumu adım adım aradım dadımı odada tutamadım nalan kalan naneyi yedin senin nane suyu kaynamış kağnı ağrı dağına doğru ağır ağır soğan taĢıyordu

çakı açıkken elimi kesmiştim çam için çit açmıştı çiçek için çimi üç kez çakıyla çizik çizik kestim çağdaĢ açlık içinde yalçın yamaçlarda dirençliydi

#### **G Harfi**

- $\triangleright$  G tusuna SOL YÜZÜK PARMAĞI ile vurunuz.
- $\triangleright$  Kelime G harfi ile bitiyorsa sağ baş parmak ile boşluk bırakılır.
- $\triangleright$  G tuşuna vururken küçük parmak havaya kalkmamalıdır.
- Diğer parmaklarda olduğu kadar küçük parmakta da hafif bir kalkma olabilir.
- Aşağıdaki çalışmayı üç kez tekrar ediniz.

ggg ggg igi igi ege ege aga aga ügü ügü gaga gaga git git gut gut gür gür güz güz gen gen gere gere güç güç geç geç gar gar gam gam gem gem gide gide gez gez gül gül ıgı ıgı giy giy gün gün gezi gezi

es esir esirge esirge esirgeme esirgeme esirgemek il ilgi ilgi ilgilen ilgilen ilgilenme ilgilenmek

yay yaygı yaygı yaygın yaygın yaygınlık yaygınlık sim sim simge simge simgeci simgecilik simgecilik

ol ol olgu olgu olgucu olgucu olguculuk olguculuk duy duygu duygu duygulu duygulu duygusuz duygusuz

çiz çizgi çizgi çizgili çizgili çizgisiz çizgisiz gaz gazla gazla gazlama gazlama gazlamak gazlamak

#### **Sürat çalıĢması**

AĢağıdaki paragrafları bir dakikada ayrı ayrı üç kez tekrar ediniz.

agula agulama agulamak al algı algılama algılamak çalgı çalgıcı çalgıcılık çiz çizgi çizgili dalgıç dal dalgıçlık diz dizgi dizgici duy duygu duygulu

egemen egemenlik engel engelle engelleme gen genç gençlik giz gizem gizemli guru gurur gururlu ısır ısırgan ilgi ilgili kaygı kaygılı kurgu kurgulama

logo manga mangal olgu olgucu salgı salgın sünger süngerci süngercilik uy uygula uygulama uygulamak üzgü üzgün üzgünlük yıl yılgı yılgın zenginleĢmek

nalan kalan naneyi yedin senin nane suyu kaynamış kağnı ağrı dağına doğru ağır ağır soğan taĢıyordu çiçek için çimi üç kez çakıyla çizik çizik kestim

gide gide on gün geçmişti gemi geri geri gitmişti gece gelen gelin alayı salı günü geri gitmiĢlerdi gün gelir gülüĢün gider güzel günlerin geri gelir

#### **H Harfi**

- $\triangleright$  H tusuna SAĞ YÜZÜK PARMAĞI ile vurunuz.
- $\triangleright$  Kelime H harfi ile bitiyorsa sol baş parmak ile boşluk bırakılır.
- $\triangleright$  H tuşuna vururken küçük parmak havaya kalkmamalıdır.
- $\triangleright$  Vuruş esnasında sağ dirseğinizin yana doğru açılmamasına dikkat ediniz.
- Aşağıdaki çalışmayı üç kez tekrar ediniz.

hhh hhh lhl lhl hol hol hay hay hot hot hata hata has has hat hat Ģuh Ģuh Ģeh Ģeh deh deh hora hora his his Ģah Ģah ehe ehe ahı ahı uhu uhu hara hara haç haç hoĢ hoĢ leh leh hiç hiç tüh tüh halk halk

mıh mıhla mıhla mıhlama mıhlama mıhlamak mıhlamak leh leh lehim lehim lehimci lehimcilik lehimcilik

ila ilah ilahi ilahi ilahiyat ilahiyat ilahiyatçı yuh yuha yuha yuhala yuhalama yuhalamak yuhalamak

Ģah Ģah Ģahit Ģahit Ģahitlik Ģahitlik Ģahin Ģahin ruh ruh ruhsat ruhsat ruhsatlı ruhsatlı ruhsatsız

deh dehle dehle dehleme dehleme dehlemek dehlemek hak hakla hakla haklama haklama haklamak haklamak

#### **Sürat çalıĢması**

AĢağıdaki paragrafları bir dakikada ayrı ayrı üç kez tekrar ediniz.

ahlak ahlakçı ahlakçılık ahlaklı ahlaklılık cahil cahilce cahiliye cahiliyet cahillik çehre çehreli dahi dahil dahiliye ehli ehlileĢme ehlileĢmek gün

günah günahkar hece hecele heceleme hurda hurdacı ıslah ıslahat ihmal ihmalci kül külah külahçı leh lehim lehimci lehimcilik mühür mühürle mühürlemek

oh ohla ohlama ohlamak rahat rahatlama rahatlamak ruh ruhsal ruhsuz ruhsuzlaĢma sahi sahici silahlı Ģahit Ģahitli Ģahitlik tohum tohumlama tohumlamak

kağnı ağrı dağına doğru ağır ağır soğan taĢıyordu çiçek için çimi üç kez çakıyla çizik çizik kestim gün gelir gülüĢün gider güzel günlerin geri gelir

halise ham haĢhaĢ yağı sattık halil hasta olmuĢtu hemen hemen herkes sahte cihazı sahici sanıyormuĢ hasan cumhuriyet caddesinde de sahneye çıkıyormuş

#### **V Harfi**

- $\triangleright$  V tusuna SOL ORTA PARMAK ile vurunuz.
- $\triangleright$  Kelime V harfi ile bitiyorsa sol baş parmak ile boşluk bırakılır.
- $\triangleright$  V tuşuna vururken özellikle işaret parmağının alt sıraya inmemesine dikkat ediniz.
- $\triangleright$  Parmağınızı hızla hareket ettirip V tuşuna vurunuz.
- AĢağıdaki çalıĢmayı üç kez hatasız olarak yazmaya çalıĢınız.

vvv vvv vev vev eve eve ver ver yiv yiv yuva yuva vay vay nev nev yuv yuv evi evi sev sev hava hava

vur vur ova ova vat vat avı avı dev dev deve deve vik vik kiv kiv cav cav vız vız kov kov kova kova

kov kova kova kovala kovalama kovalama kovalamaca tav tavla tavla tavlama tavlama tavlamak tavlamak

sev sevil sevil sevilme sevilme sevilmek sevilmek ova ova oval ovala ovala ovalama ovalama ovalamak

dev dev deva deva devam devam devamlı devamsızlık güve güve güven güvenme güvenme güvenmek güvenmek

hav havla havla havlama havlama havlamak havlamak vur vurgu vurgula vurgulama vurgulamak vurgulamak

#### **Sürat çalıĢması**

AĢağıdaki paragrafları bir dakikada ayrı ayrı üç kez tekrar ediniz.

av avcı avcılık avla avlama avlamak ceviz cevizli cevizlik cıva cıvalı çevik çevikleĢme çevikleĢmek dava davacı davacılık ev evci evcil evcilik evlik

güve güven güvenme güvenmek hav hava havacı ivedi ivedili ivedilik kov kova kovala kovalama ov ovma ovmak reva revani sav savcı savcılık sıva sıvamak

tuval tuvalet tuvaletçi unvan unvanlık var varmak ver vergi vur vurma vurmak yal yalvarma yalvarmak yuva yuvalama yuvalamak zır zırva zırvalamak zevk

çiçek için çimi üç kez çakıyla çizik çizik kestim gün gelir gülüĢün gider güzel günlerin geri gelir halise ham haĢhaĢ yağı sattık halil hasta olmuĢtu

veli evde kavga etmezmiş verem evvelce çok varmış vakit varken evvela vize için vergiyi vermiĢlerdi vedat vazo ve viyolayı hava kuvvetlerine vermişti

#### **B Harfi**

- $\triangleright$  B tusuna SAĞ ORTA PARMAK ile vurunuz,
- $\triangleright$  Kelime B harfi ile bitiyorsa sol baş parmak ile boşluk bırakılır.
- $\triangleright$  B tuşuna orta parmakla vururken özellikle işaret parmağının alt sıraya inmemesine dikkat ediniz.
- $\triangleright$  Parmağınızı hızla hareket ettirip B tuşuna vurunuz.
- Oturuşunuzu bozmamaya dikkat ediniz.
- Aşağıdaki çalışmayı üç kez hatasız olarak yazmaya çalışınız.

bbb bbb bmb bmb mbm mbm bam bam bim bim baba baba ben ben bar bar ban ban bor bor bek bek bebe bebe

baĢ baĢ aba aba ebe ebe bil bil bul bul soba soba bom bom bos bos hüb hüb bin bin bez bez beze beze

ar ara ara araba araba arabacı arabacı arabacılık ya yaba yaba yaban yaban yabancı yabancı yabancıl

tab tab tabu tabu tabulaĢma tabulaĢmak tabulaĢmak sab saba saba sabah sabahçı sabahçılık sabahçılık

zor zorba zorba zorbaca zorbaca zorbalık zorbalık çaba çabala çabalama çabalama çabalamak çabalamak

bak bakı bakır bakırcı bakırcı bakırcı bakırcılık boz boz bozdur bozdur bozdurma bozdurma bozdurmak

#### **Sürat çalıĢması**

AĢağıdaki paragrafları bir dakikada ayrı ayrı üç kez tekrar ediniz.

aba aban abanma abanmak bir birey bireysel birisi cazibe cazibeli cazibesiz çubuk çubuklu dar darbe ebe ebedi ebedilik gebe gebelik heybet heybetlice

ibre ibret ibretlik kibir kibirli kibirlilik lobi lobici lobicilik maraba marabacılık nebat nebatat obur oburlaĢma robot robotik sobe sobele sobeleme

Ģebek Ģebeklik tab taba tabak tabaka urba urbalık veba vebal vebalı yaba yaban yabancı yabancılaĢma zımba zımbala zımbalama zımbalamak zorba zorbalık

gün gelir gülüĢün gider güzel günlerin geri gelir halise ham haşhaş yağı sattık halil hasta olmuştu veli evde kavga etmezmiş verem evvelce çok varmış

babam kaba saba olanları araba ile bize yollarmıĢ bekleyen biber bazen bana buruk bir tad bırakırdı benim babam babaların babası bugün bendensin dedi
#### **F Harfi**

- $\triangleright$  F tusuna SOL KÜÇÜK PARMAK ile vurunuz.
- $\triangleright$  Kelime F harfi ile bitiyorsa sağ baş parmak ile boşluk bırakılır.
- $\triangleright$  F tuşuna parmağınızı bükük uzatınız, parmak ucu ile vurunuz.
- $\triangleright$  F tuşuna vururken el ve dirseğinizde dışa doğru açılma ve kavislenme olmamalıdır.
- $\triangleright$  Aşağıdaki çalışmayı üç kez hatasız olarak yazmaya çalışınız.

fff fff ufu ufu ful ful saf saf kof kof sefa sefa far far efe efe fes fes fob fob cif cif büfe büfe fos fos sof sof aft aft tef tef ruf ruf harf harf fiĢ fiĢ def def kof kof raf raf küf küf küfe küfe ef efe efendi efendi efendilik efendilik efendice uf ufa ufa ufak ufak ufaklık ufaklı ufacık ufacık

üf üf üfle üfleme üfleme üflemek üflemek üflemeli sef sef sefkat sefkat sefkatli sefkatli sefkatsiz

of of of ofla ofla oflama oflamak oflamak oflamak def defi defi defin defin define define definelik

zar zar zarf zarf zarfla zarfla zarflama zarflama fay fay fayda fayda faydacı faydacılık faydacılık

#### **Sürat çalıĢması**

AĢağıdaki paragrafları bir dakikada ayrı ayrı üç kez tekrar ediniz.

af afak afaki afakilik büfe büfeci büfecilik cefa cefalı çift çifte çifteleme def defa defans efsun efsunlama efsunlamak fal falcı falcılık fol folyo

gaf gafil gafillik hedef hedefle hedefleme iftira iftiracı iftiracılık kof kofa kofalık lif lifleme liflemek marifet marifetli nefes nefesli nefeslik

of ofset ofsetçi raf rafine rafineri saf saflaĢma Ģer Ģeref Ģerefli taraf taraflı üf üfleme üflemek vefa vefalı yufka yufkacı zift ziftleme ziftlemek

halise ham haşhaş yağı sattık halil hasta olmuştu veli evde kavga etmezmiş verem evvelce çok varmış babam kaba saba olanları araba ile bize yollarmıĢ

fakir fukara bu hafta fırtınada fena afallamıştık faiz farkı faturaya girerse bu defa fazla olurmuĢ fikret ufak tefek farkları affetmezdi faturalardı

#### **P Harfi**

- $\triangleright$  P tusuna SAĞ KÜÇÜK PARMAK ile vurunuz.
- $\triangleright$  Kelime P harfi ile bitiyorsa sol baş parmak ile boşluk bırakılır.
- $\triangleright$  P tuşuna parmağınızı bükük uzatınız, parmak ucu ile vurunuz.
- $\triangleright$  P tuşuna vururken el ve dirseğinizde dışa doğru açılma ve kavislenme olmamalıdır.
- $\triangleright$  Aşağıdaki çalışmayı üç kez hatasız olarak yazmaya çalışınız.

ppp ppp ypy ypy pyp pyp yap yap ipi ipi peki peki pay pay pus pus poz poz epe epe çap çap hapı hapı pot pot sap sap pop pop hop hop top top kapı kapı pek pek kep kep piş piş pik pik par par para para top topla topla toplama toplama toplamak toplamak cep cep cepçi cepçilik cepçilik cephane cephaneci sap sap sapa sapak sapak sapaklık sapaklık sapmak zıp zıpla zıpla zıplama zıplama zıplamak zıplamak dep depo depo depola depolama depolamak depolamak çap çapa çapa çapala çapalama çapalamak çapalamak hop hopla hopla hoplama hoplama hoplamak hoplamak pul pulla pulla pullama pullama pullamak pullamak

#### **Sürat çalıĢması**

AĢağıdaki paragrafları bir dakikada ayrı ayrı üç kez tekrar ediniz.

arp arpa arpacı cep cepçi cepçilik depo depoculuk epey epeyce fotokopi fotokopicilik garip gariplik hop hopla hoplamak ıstampa istampacı ıstampacılık

ip ipek ipekçi ipekçilik kep kepek kepekli lapacı lapacılık mikrop mikroplu nispet nispetli optikçi optikçilik peki pekişme rapor raporla raporlatmak

sopa sopala sopalama şüphe şüpheci şüphecilik tıp tıpa tıpalı ürperti ürpertici ürpertili yap yapma yapmak yapmacık yıpranma yıpranmak zıpır zıpırlık

veli evde kavga etmezmiş verem evvelce çok varmış babam kaba saba olanları araba ile bize yollarmıĢ fakir fukara bu hafta fırtınada fena afallamıştık

pilli pikapta pop müziğiyle peĢpeĢe pinpon oynadı papaz her pazar kepini giyip tepede replik yapmıĢ paris toprağında kaptan pilot kapağı kaplatmıĢtır

### **J Harfi**

- $\triangleright$  J tusuna SOL KÜÇÜK PARMAK ile vurunuz.
- $\triangleright$  Kelime J harfi ile bitiyorsa sağ baş parmak ile boşluk bırakılır.
- Parmağınızı duraksamadan uzatınız, tek hareketle vurunuz.
- Parmağınızın temel sıradaki yerine yeniden döndürünüz.
- AĢağıdaki çalıĢmayı üç kez hatasız olarak yazmaya çalıĢınız.

jjj jjj uju uju juj juj ruj ruj jüt jüt jest jest jet jet jül jül jag jag jat jat bej bej buji buji jeo jeo jud jud jür jür fuj fuj tij tij obje obje jak jak oje oje saj saj ije ije aja aja ajan ajan aba aba abajur abajur abajurcu abajurcu abajurluk müj müjde müjdele müjdeleme müjdelemek müjdelemek şan şan şantaj şantaj şantaj şantajcı şantajcılık ruj rujla rujla rujlama rujlama rujlamak rujlamak son son sondaj sondaj sondaj sondajcı sondajcılık gar gar garaj garaj garajcı garajcılık garajcılık jel jel jelatin jelatinle jelatinleme jelatinleme jet jet jeton jeton jetoncu jetonculuk jetonculuk

# **Sürat çalıĢması**

AĢağıdaki paragrafları bir dakikada ayrı ayrı üç kez tekrar ediniz.

ambalaj ambalajlama ambalajlamak ambalajlı bandaj bandajla bandajlama deterjan deterjancı etnolojik fizyoloji fizyolojik gar garaj garajcı garajcılık

homojen homojenleĢme homojenleĢmek imaj ideolojik jakuzi jakuzili jet jeton jilet jiletle jiletleme kolej kolejli lojik lojistik lojman marj marjinal

nostalji nostaljik orijin orijinal plaj pas pasaj ruj rujlu rujsuz son sondaj staj stajyer Ģarj ton tonaj üroloji ürolojik viraj virajlı volta voltaj

babam kaba saba olanları araba ile bize yollarmıĢ fakir fukara bu hafta fırtınada fena afallamıştık pilli pikapta pop müziğiyle peĢpeĢe pinpon oynadı

jandarma ajan menajerin mesajını jüriye veriyordu janjanlı bej kumaĢ jiletle kesilip bagaja konuldu jale pasajın garajındaki jaguar müjdesini almıĢtı

# **Ö Harfi**

- $\triangleright$  Ö tusuna SOL YÜZÜK PARMAĞI ile vurunuz.
- $\triangleright$  Kelime Ö harfi ile bitiyorsa sağ baş parmak ile boşluk bırakılır.
- $\triangleright$  Ö tuşuna yüzük parmağı (İ'ye vuran parmak) ile vururken eliniz veya bileğiniz içeri doğru kavislenmemelidir.
- $\triangleright$  Duraksamadan tek bir hareket ile vurunuz, tuşu itmeyiniz.
- AĢağıdaki çalıĢmayı üç kez hatasız olarak yazmaya çalıĢınız.

ööö ööö iöi iöi öiö öiö öre öre ölü ölü ölüm ölüm öte öte köz köz göz göz göm göm söy söy öncü öncü öne öne sör sör önü önü sön sön bön bön bölü bölü özü özü kök kök yön yön öcü öcü tör tör töre töre yön yönet yönet yönetme yönetme yönetmek yönetmek tör tör törpü törpüle törpüle törpüleme törpüleme sön sönme sönme sönmek sönmek söndürmek söndürmek dön dön dönüş dönüş dönüşlü dönüşlülük dönüşlülük çök çökel çökel çökelme çökelme çökelmek çökelmek göz gözle gözle gözleme gözleme gözlemek gözlemek böl böl bölü bölü bölüm bölümle bölümle bölümleme öz öz özle özle özlem özlem özleme özleme özlemek

- $\triangleright$  Sürat çalışması
	- AĢağıdaki paragrafları bir dakikada ayrı ayrı üç kez tekrar ediniz.

aktör aktörlük böl bölüm bölümle cömert cömertlik çök çökel çökelme çökelmek dök dökük döküklük fön göl gölge gölgeli gör göre görece hörgüç hörgüçlü

jöle jöleli jölesiz kök kökle kökleme lös lösemit majör masör masöz nöbet nöbetçi nöbetçilik öd öde ödem ödeme öl ölçü ölçüm pörsük pörsüklük pörtlek

röntgen röntgenci sök sökme sökmek Ģoför Ģoförlük töre tören törenli valör vektör yön yönet yönetme yönetmek yöre yöresel yöreselleĢme yörük yörüklük

fakir fukara bu hafta fırtınada fena afallamıstık pilli pikapta pop müziğiyle peĢpeĢe pinpon oynadı jandarma ajan menajerin mesajını jüriye veriyordu

öteki köy için özel görevli göndermek gerekmezmiĢ önce gölete düĢen aracı görmüĢ köye öyle dönmüĢtü öğrencilerin gözü önünde önlüğü ile öylece kalmıĢ

# **Harf TuĢları Genel Tekrarı**

AĢağıdaki çalıĢmaları hata yapmadan 5 dakikada yazın. Sayfa 81"de anlatılan hesaplama yöntemine göre netinizi bularak sayfa 80"deki "Sürat Testi Değerlendirmesi"nden puanınızı öğrenin. Hesaplamalarda her bir satır 50 vuruştur.

# **Genel Tekrar-1**

leyla ile ali kıymayı yıkamış kıymalı yemek yemiş kara kara kartallar karı erimiş tarlaları ararlar mesleki meseseleri istekle tamamlayarak uyumuştuk cemil amcama caka satmış cemal ise camı takacaktı zarar azar azar artmış ise zamlı kuzu eti almayız oya şu koya toz atmış koray şu koca otoyu oymuştu doktorumu adım adım aradım dadımı odada tutamadım nalan kalan naneyi yedin senin nane suyu kaynamış kağan dağda yağan yağmurda iğde ağacına uğramıĢtı çağdaĢ açlık içinde yalçın yamaçlarda dirençliydi gece gelen gelin alayı salı günü geri gitmiĢlerdi hemen hemen herkes sahte cihazı sahici sanıyormuş veli evde kavga etmezmiş verem evvelce çok varmış benim babam babaların babası bugün bendensin dedi faiz farkı faturaya girerse bu defa fazla olurmuş pilli pikapta pop müziğiyle peĢpeĢe pinpon oynadı jale pasajın garajındaki jaguar müjdesini almıştı öğrencilerin gözü önünde önlüğü ile öylece kalmıĢ

# **Hatalarınızı kontrol ediniz.**

# **Ellerinizi aĢağıya doğru bir süre sarkıtarak dinlendiriniz.**

**Genel Tekrar-2**

151k ile aşık altı kutu elma ile yemişi taşımamış ılık aşımı ateste yakmıştı ateşli kül elimi yaktı ısıtılmıĢ mısırları yiyerek yasakları sıralamıĢtı cuma amcama ceketi alacaktı cüce cicili cam almıĢ zümre terastaki kazayı azami zararla karşılayacak korayla oya kimselere sormamış lokumları yemişler dedem ile dadım adada doya doya dalda dut yediler nermin annemin tonton ellerine uzun uzun tutunmus kağnı ağrı dağına doğru ağır ağır soğan taĢıyordu çiçek için çimi üç kez çakıyla çizik çizik kestim gün gelir gülüĢün gider güzel günlerin geri gelir

hasan cumhuriyet caddesinde de sahneye çıkıyormuş vedat vazo ve viyolayı hava kuvvetlerine vermişti bekleyen biber bazen bana buruk bir tad bırakırdı fikret ufak tefek farkları affetmezdi faturalardı paris toprağında kaptan pilot kapağı kaplatmıştır janjanlı bej kumaş jiletle kesilip bagaja konuldu önce gölete düşen aracı görmüş köye öyle dönmüştü

**Yazarken gözünüzü metinden ayırmayınız.**

**Genel Tekrar-3**

1şıkla ali kuşa et atmış kuş eti itmiş elma almış umutla kaya iki kutu eşyayla şiyeyi ateşte yakmış sakar seyis süslü sakayla sesli sakaya susam atar cemre cüsseli sucuyla cüretkar camcıyı kucaklamış zümrüt kazakla ayaza kalma zekai yüzük takacakmış oylum iyice yorulmuş o ortamla koroyu omuzlamıştı damdaki dar odada dakikalarca dimdik duruyorlardı nesrinle narin nenemin ninnisiyle neĢelenmiĢlerdi eğeyi sağa doğru eğdim kuğular eğri ağaca tünemiş çakı açıkken elimi kesmiştim çam için çit açmıştı gide gide on gün geçmişti gemi geri geri gitmişti halise ham hashas yağı sattık halil hasta olmuştu vakit varken evvela vize için vergiyi vermişlerdi babam kaba saba olanları araba ile bize yollarmış fakir fukara bu hafta fırtınada fena afallamıştık papaz her pazar kepini giyip tepede replik yapmış jandarma ajan menajerin mesajını jüriye veriyordu öteki köy için özel görevli göndermek gerekmezmiĢ

**Yazdıklarınızı kontrol etmeyi unutmayınız.**

**Kontrol, hata yapmanızı engelleyecektir.**

**Genel Tekrar-4**

ayse şu koya taş atmış kadriyeyi adım adım aradım hemen hemen herkes sahte bilezikleri sahici sandı lale dikmek için çimlerin bir kısmını kazımalısın tülin dadısını odasına almamıĢ kağnı arabası ağır ağır ağrı dağına cephane taĢıyor nurten nane suyu kaynattı nalan içmedi gelin alayı gaziantebe gece yarısı varabilmiĢ nuray anneannemin ellerini uzun uzun öptü mahkeme faiz farkını davalıya bildirmis az konuĢmak çok konuĢmaktan iyidir metin yazarken hata yapmaktan korkmamak gerekir çok yazan tekrar tekrar yazan süratini arttırır özbekistandaki köy için özel görevli gönderildi bahtiyar acı biberli yemekleri çok seviyor berna kaba saba insanlardan hiç hoĢlanmaz en kötü karar kararsızlıktan iyidir havva halasına hatırı sayılır havlular almış zeki ile zekeriya mahkeme için zonguldağa gittiler ali kıratı eyerleyip koşu için birçok hazırlık yapmış

#### **Yazarken gözleriniz kitapta olmalıdır!**

#### **Parmaklarınızı temel sıradan kaldırmayanız.**

**Genel Tekrar-5**

mari ayarı bozuk olan araba bir türlü şari etmedi ağanın emri üzerine musa eski bahçeye erik almaya gitmiĢ karda kararan kara kartallar da onlar gibi korkaklarmış jandarma jip çalan suçluları kelepçe takarak götürmüĢtü cananla cuma canlı balık almak için çay kenarına gitti lapa lapa yağan kar pamuk tarlalarını kaplamış davanın açılması için vaktin erken olduğunu söylediler yağız ve yayla yalovaya yağlı eti yemek için gittiler marketten iki meyva suyu üç tane cips al judocu demin en sert tuğlayı delik deĢik yaptı önder öğretmenine çok öfkelendi kara sporcu karaiplere geziye gitti piknikte mert ağaçtan elma topluyacağım derken düşmüş her hafta hemen hemen hastaneye yüz hasta geliyormuş cengiz harikalar diyarına öğrencileri basketbol oynamaya götürdü futbolcular takım halinde çinden gemi ile geldiler judocu jalenin bindiği jet çok pahalıydı

**Ellerinizi ve gözünüzü dinlendiriniz.**

**Genel Tekrar-6**

kar suları eriye eriye karayoluna akmıştı denizin derinliklerine dalgıçlar dalma elbisesi ile girer parmaklarınızı esnek ve rahat kullanınız popçular pilli pikapta pop müziği çalıp peĢpeĢe oynamıĢlar şark köşesi için şık bir şal göndermiş brezilyalı futbolcular baharın piĢirdiği bamyayı sevmiĢlerdi sahte para basan kalpazanlar polise yakalanmışlar

kasayı kırarak üç kilo altın çalan hırsız tutuldu lise binasının sıvası için selami bey yardım etti körler okuluna özel eğitimli öğretmenler atadılar izmir limanı inşası için yedi firma teklif vermiş dere kenarında ıslak ıslak oturan kız hasta olmuĢ dağa giden dağcılar dağdan gün ağarınca dönmüĢler salı sabahı saat sekizde servis ayar için gelecek üç yılda yeni mahalleye üç adet yeni yol yapılmıĢ uzaya gidecek olan uzay aracı hala tamamlayamadık yazınızı tekrar ederek parmaklarınızı hızlandırın

# **Yazınızı kontrol ediniz, hata yaptığınız satırları tekrar yazınız.**

# **Tekerlemeler**

Her bir tekerleme için üç kere süre tutun ve en kısa zamanda yazarak süratinizi arttırın.

- acaba sarımsaklasak da mı saklasak samanı sarımsaklamasak da mı gelir zamanı sarımsaklamasak da gelirse zamanı niye sarımsaklayalım o zaman samanı
- adem madene gitmiş adem madende badem yemiş madem ki adem madende badem yemiş niye bize getirmemiş
- be birader buraya bak başı bereli burma bıyıklı bastı bacak bayan berberiyle bizim bedri bey birlikte bir pirinci birinci buluşta birbirine dizip bursa pazarına indi
- bir berberi berber bir berberi berbere demiĢ gel beraber bir berberi berberle beraber bir berberi berber dükkanı açalım demiş
- bir pirinci birinci buluşta bir inci gibi birbirine bağlayıp perlepe berberi bastıbacak bedri ile beraber balıkesir pazarına parasız giden bu paytak budala babası topal badiden biberli bir papara yedi
- bir tarlaya kemeken ekmişler iki kürkü yırtık kel kör kirpi dadanmış biri kürkü yırtık erkek kel kör kirpi diğeri kürkü yırtık diĢi kel kör kirpi kürkü yırtık erkek kel kör kirpinin kürkünü kürkü yırtık dişi kel kör kirpinin kürküne kürkü yırtık dişi kel kör kirpinin kürkünü de kürkü yırtık erkek kel kör kirpinin kürküne eklemişler
- biz onlara ders verelim derken onlarda bize ders vermişler şimdi gidip onlara bir ders daha verelim de biz onlara ders verirken gelip bize ders vermek neymiş görsünler
- bu kara kantar kırk kilo kara katran tartar
- bu pikap su pikap o pikap
- cüce çinici celali hoca gizlice marpuççular içindeki zücaciyecilere gidip içi çince yazılı cicili bicili cam çubukları cepceğizine indirmiş
- çağatay da çarmıha çakılan çarın çavuşu çamurlu çamçağı çakıllı çayda
- çalkalarken çantasından çamaĢırlarını çaldırdı
- çatalcada topal çoban çatal sapan yapar satar niçin yapar niçin satar çatalcada topal çoban çatal sapan
- dal tartar kartal kalkar kartal kalkar dal tartar
- değirmene girdi köpek değirmenci vurdu kötek hem kötek yedi köpek hem kepek yedi köpek
- dört deryanın deresini dört dergahın derbendine devrederlerse dört deryadan dört dert dört dergahtan dört dev çıkar
- ey dibi kara kabuğu kuru kaba kara ağaç beni gördün de mi kurudun ey dibi kuru kabuğu kara kara ağaç beni görmedin de mi kurudun
- gökten bir damla düştü şıp benim alnıma şıp anamın alnına şıp benim alnıma Ģıp anamın alnına
- iki kel kör kirpinin yırtık kürkünü dişi kel kör kirpinin yırtık kürküne eklemisler
- it iti itti bit iti itti it biti itti bit gitti it gitti itti bitti gitti
- kartal kalkar dal sarkar dal sarkar kartal kalkar
- kırk kanatlılardan kırklarelili kırkayak kıkırdayarak kırık kırak yerken kırık kanadına kırıntılar döküldü
- kırk küp kırkının da kulpu kırık küp
- sen ne zamandan beri tekere mekere şekere mekere bir porsuksan bende o zamana kadar şekere mekere tekere mekere bir porsuğum
- sizin damda var beş boz başlı beş boz ördek bizim damda var beş boz başlı beş boz ördek sizin damdaki beş boz başlı beş boz ördek bizim damdaki beş boz başlı beş boz ördeğe siz de bizim gibi beş boz başlı beş boz ördeksiniz demiĢ
- şemsipaşa pasajında kırk kulpu kırık tunç tas has hoş kayısı hoşafı
- Ģu köĢe yaz köĢesi Ģu köĢe kıĢ köĢesi ortada su ĢiĢesi
- üstü üç taslı taç saplı üç tunç tası çaldıran mı çabuk çıldırır yoksa iç içe yüz ton saç kaplı çanı kaldıran mı çabuk çıldırır

# **1 Dakikalık Hız Testleri**

AĢağıdaki testlerde hata ceza indirimi 25 vuruĢtur. 1 hata yapılırsa ceza indirimi uygulanmaz.

# **Test-1 (karakter sayısı: 138)**

bir tuşa vururken diğer parmaklar temel sıradaki yerinde durmalıdır parmak tuşa ani bir hareketle vurmalı ve sonra hemen tuşu bırakmalıdır

# **Test-2 (karakter sayısı: 142)**

parmak tuşa hızla uzanır sonra hemen temel sıradaki yerine döner her tuşa tereddütsüz vurunuz bir kelimeyi yazınca hemen öbür kelimeye geçiniz

# **Test-3 (karakter sayısı: 145)**

parmaklar temel sıradaki tuşların üzerinde bükük olarak durur sadece parmak uçları temel sıradaki tuşlara değer böylece tuşlara vurmak kolay olur

#### **Test-4 (karakter sayısı: 149)**

tuşlara uzanım sırasında da parmaklar hiç durmadan ve bükük olarak gitmeli tuşa vurur vurmaz temel sıradaki yerine dönmelidir korkusuzca yazı yazınız

#### **Test-5 (karakter sayısı: 165)**

daktilo yazarken her gün bir ilerleme elde etmeye çalışmak gerekir başka bir kimsenin bizden üstün olmasının fazla önemi yoktur başkaları ile yarış etmek gereksizdir

#### **Test-6 (karakter sayısı: 166)**

daha az yanlış yapmak için bazı hususlara dikkat etmek gerekir hata yapmaktan korkmayınız fakat dikkatli yazınız bir yanlı yapınca aklımızı o yanlışa takmamak gerekir

#### **Test-7 (karakter sayısı: 172)**

beş vuruş bir kelime sayılır iki kelime arasında kalan boşluk yani ara nokta ve virgülden sonraki boşluklar satır sonunda kol atma da tıpkı harfler gibi birer vuruş sayılır

### **Hız Testleri**

Bu bölümde Standart Türk Klavyesindeki harflerin yer aldığı örnek uygulamalar yapılacaktır.

Dikkat edilmesi gereken husus ellerinize ve ekrana bakmadan metinlere bakarak yazmaktır. Ekrana veya klavyeye baktığınız zaman kitaptaki yerinizi kaybedeceğiniz için bu da zaman kaybına neden olacaktır.

Serbest metinler yazılacağı için yazı tipi Times New Roman ve yazı puntosunu 11, hizalama seçeneğini de Yasla olarak ayarlayınız.

Yazı yazmaya başlamadan önce sandalyeye otururken sırtınız dik, ayak tabanlarınız yere değecek Ģekilde ve vücudunuz hafif öne eğimli olmalıdır.

Modül kitapçığınızı klavyenin sağ tarafınıza yarım açıyla (çapraz) koyunuz ve gözleriniz yazılacak yazıda ve başınızı hafif sağa dönük şekilde konumlandırınız.

# **Süre : 5 dk. Ceza İndirimi** : 25 vuruş (1 için ceza indirimi uygulanmaz.)

#### **Hız Testi-1**

#### **Karakter sayısı : 740**

bilgi ve iletişim teknolojileri alanındaki gelişmelere göre yapısı ve fonksiyonları önemli ölçüde değişen bürolar bugün post modern örgütlerde bilgi işleyen birimler haline dönüşmüştür özellikle büro otomasyonunun gelişmesine paralel olarak gelişen kağıtsız ve dosyasız bürolar günümüzde yaygınlaşmaya başlamıştır bürolarda yapılan işlerin içeriğinin değişmesiyle birlikte büro işlerini yapma usulleri de önemli ölçüde değişmiştir büroların yeni anlamıyla bilgi işleyen birimler durumuna dönüşmesi onların tasarımlarının da farklılaşmasını gerekli kılmaktadır buna göre çağdaş büroların günün koşullarına uygun mal ve hizmet üretimine katkıda bulunabilmeleri için buraların büro otomasyonu sistemine göre tasarımının yapılması gerekmektedir

#### **Hız Testi-2**

#### **Karakter sayısı : 746**

bilgi işinin önem kazanmasıyla birlikte fiziksel mekanlar önemini kaybediyor bilgi işlerinin dijital ortamlarda yürütülme olanağı klasik iş yeri kavramında köklü değişimler getiriyor gelişen bilgi ve iletişim teknolojileri ile birlikte mobil bürolar ve yönetim göçebeleri sınıfı oluşmaktadır mobil büro uygulaması özellikle pazarlama reklam piyasa araştırması kamuoyu yoklamaları gibi iş yerine bağlı olmadan yürütülebilecek faaliyetler gelişmiş teknoloji ürünleri olan taşınabilir özellikteki diz üstü bilgisayarlar yardımıyla yapılabilmektedir geçici bürolar belli amaçlar için kurulan sonra da ortadan kaldırılan geçici yapılardır geçici bürolar sürekli ve sabit biçimde kurulan büroların aksine bürokrasiyi ve büro hantallığını ortadan kaldırır

# **Hız Testi-3**

#### **Karakter sayısı : 839**

üst düzey yönetici sekreterleri yöneticilerle örgütün iç çevresinden çok dıĢ çevresi arasında bağlantı kurarlar üst düzey yöneticiler ağırlıklı olarak organizasyonun stratejik kararlarıyla ilgilenirler bu kararlar örgütün iç ve dıĢ çevre faktörlerinin analiz edilmesi örgütü dıĢarıdan etkileyen parametrelerin ve onu içerden etkileyen değiĢkenlerin neler olduğu konularında araĢtırmalar yapılmasını gerektirir bu konularda yöneticinin yöneten durumundan yapan durumuna düĢmemesi için mesleğinde profesyonel olan bir sekretere önemli görevler düĢmektedir sekreterin ister stratejik yönetim veya tepe yönetimi konularında olsun ister fonksiyonel yönetim ve orta kademe yönetimi konularında olsun mesleğin gerektirdiği bilgi ve beceriye sahip olması durumunda yönetim iĢlerinin verimlilik ve etkinliğinin artmasında önemli katkı sağlayacaktır

#### **Hız Testi-4**

#### **Karakter sayısı : 895**

sorumluluk taĢıyan bir kimse olarak sekreterin açık ve dolaylı olarak iki tür sorumluluğu vardır işe alındığında sekretere verilmiş görevleri ya da yapmak zorunda olduğu görevleri veya görev tanımında yer alan görevleri ile ilgili sorumlulukları açık sorumluluklardır dolaylı sorumluluğu ise açıkça söylenmediği halde yapılması istenilen Ģeylerin sorumluluğudur iĢini iyi bir Ģekilde gerçekleĢtirmek için yapılması beklenen Ģeyler ile ilgili sorumluluğudur her kuruluşun ister kar amaçlı olsun veya olmasın ister mal veya hizmet üretsin ister devlet sektörüne ister özel sektöre ait olsun pek çok sayıda amaç ve hedefleri vardır bir kuruluşu amaçlarına ulaştırmak yönetimin sorumluluğundadır sekreterler de yönetimin ayrılmaz bir parçası değerli bir idari kaynağıdır sekreter kuruluşa karşı özellikle yöneticiye karşı yüklenen görevleri etkili ve verimli bir şekilde verine getirmekle sorumludur

# **Hız Testi-5**

#### **Karakter sayısı : 902**

arşiv belgesi hukuki değerini muhafaza eden bir delil olma vasfını taşıyan önem ve değerini kaybetmemiş ve saklanmasına gerek görülen arşiv dokümantasyonudur arşiv belgeleri yönetimde baĢvurulan birinci el temel kaynaklardır bir örgütün faaliyeti esnasında üretilen veya örgüte gelen bütün kayıtlar belgelerde saklıdır belgeler genelde kağıt dökümün Ģeklinde olduğu gibi mikroform bilgisayar bandı ve disketi gibi elektronik araçlarla da kaydedilmiş olabilirler arşiv belgeleri şeklen aktüalitesini kaybetmiş görünse bile araştırmalar için kalıcı bir delil vasfı ve değeri taşıyan dokümanlarıdır devletin her biriminde teĢekkül eden bütün belgeler genellikle toplumun malı olarak kabul edilmektedir belgelerden sadece küçük miktarı idari kanuni veya araştırma amaçları için arşiv belgesi olarak saklanmasına yetecek değere sahiptir içerdiği bilgi örgütün işlemleri ve görevlerinin başlıca delilleridir

#### **Hız Testi-6**

#### **Karakter sayısı : 914**

özel sektörlerin sahibi kişi ya da birden çok sayıdaki kişilerdir bu kişiler gerçek kişiler olabildiği gibi tüzel kişiler şirketler de olabilmektedir kişilerin sayısına göre tek kişi işletmeleri ve ortaklık işletmeleri diye iki guruba ayrılmaktadır tek kişi işletmelerinde her türlü üretim faktörleri bir kişinin elinde toplanmıştır işletme bir kişi tarafından faaliyete sevk edilmektedir genellikle tüm faaliyetler sahibi olan kişi tarafından yapılmaktadır esnaf sanatkar kesiminde faaliyet gösteren berber lokantacı marangoz manav dükkancı vb iş yerleri bu durumdadır sermayeleri az olan bu işletmelerde önce geçimlerini sağlamak daha sonra kazanç sağlamak çabası vardır ortaklık işletmeleri ise ekonomilerde gittikçe artış gösteren özel sektör çeşitlerinden biridir iki veya daha fazla kişilerin bir sözleşme ile emek ve mallarını müşterek bir amaca ulaştırmak için birleştirmeleriyle meydana gelen işletmelerdir

#### **Hız Testi-7**

#### **Karakter Sayısı : 1073**

büro ve iĢ yerinde çalıĢanlardan tam ve yüksek verim alınması yeterli ve iyi bir aydınlatma ile mümkündür yetersiz ve kötü ışıklandırma verimi olumsuz etkileyeceği gibi çalışanların gözlerinin bozulmasına da neden olacak bu da zaman içinde verimin düşmesi sonucunu getirecektir kuşkusuz en uygun zararsız ve ayrıca da bedava olan doğal aydınlatma baĢka bir deyiĢle güneĢ ıĢığıdır güneĢ ıĢığının sağlanamadığı ya da az olduğu yer ve zamanlarda beyaz ıĢık veren floresan ve cıvalı ampullerin kullanılması uygun olacaktır bu tür ışığın sağlanamadığı hallerde kırmızı ışık veren normal ampullerin kullanılması doğaldır ancak normal ampuller kullanıldığında ışığın kamufle edilmesi önem kazanır bunun için ışık kaynağı ile çalıĢanların arasına ve ampulün önüne buzlucam beyaz mika mukavva hatta kalınca beyaz kâğıt koymak suretiyle ışığın tavana ya da duvara çarparak gözlere yansıması önerilebilir ışığın çalışanın sol omzunun arkasından gelmesi gerekir böylece baş ve elin gölgesi yazılan ya da okunan sözcüğün sağ ilerisine düşer okuma ve yazma fonksiyonu engellenmemiş olur

#### **Hız Testi-8**

#### **Karakter Sayısı : 1093**

yorgunluk belli bir işi yapan kişinin fizyolojik nedenlerle söz konusu işi daha fazla devam ettiremeyeceği bir psikosomatik tükenme noktasına gelmesidir yorgunluk bazen ölçülebilir ve görünür düzeyde olur yorgun insanın motivasyonu ve verimi düĢer yorgunluk belirtilerinin ortaya çıkması için insanın çok ağır fiziksel işler yapması gerekmeyebilir bu nedenle ergonomik yaklaĢımlarda fizyolojik ve psikolojik yorgunluk durumlarından bahsedilir ideal yeteneklere sahip insanlar tarafından işletileceği varsayımı üzerine dizayn edilen ve teknolojik aygıtlarla donatılan organizasyonlar fiziksel ve psikolojik yorgunluklara neden olabilir örgütsel dizayn insanın duygusal ve zihinsel sınırlarına uyumlu ve birey ile çalışma koşullarının etkileşimine olanak veren bir nitelikte olmalıdır sekreter bürolarının tasarımda özellikle onların ne tümüyle duygusal ne de tümüyle rasyonel bir varlık olduğu

gerçeği göz ardı edilmemelidir sekreterlerin anlama kavrama ve konsantre olma güçlerini azaltan ve iş verimlerini düşüren yorgunluğun işverinde çalışma şartlarından kaynaklanan bir çok nedeni olabilir

# **Hız Testi-9**

# **Karakter Sayısı : 1095**

kuruluşlar genellikle gelen ve giden belgelerin teslim edildiği ve ilgili işlemlerin yapıldığı ayrı bölüm oluşturur bu bölüme haberleşme servisi gelen giden evrak servisi belge isleme bölümü gibi adlardan biri verilebilir bu bölümde gerekli kayıt ve kontrol islemleri yapıldıktan sonra belge ilgili kişi ve birimlere teslim edilir bölümler de belge üzerinde yapılacak işlemler tamamlandıktan sonra belgenin üzerine dosyalanabileceğini gösteren bir işaret konur eğer belge üzerinde dosyalanabilir işareti yok ise belge ilgili bölüme veya kişiye geri iade edilir bunun nedeni üzerinde işlem yapılmamış veya yapılan işlem tamamlanmamış belgenin ya da dosyalanmasına gerek görülmeyen bir belgenin dosyaya konmasını önlemektir dosyalanmak üzere bekleyen belgelerin belirli sınıflara ya da gruplara göre düzenlenmesi gerekir dosyalama öncesi yapılacak sınıflandırma belgenin hangi sisteme göre dosyalanacağına göre değişir dosyalama sistemi konu adlarına göre alfabetik sistemse dosyalanması gereken belgelerin önce konu adlarına göre sınıflandırılması daha sonra alfabetik sıraya konulması gerekir

# **Hız Testi-10**

# **Karakter Sayısı : 1162**

is basitlestirme organizasyonun mal veya hizmet üretim sürecinde kullanılan metotların daha basit hale getirilmesiyle iş yapma performansının yükseltilmesi diğer bir ifade ile verimliliğin artırılmasına denir iş basitleştirmesi organizasyondaki bütün iş görenlerin katılımıyla üretim sürecinde uygulanarak organizasyondaki toplam maliyetlerin azalmasını sağlar iş basitleştirilmesiyle üretim sürecinde yapılmakta olan gereksiz işlemler ortadan kaldırılarak benzer işlemler birleştirilir iş basitleştirilmesi yapılırken işlerin kapsamının azalması sonucu iş görenlerin sürekli aynı işi yapmasıyla ortaya çıkan monotonluk ve bıkkınlık durumu da dikkate alınmalıdır monotonluk ve bıkkınlık durumunu ortadan kaldırabilmek amacıyla iş çeşitlendirmesi yapılarak iş zenginliği sağlanmalıdır böylece iş basitleştirme sonucu ortaya çıkan olumsuzluklar ortadan kaldırılarak işgücünün etkinliği ve verimliliği yükseltilir iş basitleştirilmesiyle ilgili eğitim haftalık aylık ve yıllık kurs programları şeklinde planlanmalıdır iş basitleştirmesiyle ilgili eğitim programlarına katılan is görenler uygulamalı eğitimle iş basitleştirmesinde yapılan değişiklikleri öğrenmelidir

# **1.3. Sayı TuĢlarının Yerleri ve TuĢlanması**

Sayı tuşları üst sıradadır. Sayılara vururken ilk başta biraz zorlanabilirsiniz ancak çalıĢmalarınızı çoğalttıkça çok seri ve rahatça yazabileceğinizi göreceksiniz.

Sayı tuĢlarına uzanırken parmaklar daima bükük olmalıdır, yukarıya hızla giden parmak sayı tuşuna vurur ve sonra hızla temel sıradaki yerine döner.

Sayı tuşlarını yazarken de bakmadan yazmaya çalışmalısınız. İlk başta hata yapabilirsiniz hata yapmaktan korkmayınız, çalışmalarınız arttıkça hatalarınızın azaldığını ve zamanla yok olduğunu göreceksiniz.

# **1.3.1. Sayı TuĢu Sıfır (0)**

0 Sayı tuĢuna sağ elin serçe parmağı ile vurulur. Diğer parmaklar temel sıradan mümkün onluğu kadar kalkmamalı (Temel sıra üzerinde hafifçe yaylanabilir.), dirsek yana açılmamalıdır. Asağıdaki çalışmayı üç kez yazınız.

> 0 000 ppp 000 yyy y0y p0p 0y0 0p0 00y 00p y00 p00 0 para 0 para 0 yara 0 yara 0 lira 0 lira 00 ayar

> 0 para 0 para 00 eder 00 eder 000 altın 000 gümüĢ 0 şişe O şişe OO kova OO kova OOO bidon OOO poşet 0 tren 0 tren 00 uçak 00 uçak 000 motor 000 taksi

> 0 rakamını 0 rakamına böldüğümüzde sonuç 0 olacak 0 dan 0 çıkartılırsa sonucun 0 olduğunu görüyoruz bence 0 ile 0 toplandığında sonuç daima 0 çıkacak

> 0 ile 0 çarpıldığında sonuç etkisiz eleman 0 olur 00 sayı tuşları arasında en çok kullanılan tuştur O kadar çok çalıĢtım çabaladım ki elde var yine 0

#### **1.3.2. Sayı TuĢu Bir (1)**

1 sayı tuĢuna sol elin küçük parmağı ile vurulur. Diğer parmaklar temel sıradaki yerinden mümkün olduğu kadar kalkmaz. Asağıdaki çalışmayı üç kez hatasızca yazmaya çalışınız.

> 1 111 fff 111 uuu f1f u1u 1f1 u1u 11f 11u f11 u11 1 fuar 1 fuar 1 uyak 1 uyak 1 jale 1 jale 11 uzay 1 kalp 1 kalp 10 mide 11 mide 100 beyin 101 ciğer 1 kedi 1 kedi 10 fare 11 fare 101 tavuk 110 köpek 1 anne 1 anne 10 baba 11 baba 110 teyze 100 kuzen 10 yaĢına giren ablamın doğum gününü kutlayacağız kutlamada yakılan 100 ampul için 11 lira ödeyecek pazardan 11 kilo limon 10 kilo domates almıĢlardı milli piyangonun ikramiyesi bu yıl 11100 tl olmuĢ bankadaki 1010 111 numaralı hesapta 1101 lira var 101 yılında yapılan tarih ev 11000 liraya satıldı

Parmaklarınızı tereddütsüz uzatınız.

# **1.3.3. Sayı TuĢu Üç (2)**

2 sayı tuşuna sol elin yüzük parmağı ile basılır. Yüzük parmağı ile tuşa vururken küçük parmak havaya kalkmaz. Bu tuşa vururken diğer parmaklar yerinde biraz yaylanır.

Parmaklarınızı temel sıraya yerleştirerek aşağıdaki çalışmayı üç kez yazınız.

2 222 ggg 222 iii g2g i2i 2g2 2i2 22g 22i g22 i22 2 gram 2 gram 2 isim 2 isim 2 öbek 2 öbek 22 kilo 2 defa 2 defa 20 kere 22 kere 210 sefer 201 nöbet 2 kurt 2 kurt 21 çita 21 çita 120 çakal 120 tilki 2 masa 2 masa 22 okey 20 okey 102 tavla 220 kağıt bu yıl iĢçiler 221 tamgün 20 yarım gün çalıĢmıĢtı thy 2012 yılı içinde 2211202 tane uçuş yapacakmış tahminlere göre 2012 yılında enflasyon düĢecekmiĢ meydana gelen depremde 1 dakikada 22 kişi ölmüştü 22 erkek öğrenci ile en kalabalık sınıf biz olduk bu seneki ödevim için çok uğraĢtım 202 sayfa oldu

Rakamları da bakmadan yazınız.

# **1.3.4. Sayı TuĢu Üç(3)**

3 sayı tuşuna sol elin orta parmağı ile basılır. Orta parmak ile tuşa vururken diğer parmaklar temel sıradan uzaklaşmaz.

Aşağıdaki çalışmayı bakmadan üç kez yazmaya çalışınız.

3 333 ğğğ 333 eee ğ3ğ e3e 3ğ3 3e3 33ğ 33e ğ33 e33 3 ağaç 3 ağaç 3 eser 3 eser 3 vole 3 vole 33 eder 3 sini 3 sini 31 ocak 32 ocak 310 çatal 301 bıçak 3 ocak 3 ocak 32 ekim 31 ekim 320 eylül 230 mayıs 3 kuzu 3 kuzu 33 keçi 30 keçi 203 koyun 103 manda 33 memura 32 gün sonra 31 000 lira ödeme yapılmıĢ gösteriye 3 jet katıldı 302 tane havai fiĢek attı ali haftada 32 saat çalışarak üniversiteye girmiş bu sene yapılan olimpiyatlara 3322 sporcu katıldı

mağazasında satmak için 302 buzdolabı satın almıĢ tarihi eserleri çalmak isteyen 33 kişi yakalanmış

Rakamları da bakmadan yazınız.

Parmaklarınızı tereddütsüz uzatınız.

#### **1.3.5. Sayı TuĢu Dört(4)**

4 sayı tuĢuna sol elin iĢaret parmağı ile vurulur. Diğer parmaklar temel sıradaki yerlerinden kalkmaz.

Parmaklarınızı temel sıraya yerleştirerek aşağıdaki çalışmayı üç kez yazınız.

4 444 ııı 444 aaa ı4ı a4a 4ı4 4a4 44ı 44a ı44 a44 4 ıska 4 ıska 4 asit 4 asit 4 cura 4 cura 44 koca

4 kola 4 kola 42 soda 40 soda 410 ayran 401 limon 4 kafa 4 kafa 43 ayak 44 ayak 430 kulak 340 burun 4 kurt 4 kurt 44 puma 43 puma 403 yılan 204 goril

bakkalın 43344 numaralı hesabında 44 111 lira var 4 dönüm tarladan ancak 4300 kg buğday çıkarmıĢlar askerler 44 tümende 24 gün 24 gece tatbikat yaptı

ayĢe ile kaya köyde 40 gün 40 gece düğün yaptılar rize de 43 dönüm tarladan 443 kg çay elde ettiler 2014 yılında kız yurdunda 430 kız öğrenci kalacak

Yazdıklarınızı kontrol ediniz, hatalı yazdığınız yerleri tekrarlayınız.

#### **1.3.6. Sayı TuĢu BeĢ(5)**

5 sayı tuşuna sol elin işaret parmağı ile vurulur. Diğer parmaklar temel sıradaki yerlerinden kalkmaz.

Parmaklarınızı temel sıraya yerleştirerek aşağıdaki çalışmayı üç kez yazınız.

5 555 ooo 555 üüü o5o ü5ü 5o5 5ü5 55o 55ü o55 ü55 5 ocak 5 ocak 5 ülke 5 ülke 5 çapa 5 çapa 55 oyuk 5 dere 5 dere 53 vadi 52 vadi 510 hamsi 501 kefal 5 mart 5 mart 54 ocak 51 ocak 550 nisan 150 Ģubat 5 kıta 5 kıta 55 ülke 50 ülke 505 Ģehir 135 sokak bu mahkeme 50 günde 550 davaya 5 hakim bakacakmıĢ yazı işleri müdürü 25 günde 500 evrak imzalamıştı iĢlenen kerestelerden 45 adet masa takımı yapıldı manav 45 günde 45 kilo pırasa 55 kg domates sattı bizim matbaada 5 günde 545 tane kitap bastırılmıĢ 215034 numaralı bilete 55 345 lira ikramiye vurdu

Parmaklarınızı bükük uzatınız.

# **1.3.7. Sayı TuĢu Altı (6)**

6 sayı tuĢuna sağ elin iĢaret parmağı ile basılır. Parmağınızı uzatırken bükük durumunu koruyunuz. Bakmadan ve korkmadan yazınız.

AĢağıdaki çalıĢmayı üç kez yazınız.

6 666 ddd 666 ttt d6d t6t 6d6 6t6 66d 66t d66 t66 6 dana 6 dana 6 tane 6 tane 6 zula 6 zula 66 kere 6 bere 6 bere 64 atkı 65 atkı 610 Ģapka 601 baret 6 acur 6 acur 65 roka 64 roka 460 kabak 160 biber 6 asır 6 asır 66 sene 63 sene 406 hafta 246 akĢam 66 yazmak için sağ elin iĢaret parmağı kullanılır bankadaki çalıĢanlar 6 günde 6556 tane hesap açtı 66 numaralı tümende 6 gün 6 gece tatbikat yapıldı tatbikatta 65 kg ekmek 506 kg mercimek tüketilmiş 2006 yılında adliyelerde 6666 tane davaya bakıldı 103 rakamı ile 563 rakamlarının toplamı 666 yapar

Rakam tuşlarına basarken de diğer tuşlar gibi seri olmaya çalışınız.

Tuşa vururken tereddüt etmeyiniz.

#### **1.3.8. Sayı TuĢu Yedi(7)**

7 sayı tuĢuna sağ elin iĢaret parmağı ile basılır. Parmağınızı uzatırken bükük durumunu koruyunuz. Bakmadan ve korkmadan yazınız.

Aşağıdaki çalışmayı üç kez yazınız.

7 777 rrr 777 kkk r7r k7k 7r7 7k7 77r 77k r77 k77 7 roka 7 roka 7 kere 7 kere 7 semt 7 semt 77 kent 7 vadi 7 vadi 75 tepe 72 tepe 710 çukur 701 burun 7 arpa 7 arpa 76 orak 71 orak 370 çuval 370 mısır 7 ataç 7 ataç 77 yazı 70 yazı 307 kalem 357 kitap 77 yazmak için sağ elin iĢaret parmağı kullanılır masayla dolap arasındaki fark en az 170 cm olmalı sebze haline 700 ton elma 600 ton portakal gelmiş bizim kasabada alınan evin fiyatı 77 500 liraymıĢ mehmetin düğün maliyeti yaklaĢık olarak 2700 lira 123 rakamı ile 654 rakamlarının toplamı 777 yapar

Rakam tuşlarına basarken de diğer tuşlar gibi seri olmaya çalışınız.

#### **1.3.9. Sayı TuĢu Sekiz(8)**

8 sayı tuşuna sağ elin orta parmağı ile basılır. Parmağınızı uzatırken bükük durumunu koruyunuz. Bakmadan ve korkmadan yazınız.

Parmaklarınızı temel sıraya yerleştirerek aşağıdaki çalışmayı yazınız.

8 888 nnn 888 mmm n8n m8m 8n8 8m8 88n 88m n88 m88 8 nine 8 nine 8 mine 8 mine 8 bone 8 bone 88 yöne 8 erik 8 erik 86 elma 85 elma 810 kiraz 801 çilek 8 kete 8 kete 87 elma 84 elma 280 börek 580 pasta 8 halı 8 halı 88 kürk 83 kürk 208 kilim 468 salon Ģükran 8 metre kumaĢı 88 metre dantel ile kapladı kuru temizlemeci 8 gömleği 8 ayda temizleyecekmiĢ bankadaki 888 kredi hesabında 870 658 lira varmıĢ 2008 yılı içinde 86 okulda 888 derslik yapılmıĢtı 2018 yılında thy avrupaya 808 886 uçuĢ yapacakmıĢ 243 rakamı ile 645 rakamlarının toplamı 888 yapar

Sandalyenize dik oturunuz ve rakam tuslarına tereddütsüz vurunuz.

#### **1.3.10. Sayı TuĢu Dokuz (9)**

9 sayı tuĢuna sağ elin yüzük parmağı ile basılır. Parmağınızı uzatırken bükük durumunu koruyunuz. Bakmadan ve korkmadan yazınız.

Parmaklarınızı temel sıraya yerleştirerek aşağıdaki çalışmayı üç kez yazınız.

9 999 hhh 999 lll h9h l9l 9h9 9l9 99h 99l h99 l99 9 hale 9 hale 9 lale 9 lale 9 vale 9 vale 99 bale 9 lira 9 lira 97 euro 92 euro 910 kuruș 901 dolar 9 dede 9 dede 98 nine 91 nine 190 kadın 790 erkek 9 kurt 9 kurt 99 ivez 90 ivez 109 böcek 579 sinek bu yıl altının gramı 90 arttı ve 59 000 lira oldu kriz nedeni ile 2009 yılında 19939 iĢçi çıkarıldı 2019 yılında şehir sayısında yüzde 9'artış olacak 2009 yılında iplik fabrikasında 59 tane kaza oldu bu kazalardan 9 tanesi dikkatsizlik meydana geldi 348 rakamı ile 651 rakamlarının toplamı 999 yapar

# **Sayı TuĢları Genel Tekrarı**

AĢağıdaki çalıĢmaları hata yapmadan 5 dakikada yazınız. Sayfa 84"te anlatılan hesaplama yöntemine göre netinizi bularak sayfa 83"teki "Sürat Testi Değerlendirmesi"nden puanınızı öğrenin. Hesaplamalarda her bir satır 50 vuruştur.

# **Genel Tekrar-7**

348 rakamı ile 651 rakamlarının toplamı 999 yapar bu yıl kıs 4 ay sürdü sıcaklık 4 derecenin üstüne çıkmadı klavye kullanım yarıĢmasına 8 ülkeden 229 kiĢi katıldı yarıĢmayı 8 ülkeden 1390 kiĢi izledi 39 kişilik sınıfta 19 kişinin olmaması öğretmenin dikkatini çekti konfeksiyon fabrikasında 90 metre kumaĢtan 18 tane elbise çıkardılar Ģule 1548 lira ödeyerek 3 kazak 5 etek 2 mont ve 2 ayakkabı aldı bu yıl üniversite sınavına 23000 öğrenci gireceği açıklandı bir ilk okul öğrencisi 1414 567 890 332 763 sayılarını toplayabilir mahkemede çalışan bir zabıt katibi hakimin ağzından çıkan 1289 kelimeyi hatasız yazdı öğretmen sınıfa 15 ayrı test kitabı getirdi ve öğrencilere 5 tane örnek soru çözdürdü

# **Genel Tekrar-8**

karda kalan 5 kartal 5 kara tepeye kondu 7 elmalı pasta için 59 kg elma tüketildi kurban bayramında 25 kasap 98 tane hayvanı parçaladı ali 33 km yolu 67 dakika ve 29 saniyede koĢarak rekor kırdı ilin yollarını su basınca 9 ilden yardım toplanarak 90 876 liraya yaptırıldı yatılı okulda mutfakta 2 ay içinde 4 kg yağ 66 kg nohut 9 lt süt tüketilmişti ali haftada 32 saat çalışarak üniversiteye girmiş operasyonda 58 kg ekmek 92 kg mercimek tüketilmiĢ bir kek fabrikası 95 öğrencisi olan bir okula 125 tane kek dağıtmış fatma bir kitap yazmak için 666 789 kelime kullandı asafın yeni model arabası 100 lt benzinle yaklaşık 1990 km yol yapıyordu dün 10 ayrı yerde satılan mahsulden 1 678 lira kazanıldı

# UYGULAMA FAALİYETİ

AĢağıdaki iĢlem basamakları ve önerileri dikkate alarak harf ve sayı tuĢlarını doğru biçimde yazınız.

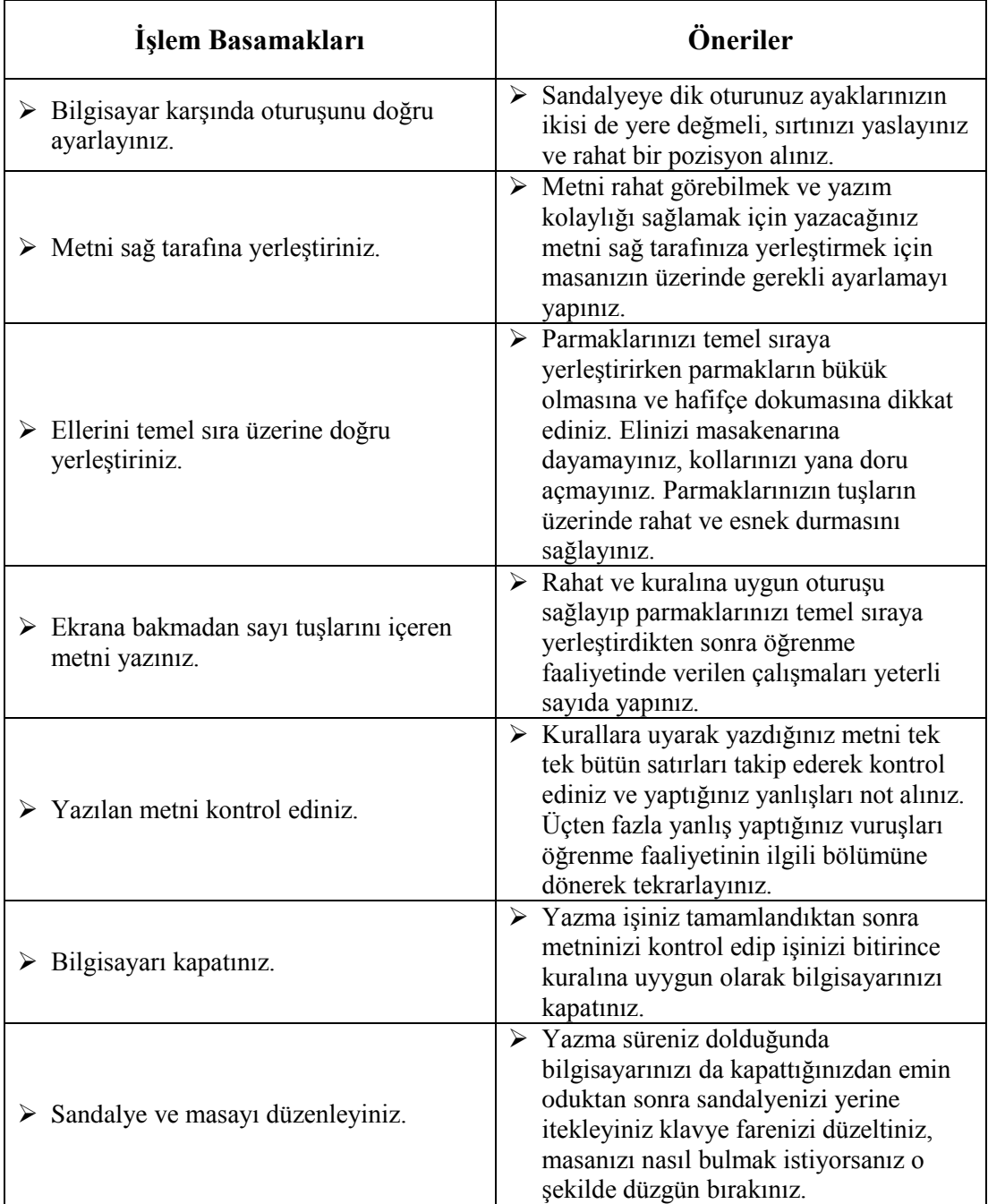

# ÖLÇME VE DEĞERLENDİRME

Bu faaliyet sonunda kazanımlarınızı aĢağıdaki soruları cevaplandırarak ölçünüz.

# **AĢağıdaki cümlelerin baĢında boĢ bırakılan parantezlere, cümlelerde verilen**  bilgiler doğru ise D, yanlış ise Y yazınız.

- **1.** ( ) Rahat klavye kullanabilmek için ayak ayak üstüne atılabilir.
- **2.** ( ) Temel sıraya parmaklarımızı yerleştirirken önce bakarak daha sonra da bakmadan yerleştiriniz.
- **3.** ( ) Bir süre çalıştıktan sonra parmaklarınızı ve gözlerinizi dinlendiriniz.
- **4.** ( ) Üst sıra tuşlarına uzanırken parmakların bükük olmasına gerek yoktur.
- **5.** ( ) Alt sira tuşlarına vuruş yaparken kollarınız yana açılabilir.
- **6.** ( ) Avuç içini veya bileklerinizi masaya dayayabilirsiniz.
- **7.** ( ) Rakam tuşlarına vururken parmaklarımız bükük olmalıdır.
- **8.** ( ) 6, 7, 8, 9, 0 rakamlarına sağ el parmakları ile vurulur.
- **9.** ( ) 1, 2, 3, 4, 5 rakamlarına sol el parmakları ile vurulur.
- **10.** ( ) Aralık çubuğuna sağ el baş parmakla vurulur.
- **11.** ( ) Y ve Ş tuşlarına vururken diğer parmaklar yukarı kalkmamalıdır.
- **12.** ( ) F ve J tuşlarına sol elin küçük parmağı ile vurulur.
- 13. ( ) N ve B tuşlarına sağ elin orta parmağı ile vurulur.
- **14.** ( ) Temel sira tuşları u, i, e, a ve k, m, l, ş tuşlarından oluşur.
- **15.** ( ) Her yazma işleminden sonra yanlışlarınızı kontrol etmelisiniz.

# **DEĞERLENDİRME**

Cevaplarınızı cevap anahtarıyla karşılaştırınız. Yanlış cevap verdiğiniz ya da cevap verirken tereddüt ettiğiniz sorularla ilgili konuları faaliyete geri dönerek tekrarlayınız. Cevaplarınızın tümü doğru ise bir sonraki öğrenme faaliyetine geçiniz.

# ÖĞRENME FAALİYETİ-2

# **ÖĞRENME KAZANIMI**

Noktalama işaretleri ile yardımcı tuşları kullanarak hızlı yazı yazabileceksiniz.

# **ARAġTIRMA**

- $\triangleright$  Klavyede kullanılan noktalama işaretlerini internetten araştırınız.
- $\triangleright$  Yardımcı tuşların neler olduğunu internetten araştırınız.

# **2. NOKTALAMA ĠġARETLERĠ VE**  YARDIMCI TUŞLAR

Klavyenin üzerinden yüzden fazla tuş bulunur. Bunların büyük bölümü harfleri ve noktalama işaretlerini yazmak için kullanılır.

Klavye üzerindeki tuşlar evrensel ve özel tuşlar olmak üzere iki kategoriye ayırılabilir. Bunların yanı sıra es zamanlı yani aynı anda basılarak kullanılan bir dizi tus kombinasyonu da vardır.

Evrensel tuşlar, o anda kullanılan programdan bağımsız olarak kendilerine standart olarak atanmış fonksiyonu gerçekleştirir. Harf tuşları ve klavyenin sağ kısmındaki numerik tuş takımının yanı sıra, imleci hareket ettirmeye yarayan yön tuşları ve silme işlemleri için kullanılan **delete** ile **backspace** tuşları evrensel tuşlar arasında yer alır.

Özel tuşlar ise kullanılan programa göre farklı işlevler üstlenir. F1, F2 gibi fonksiyon tuşları buna güzel bir örnektir. Bu tuşlarla ilgili tek zorluk, belli programlarda özel işlevi olan herhangi bir F tuşunun başka bir programda başka bir işlev için kullanılabiliyor olmasıdır. Bu karmaşayı önlemeye çalışan bazı programcıların sayesinde F tuşlarının kullanımı yavaş yavaş standartlaşmaya başladı.

Ġnsanların duygu ve düĢüncelerini aktarabilmek ve okuduğunu karĢısındakine anlatabilmek için işaret sistemlerinden oluşan harfleri ve bu harfleri düzenleyen kurallar bütününü bilmeleri gerekir.

Noktalama isaretleri, duygu ve düşünceleri daha açık bir şekilde dile getirmeye, tümcenin yapısını ve duraklama noktalarını belirlemeye, okuma ve anlamayı kolaylaĢtırmaya, sözün vurgu ve tonlama gibi özelliklerini belirtmeye yardımcı olur. En ufak noktalama işareti kocaman anlam farkı yaratabilir.

# **2.1. Klavyede Noktalama ĠĢaretlerinin Yerleri ve TuĢlanması**

Klavyede kullanılan noktalama işaretlerinin kullanım şekilleri aşağıda verilmiştir.

### **2.1.1. Shift TuĢu**

**Shift** tuşu yukarıyı gösteren bir okla işaretlenmiştir. İlk bakışta ne işe yaradığını fark etmek oldukça zordur. Çünkü tek başına basılınca hiçbir etki yaratmaz. Başka bir deyişle shift, ancak bir başka tuşla beraber kullanıldığı zaman anlam kazanır.

En çok büyük harf yazmaya yarar. Ayrıca klavyenin üzerinde dikkatinizi çekmiş olabilecek birden fazla karakter barındıran tuşlar vardır.

Örneğin, aynı tuĢun üzerinde 7 ve / iĢaretleri bulunur. / iĢaretini yazabilmek için ilgili tuşa basarken shift tuşunu da basılı tutmalısınız. Tuşların üzerinde üst kısımda göreceğiniz tüm karakterler, ancak shift tuşunun basılı tutulması yardımıyla yazılabilir.

Çok fazla kullanılan bir tuş olduğu için klavyenin iki yanında da bulunur.

Büyük harfle yazılacak bir kelime sağ taraftaki tuşlarla başlıyorsa sol taraftaki Shift tuşunu, sol taraftaki tuşlarla başlıyorsa sağ taraftaki Shift tuşunu kullanmalısınız.

Aşağıdaki çalışmaları üç kez yazınız.

KKK KKK Kum Kum MuĢ MuĢ Mum Mum Lal Lal Yemi Yemi Tut Tut Mut Mut Yut Yut Yaş Yaş Yek Yek Şişe Şişe AAA Ay Ay Aya Aya İy İy İyi İyi Uyu Uyu Ütü Ütülü Ata Ata İki İki Eke Eke Ulu Ulu İli İli Üye Üyeli

Kelimeler sol taraftaki tuşlarla başladığı için sağ taraftaki Shift tuşunu kullanınız.

Adana Çanakkale Edirne Gaziantep Isparta İstanbul Ordu Uşak Van Adıyaman Çankırı Erzincan Gümüşhane Artvin Elazığ Aksaray Ağrı Erzurum Amasya Ardahan

Kelimeler sağ taraftaki tuşlarla başladığı için sol taraftaki Shift tuşunu kullanınız.

Balıkesir Denizli Hatay KırĢehir Malatya NevĢehir Rize Sakarya ġırnak Tekirdağ Yalova Tokat Bilecik Diyarbakır Konya Manisa Samsun Tunceli Kars Bursa

Kelimeler hem sağ hem de sol taraftaki tuşlarla başladığı için Shift tuşu kullanımına dikkat ediniz.

> Ankara Bartın Çorum Düzce EskiĢehir Hakkari Iğdır Kayseri Antalya Mardin Giresun Siirt Aydın Yozgat İzmir Trabzon Afyon Zonguldak Osmaniye Kırklareli

#### **2.1.2. Nokta TuĢu**

Nokta tuĢuna sağ elin yüzük parmağı ile vurulur. Diğer parmaklar temel sıradaki yerinden kalkmaz.

Parmaklarınızı temel sıraya yerleştiriniz ve aşağıdaki çalışmayı üç kez yazınız.

... ... l.l l.l .l. .l. tl. tl. al. al. kel. kel. ül. ül. ul. ul. kum. kum. il. il. km. km. tm. tm. Maaș al. Kuș al. Kaș al. Tuș et. Șal at. Tülü at.

KADRİYE YOLLUK YAPTI. BURAK YOLA ÇIKTI. ELİF DERS ÇALIŞTI.BURÇİN UYUDU. AHMET KUZU KESMİŞ. AYŞE ETİ YEMİŞ. MERT VEJETARYEN OLDUĞU İÇİN ETİ YEMEMİŞTİ.

ASAF HAKİM OLMUŞ. ELİF DOKTOR OLMUŞ. ŞULE BİYOLOG OLMUŞ. AKİF SINAVDA BAŞARILI OLMUŞ. BABASI TATİLE GÖNDERDİ. PROGRAMLI ÇALIŞIRSAN BAŞARI KAZANIRSIN.

# **2.1.3. Virgül TuĢu**

TuĢa sağ elin küçük parmağıyla vurulur. Diğer parmaklar temel sıradaki yerlerinden kalkmaz.

Parmaklarınızı temel sıraya yerleştiriniz ve aşağıdaki çalışmayı üç kez yazınız.

,,, y,y y,y Ģ,Ģ Ģ,Ģ ay, ay, ey, ey, uy, uy, kiĢi, i,i i,i ya, ya, ye, ye, yi, yi, yu, yu, eĢi, eĢi, kuş al, kaş al, tuş et, şal at, tülü at, maaş al,

Bugün pazara gittim elma, muz, kivi aldım. Badem, fındık, fıstık, çekirdek lezzetli oluyor. Sudenaz alıĢveriĢte terlik, gömlek, tiĢört, pijama almıĢ.

Kemal, şakayla arkadaşını kandırmış. Balıkçıdaki, lüfer, somon balıklarını gördüm. Harflerin,nerede olduğunu, hangi parmakla vurulduğunu, öğrendiniz.

# **2.1.4. Ġki Nokta Üst Üste**

İki nokta üst üste tuşu sol el küçük parmak shift tuşunda tutulu iken sağ elin yüzük parmağıyla vurulan tuştur. **(.)** tuşu ile aynı tuş üzerindedir.

Aşağıdaki çalışmayı hatasız olarak üç kez yazmaya çalışınız.

::: :: l:l l:l l:l ala: ala: ala: al: al: el: el: il: ili: ul: ulu: ya: ya: ye: ye: yu: yu: ma: ma: Aka: Eke: Ġli: Ulu: Eme: Ele: Ġmi: Ala: Ama: Uyu: ġu öğütleri aklından çıkarma: Her zaman az konuĢ,

her düĢündüğünü söyleme, iĢini aklından çıkartma. Askerden gelenler: Ali Tan, Veli Ak, Kaya Durmaz.

Annem okula giderken Ģunları söyledi: Öğretmenini iyi dinle, arkadaĢlarınla iyi geçin, dersi dinle. Akıl ve ilmin düĢmanları: Cahillik ve kötülüktür.

#### **2.1.5. Noktalı Virgül**

Sol elin küçük parmağı shift tuşunda tutulu iken sağ elin küçük parmağı ile vurulan tuştur. Virgül tuşu ile aynı tuş üzerindedir.

Aşağıdaki çalışmayı hatasız olarak üç kez yazmaya çalışınız.

;;; ;;; y;y y;y ay; ay; ey; ey; uy; un; ele; eye; ak; aka; ek; eke; ik; ik; uk; uk; ul; il; ey; eĢ; Aka; Aka; Eke; Eke; İmi; İmi; Umu; Umu; Ümü; Ümü;

Bence para; kalem, defter, pul ve tel için çoktu. Kararınızı hemen veriniz; çekinmek hatalı olurdu. Küçük çocuklar; süt içer, mama yer, uyku uyurmuĢ.

Erkek çocuklara Ali, Ahmet, Turgay, Vedat, Kemal; kız çocuklara ise Nur, Gönül, Eda adları verilir. Türkiye, İngiltere, Azerbaycan; İstanbul, Londra.

# **2.1.6. Ünlem**

Sağ elin küçük parmağı shift tuşunda tutulu iken sol elin küçük parmağı yukarı doğru uzatılarak vurulabilen tuştur. (1) rakamı ile aynı tuş üzerindedir.

Aşağıdaki çalışmayı hatasız olarak üç kez yazmaya çalışınız.

!!! !!! U!u U!u Uf! Uf! Ju! Ju! Ku! Ku! Uku! Uku! Uk! Ke! Ke! Ka! Ka! Aka! Aka! Eke! Eke! İki! İki! Kasa! Tasa! Masa! Kama! Tümü! Umut! Neden! Anlat! Hey, orda durma! Off, olmadı ya! Hah, iĢte geldi! Çok güzel bir araba! Göreyim sizi arkadaĢlar! Git baĢımdan artık senin gibileri görmek istemiyorum! KarĢıdan sallanarak geldi! baktı baktı gitti. Gel gör ki! Bugün hiç iyi birgün değildi. Ne olduğunu

bilmediğin bir Ģey hakkında bir daha yorum yapma!

# **2.1.7. Parantez**

Parantez aç tuşuna, sol elimiz shift tuşunda basılı iken sağ elin orta parmağı ile basılır. Aynı şekilde parantez kapama işareti için yüzük parmağı ile vurulan tuş kullanılır.

Parantez açma işareti (8) tuşu üzerindedir, parantez kapatma işareti (9) tuşu üzerindedir.

Aşağıdaki çalışmayı bakmadan üç kez yazınız.

( ) (ak) (em) (il) (uy) (üt) (ır) (od) (nu) (nuh) ( ) (ka) (me) (li) (yu) (tü) (rı) (do) (un) (hun) (kara) (tara) (emek) (kese) (katı) (kasa) (turan) Parantez açmak istiyorsan shift tuĢu ile birlikte (8) tuĢuna basmalısın. Parantez kapatmak istersen aynı şekilde (9) tuşuna basman yeterli olacaktır.

Ehliyet sonucu yarın (05.02.2011) açıklanacakmıĢ. Birsel (19), Hatice (22), Mehmet(27) yaşındaymış. Öğretmenler, objektif (tarafsız, açık) olmalıdır,

# **2.1.8. Tire**

Tire tuşuna sağ elin küçük parmağı ile vurulur. Diğer parmaklar hafifçe havalanır ancak büküklüğünü korur.

Parmaklarınızı temel sıraya yerleştiriniz ve aşağıdaki çalışmayı yazınız.

--- --- y-y y-y ġ-Ģ ġ-Ģ y-Ģ y-Ģ Ya-ya ġa-Ģa Ye-ye Yak-yak YaĢ-yaĢ Yek-yek ġey-ġey Yik-yik TaĢa-taĢa Kat-kat KaĢ-kaĢ Ket-ket Key-key Kit-kit Kutu-kutu Memlekete gitmek için gidiĢ-dönüĢ bileti aldırdı. Alış-veriş merkezine gittim. Mefruşat mağazasında yeĢilli-sarılı, pembeli-kırmızılı örtüler gördüm.

Fenerbahçe bu yıl da kazanırsa ya-ya-ya, Ģa-Ģa-Ģa fener-fener çok-yaĢa diye bağıracağım. 11. sınıfa geçmek için Türk Dili-Edebiyat dersini baĢarmalı.

# **2.1.9. Inceltme Isareti**

Bu tuşa, shift tuşu ile aynı anda 3 tuşuna beraber basılır. Görüntü çıkmaz inceltme isareti konulacak harfe bastığınızda isaret harfin üzerinde çıkacaktır.

Aşağıdaki çalışmayı üç kez tekrarlayınız.

^^^ ^^^ âââ âââ êêê êêê îîî ûûû ü^^^ü êêê âââ ÂÂâ alâ elê âka êke nakdî kâse kâr agâh dergâh mânevi âdem âtıl Ģûle kâğıt ahlâk lugât âdet kârlı kâğıt

Hakimler dünkü söylenen konuyu hukukî bulmadılar. Fatma Hakana konuĢmasından dolayı manevî tazminat davası açmış. Bunu onun yaptığı âyan-beyân belli.

Anadolu âdetlerine göre geline önce altın takılar Sonra hediyeler takılır. Türkiye dünyadaki medenî ülkeler arasında sayılıyor. SatıĢ çok kârlı oldu.

# **2.1.10. Kesme iĢareti**

Özel adlara getirilen iyelik ve hâl eklerini ayırmak için konur. Kesme iĢaretinin kullanımı için "Shift + 7" tuşlarına birlikte basılır.

Asağıdaki çalışmaları üç kez tekrarlayınız.

 $" " " " d'd r" r D'd R" r D" r R'd Da" ra Ra'da De" re$ "da "de "ta "te "na "ne "nü "nu "a "e "ı "i "u "ü "dan "den "tan "ten "nda "nde "nün "nun "ö "o "de Fatih Sultan Mehmet'e, Atatürk'ü, Türk'e, Alman'ı Jüpiter'den, Venüs'ü, Van Gölü'nün, Ağrı Dağı'nın Ziya Gökalp Bulvarı'nda, Çankaya KöĢkü'ne, MuĢ'ta O 9"uncu sınıfta okuyorsun. Yarın ABD"ye gidiyor. Sınıftaki Musa"lar ayağa kalksın. [Yakup Kadri](http://www.edebiyatogretmeni.net/yakup_kadri_karaosmanoglu.htm)"nin [Yaban](http://www.edebiyatogretmeni.net/yaban.htm)'ı Kurtuluş Savaşı dönemi yıllarını anlatır.

# **2.1.11. Tırnak**

Bir metin içinde baĢkalarından veya baĢka metinlerden aktarılan yazıların, sözlerin başına ve sonuna tırnak işareti konur. Karşılıklı konuşmalarda [kısa çizgi](http://tr.wikipedia.org/wiki/K%C4%B1sa_%C3%A7izgi) işareti yerine tırnak işareti de kullanılabilir. Tırnak işaretinin kullanımı için "Shift + 2" tuşlarına birlikte basılır.

Asağıdaki çalışmaları üç kez tekrarlayınız.

""" """ g"g i"i G"g Ġ"i G"i Ġ"g Gi"ig Ġg"gi Gi"ig "da "de "ta "te "na "ne "nü "nu "a "e "ı "i "u "ü "dan "den "tan "ten "nda "nde "nün "nun "ö "o "de Tilkiye "Tavuk yer misin?" demiĢler: O da "Adamın güleceğini getiriyorsunuz" demiĢ. Ulu önderin "Ne mutlu Türküm diyene!" sözü onu hep duygulandırır. Bir yaz günü aslan su içip serinlemek amacıyla su baĢına gelmiĢ. O sırada domuz da suya eğiliyordu.

Aslan: "Çekil oradan da biraz biz içelim." demiĢ.

Aşağıdaki çalışmaları hatasız yazmaya çalışınız.

En ufak noktalama işareti kocaman anlam farkı yaratabilir".

Mehmet"in yazısı Mustafa"nın yazısından daha güzeldir.

Atatürk diyor ki: "Hayatta en hakiki mürşit ilimdir".

Atatürk diyor ki: "Ne Mutlu "Ne Mutlu Türk"üm Diyene".

Atatürk diyor ki: "Ordular ilk hedefiniz Akdeniz'dir İleri"

Mevlana diyor ki: "Ya olduğun görün ya göründüğün gibi ol"

# **AĢağıda noktalama iĢaretlerinin kullanılarak hazırlanan çalıĢmayı hatasızca yazmaya çalıĢınız.**

Güneş'e uzaklıklarına göre gezegenler şöyle sıralanır: Merkür, Venüs, Dünya, Jüpiter, Satürn, Uranüs

Gülerek sordum: - Ne biliyorsun? Baban iyileşti mi?

Çoktan almıştım o kitabı, birkaç kez de açtım okumak için, yürümedi.

Ġri ela gözlerini kırptı. Delillerden emin olan insanlara mahsus saf bir kanaatle: - Ne bilmeyeceğim, dedi: Sır olmasa buraya her gece nur iner mi?

Karnede getirdiğin notlardan ne kadar çok çalıĢtığın (!) belli oluyor.

Resat Nuri Güntekin'in Calıkusu adlı romanını okudunuz mu?

Sevinçten, heyecandan içim içime sığmıyor; bağırmak, kahkahalar atmak, ağlamak istiyorum. Sabahtan beri bekliyorum: Ne gelen var ne giden. İş işten geçti; artık gelse de olur, gelmese de.

Ali Beyin ne kadar akıllı (!) olduğunu herkes biliyor.

Küçükken okuduğum kitaplardan hatırlayabildiklerim şunlar: Çalıkuşu, Yaban, Kiralık Konak, Sinekli Bakkal

Bu konferansta o, bilgisayar o, bilgisayar teknolojisi hakkında bilgi verdi.

Bütün erkekler, sakatlar ve yaşlılar hariç, silah altına alınmıştı.

Ey Türk Gençliği! Ey bu topraklar için toprağa düşmüş asker ! Türk milleti!

O, tarihin seyrini değiştiren adamdı.

Atatürk diyor ki: "Hayatta en hakiki mürsit ilimdir".

Yemek gördün mü ye, dayak gördün mü kaç. Yüzüme baka baka yalan söylemez mi!

Aman, off, öldüm, bittim, canım çok yandı!

Sınava iyi hazırlandın mı?".

Halikarnas Balıkçısı (Cevat Şakir KABAAĞAÇLI) en güzel eserlerini Bodrum'da yazmıştır.

İnsan ikrarından (sözünden), hayvan yularından tutulur.

Kul kusursuz (hatasız) olmaz.

Namık Kemal şu türlerde eserler vermiştir: 1) Şiir, 2) Tiyatro, 3) Roman, 4) Tenkit, 5) Tarih. Tilkiye "Tavuk kebabı yer misin?" demişler:

"Adamın güleceğini getiriyorsunuz" demiĢ.

# **Ġstiklal MarĢı'nı hatasız olarak yazınız.**

# İSTİKLAL MARŞI

Korkma, sönmez bu şafaklarda yüzen al sancak Sönmeden yurdumun üstünde tüten en son ocak. O benim milletimin yıldızıdır parlayacak! O benimdir, o benim milletimindir ancak!

Çatma, kurban olayım, çehreni ey nazlı hilal! Kahraman ırkıma bir gül... Ne bu siddet, bu celâl? Sana olmaz dökülen kanlarımız sonra helal. Hakkıdır, Hakk'a tapan milletimin istiklal.

Ben ezelden beridir hür yaşadım, hür yaşarım; Hangi çılgın bana zincir vuracakmış? Sasarım! Kükremiş sel gibiyim, bendimi çiğner, aşarım. Yırtarım dağları, enginlere sığmam, taşarım.

Garbın âfâkını sarmışsa çelik zırhlı duvar. Benim iman dolu göğsüm gibi serhaddim var. Ulusun, korkma! Nasıl böyle bir imanı boğar, 'Medeniyet!' dediğin tek dişi kalmış canavar?

ArkadaĢ, yurduma alçakları uğratma sakın; Siper et gövdeni, dursun bu hayâsızca akın. Doğacaktır sana vadettiği günler Hakk'ın, Kim bilir, belki yarın, belki yarından da yakın.

Bastığın yerleri 'toprak' diyerek geçme, tanı! DüĢün altındaki binlerce kefensiz yatanı. Sen şehid oğlusun, incitme, yazıktır, atanı. Verme, dünyâları alsan da bu cennet vatanı.

Kim bu cennet vatanın uğruna olmaz ki feda? Şüheda fışkıracak toprağı sıksan, şüheda! Cânı, cânânı, bütün varımı alsın da Hüda, Etmesin tek vatanımdan beni dünyada cüda.

Ruhumun senden İlahî, şudur ancak emeli: Değmesin mabedimin göğsüne namahrem eli! Bu ezanlar -ki Ģehadetleri dinin temeli-Ebedî yurdumun üstünde benim inlemeli.

O zaman vecd ile bin secde eder -varsa- taşım. Her cerihamdan, İlahî, boşanıp kanlı yaşım; Fışkırır ruh-ı mücerred gibi yerden naaşım; O zaman yükselerek arşa değer belki başım!

Dalgalan sen de şafaklar gibi ey şanlı hilal! Olsun artık dökülen kanlarımın hepsi helal. Ebediyyen sana yok, ırkıma yok izmihlal; Hakkıdır, hür yaşamış, bayrağımın hürriyet, Hakkıdır, Hakk'a tapan milletimin istiklal**!**

#### **Ġstiklal MarĢı'nı iki sütun hâlinde yazınız.**

#### **İSTİKLÂL MARSI** -Kahraman Ordumuza-

Korkma, sönmez bu şafaklarda yüzen al sancak; Sönmeden yurdumun üstünde tüten en son ocak. O benim milletimin yıldızıdır, parlayacak; O benimdir, o benim milletimindir angula

Catma, kurban olayım, çehreni oy nazisinlâlt Kahraman ırkıma bir güll Re bu fildet, bu celâl? Sana olmaz dökülen kankrumuz sonra helâl; Hakkıdır, Hakk'a tapan milletimin istiklâl!

Ben ezelden beridir husvandim, hür yaşarım. Hangi çılgın bana zinci vuracakmış? Şaşarıml Kükremiş sel gibiyim: **Katalını çiğner, aşarım;** Yırtarım dağları, enginere sığmam taşarım.

Garb'ın âfâkını sarmışsa kalliszirilik duvar; Benim iman dolu göğsüm dibisserindidim var. Ulusun, korkmal Nasıl böyle ölçünümi böğüm "Medenlyyet!" dediğin tek dişi kamış canavar?

Arkadaş! Yurduma alçakları uğratma sakın; Siper et gövdeni, dursun bu hayâsızca akın. Doğacaktır sana va'dettiği günler Hakk'ın... Kim bilir, belki yarın, belki yarından da yakın.

Bastığın yerleri "toprakl" diyerek geçme, tanıl Düşün altındaki binlerce kefensiz yatanı. Sen şehîd oğlusun, incitme, yazıktır, atanı: Verme, dünyâları alsan da, bu cennet vatanı.

Kim bu cennet vatanın uğruna olmaz ki feda? Büllinda fışkıracak toprağı sıksan, şühedal Canı, capânı, bütün varımı alsın da Hudâ, Etmesin tek vatanımdan beni dünyâda cüdâ.

Rûhumun senden İlâhî şudur ancak emeli: Değmesin ma'bedimin döğsüne nâ-mahrem eli; Bu ezanlar - ki sühhülatleri dinin temeli-Ebedi, yurdumun ustunde benim inlemeli.

O zaman vecd ile bin secde eder -varsa- taşım; Her cerihamdan, İlâhî, boşanıp kanlı yaşım, Fişkirir rûb-i mücerred gibi yerden na'şım! O zaman yükselerek Arş'a değer, belki, başım.

Dalgalan sen de şafaklar gibi ey şanlı hilâl! Olsun artık dökülen kanlarımın hepsi helâl. Ebediyyen sana yok, ırkıma yok izmihlâl: Hakkıdır, hür yaşamış, bayrağımın hürriyet: Hakkıdır, Hakk'a tapan, milletimin istiklâl!

**Mehmed Akif Ersoy** 

**Resim 2.1: Ġstiklal MarĢımız**

# **Atatürk'ün Gençliğe Hitabesi'ni hatasız olarak yazınız.**

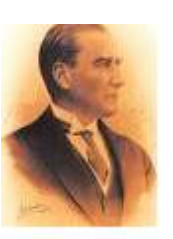

# **ATATÜRK'ÜN GENCLİĞE HİTABESİ**

Ey Türk gençliği! Birinci vazifen, Türk istiklalini, Türk cumhuriyetini, ilelebet, muhafaza ve müdafaa etmektir. Mevcudiyetinin ve istikbalinin yegâne temeli budur. Bu temel, senin, en kıymetli hazinendir. İstikbalde dahi, seni, bu hazineden, mahrum etmek isteyecek, dâhilî ve haricî, bedhahların olacaktır. Bir gün, istiklal ve cumhuriyeti müdafaa mecburiyetine düĢersen vazifeye atılmak için içinde bulunacağın vaziyetin imkân ve Ģeraitini düĢünmeyeceksin! Bu imkân ve Ģerait, çok namüsait bir mahiyette tezahür edebilir. İstiklal ve cumhuriyetine kastedecek düşmanlar, bütün dünyada emsali görülmemiĢ bir galibiyetin mümessili olabilirler. Cebren ve hile ile aziz vatanın, bütün kaleleri zapt edilmiş, bütün tersanelerine girilmiş, bütün orduları dağıtılmış ve memleketin her kösesi bilfiil işgal edilmiş olabilir. Bütün bu şeraitten daha elim ve daha vahim olmak üzere, memleketin dâhilinde, iktidara sahip olanlar gaflet ve dalalet ve hatta hıyanet içinde bulunabilirler. Hatta bu iktidar sahipleri Ģahsi menfaatlerini, müstevlilerin siyasi emelleriyle tevhit edebilirler. Millet, fakr u zaruret içinde harap ve bitap düşmüş olabilir.

Ey Türk istikbalinin evladı! İşte, bu ahval ve şerait içinde dahi, vazifen; Türk istiklal ve cumhuriyetini kurtarmaktır! Muhtaç olduğun kudret, damarlarındaki asil kanda, mevcuttur!

K Ottalick

 **Mustafa Kemal ATATÜRK** 

**Hız Testleri**

**Süre : 5 dk. Ceza Ġndirimi : 25 vuruĢ (3 hataya kadar ceza indirimi uygulanmaz.)**

**Hız Testi - 11**

#### **Mektuplar (740 Karakter)**

Mektup, bireylere gönderilen kişisel bir yazılı iletişim biçimidir. Mektuplar genellikle tek kişiye özel yazılmalarına rağmen, bazen özellikle iş ortamında aynı mesajın standart biçimde ilgili tüm kişilere yalnızca isim ve adres kısmı değiştirilmek suretiyle gönderildiği durumlar az değildir. Mektuplar, bilgi vermek, bilgi sormak, motive etmek, şikâyet etmek veya şikâyetlere cevap vermek, birini teskin etmek veya kışkırtmak, uyarmak, bir şeyi itiraf veya inkâr etmek gibi çok çeşitli amaçlarla yazılabilir. Mektuplar, konuşma ile iletişimin alternatifi olabilen bir iletisim türü olup, fikirlerin ve düşüncelerin daha sistemli bir sıralamasına ve daha düĢünerek ve kontrollü aktarımına olanak sağladığı için bazen tercih edilmektedir.

#### **Hız Testi – 12**

#### **Yıllık raporlar (780 Karakter)**

Her kuruluş, yıllık raporlar hazırlayarak yıllık faaliyetleri hakkındaki bilgileri ilgili kişilere ve kamuoyuna duyurur. Yıllık raporların amacı, hedef kitlelere kurumun geçmiş bir sene içinde yaptığı isleri anlatmak ve geleceğe yönelik projelerini duyurmaktır. Yıllık raporlar doğru verilere dayanmalı, açık ve anlaĢılır bir dille yazılmalıdır. Yıllık raporlarda kurumun mali bilançosuna iliĢkin rakamlar ve grafikler, çıkardığı ürünler ve sunduğu hizmetlere iliksin bilgiler, kurumun hisse senedi hareketleri, geleceğe ait planlar, projeler ve olanaklar, kurumun gösterdiği gelişmeler, personelle ilgili bilgiler, kurumun karşılaştığı problemler ve bulunan çözümler, ödediği vergiler, reklam, pazarlama ve halkla ilişkiler faaliyetleri ve harcamaları gibi bilgiler bulunabilir.

#### **Hız Testi - 13**

#### **Bilgi veya belgeye eriĢim süreleri (820 Karakter)**

Kurum ve kuruluşlar, başvuru üzerine istenen bilgi veya belgeye erişimi on beş iş günü içinde sağlar. Ancak istenen bilgi veya belgenin, başvurulan kurum ve kuruluş içindeki başka bir birimden sağlanması; başvuru ile ilgili olarak bir başka kurum ve kuruluşun görüşünün alınmasının gerekmesi veya başvuru içeriğinin birden fazla kurum ve kuruluşu ilgilendirmesi durumlarında bilgi veya belgeye erişim otuz iş günü içinde sağlanır. Bu durumda, sürenin uzatılması ve bunun gerekçesi başvuru sahibine yazılı olarak ve on beş iş günlük sürenin bitiminden önce bildirilir. 10"uncu maddede belirtilen bilgi veya belgelere erişim için gereken maliyet tutarının idare tarafından başvuru sahibine bildirilmesiyle on beş is günlük süre kesilir. Başvuru sahibi on beş iş günü içinde ücreti ödemezse talebinden vazgeçmiş sayılır.

#### **Hız Testi – 14**

### **Ġnsan psikolojisi (896 Karakter)**

Psikoloji, insan ve hayvan davranışlarını inceleyen bir bilim dalıdır. Davranışlar, belirli çevresel koşullar içinde oluşan olaylar olduğuna göre psikoloji, çevre, organizma ve davranışlar arasındaki etkileşimi inceler. Etkileşimin ana öğelerinden biri çevredir. Organizmanın alıcı sinir uçlarına etki edebilen her türlü enerji değişikliğine "uyarıcı" denir. Kırmızı bir trafik ışığının görülmesi, çürük bir dişten gelen sızı gibidir. Aynı uyarıcı karşısında farklı bireyler, farklı davranışlar göstermektedir. Eğer uyarıcılar karşısında farklı bireylerin davranışları hep aynı olsaydı, psikoloji bilimine gerek kalmazdı. Çünkü uyarıcı bilindiği takdirde davranışın tahmini (ne olacağının bilinmesi) çok basit bir işlem olurdu. Özellikle konuĢmak, düĢünmek ve problem çözmek gibi davranıĢlar söz konusu olduğunda organizma ile ilgili etmenler, davranışların oluşumuna daha çok katkıda bulunmaktadır.

#### **Hız Testi - 15**

#### **Ġnternet üzerinden alıĢveriĢ (910 Karakter)**

İnternet kullanan bireylerin kişisel kullanım amacıyla İnternet üzerinden mal veya hizmet siparisi verme ya da satın alma oranı %15'tir. Siparis verme ya da satın alışın en son yapıldığı zamana göre % 9,0"ı son üç ay içerisinde, %3,6"sı üç ay ile bir yıl arasında, %2,5"i ise bir yıldan uzun süre önce gerçekleştirilmiştir. İnternet kullanan bireylerin %85,0'ı ise Internet üzerinden hiç mal veya hizmet siparişi vermemiş ya da satın almamıştır. Son 12 ayda (Nisan 2009-Mart 2010) İnternet üzerinden mal veya hizmet siparişi veren ya da satın alan bireyler %24,3 oranı ile en fazla giyim ve spor malzemeleri almışlardır. Bunu %23,8 ile elektronik araçlar, %19,3 ile ev eşyası, %15,2 ile seyahat bileti alma, araç kiralama, %13,3 ile gıda maddeleri ile günlük gereksinimler izlemektedir. Bir önceki yıl aynı dönemde elektronik araçlar %32,2 ile (cep telefonu, kamera, TV, DVD oynatıcı vb.) ilk sırayı almıştı.

#### **Hız Testi - 16**

#### **Görgü kuralları (953 Karakter)**

Görgü, bir toplumda var olan ve uyulması gereken saygı ve incelik kurallarıdır. Toplum içinde olumlu ilişkiler kurabilmek için bazı kurallar vardır, bunlardan biri de görgü kurallarıdır. Kişilerin birbirleriyle karşılaştıklarında nasıl davranmaları gerektiğini belirleyen kurallar, konuşma, giyinme, yeme-içme yöntemlerini, iş yerlerinde, bayramlarda ve düğünlerde nasıl davranılacağını belirler. Görgü kurallarını çiğneyen kişi "kaba, tuhaf, bilgisiz ve görgüsüz" diye nitelendirilir. Bu nitelendirmelerin hoş olmaması nedeniyle insanlar görgü kurallarına uyma zorunluluğu hissederler. Görgü kuralları, içinde yaĢanan toplumun hukuk, din ve ahlak kurallarından tamamen ayrı değildir. Öyle ki her toplumun hukuk ve ahlak kurallarıyla görgü kuralları arasında yakın bir ilişki vardır. Görgü kurallarına uyma insanlar arasında yakınlaşma, anlayış, hoşgörü ve dayanışma duygusu yaratır. Bu duygular ise insanları, toplumsal bütünlük ve dayanışmaya götürür.

#### **Hız Testi - 17**

#### **Ġnsan hakları (976 Karakter)**

İnsan hakları, devlet karşısında her insanın sahip olması gereken özelliklerin tümüdür. İnsan Hakları Evrensel Bildirisi: İlk yazılı metin 1789 Fransız Devrimi 'nin yarattığı "İnsan ve Yurttaş Hakları Bildirisi 'dir. Bu bildiri, evrensel nitelik taşıdığı için ondan sonra birçok ülke tarafından benimsenerek baĢka anayasalara da esas olmuĢtur. Daha sonra u bildiri yetersiz kalmış ve Birleşmiş Milletler örgütünde ele alınarak bir İnsan Hakları Bildirisi hazırlanıp yayınlanmıştır (10 Aralık 1948). Türkiye'de, 1961 Anayasası'nda bu hakların tümüne yer verilmiştir. Anayasamızın 14-34'üncü maddelerinde Türklerin kişisel hakları ve özgürlükleri, 35-34'üncü maddelerinde sosyal ve iktisadi hakları gösterilmiş ve haklar böylece anayasal güvence altına alınmıştır. Kişinin yasal, maddi, manevi ve kişilik hakları sunlardır: Bütün insanlar özgür, onur ve haklar bakımından esit doğarlar. Akıl ve vicdana sahiptirler, birbirlerine karşı kardeşlik anlayışıyla davranmalıdırlar.

#### **Hız Testi - 18**

#### **F klavyenin bilimselliği (995 Karakter)**

Türkçe sözlerde çok sık kullanılan seslerin karĢılığı olan harfler F klavyede en kolay ulaşılabilecek yerlere serpiştirilmiştir. Türkçedeki harflerin kullanılma oranları, ünlü-ünsüz ses ilişkileri, hece ve söz yapısı, parmakların kuvvet, yetenek ve işleklikleri göz önünde bulundurularak üretilen F klavye, bu özellikleri bakımından Türkçeye çok uygundur. YaklaĢık 30.000 Türkçe sözün ölçü alındığı bir değerlendirmede a harfi 26.323, e harfi 16.308, k harfi 13-542, i harfi 13.384, m harfi 11.263, l harfi 10.496, t harfi 9-669, r harfi 8.698 kez geçmekteydi. Bu oran göz önünde bulundurularak söz konusu harfler, F klavyede en uygun yerlere yerleştirilmiştir. Q klavyede ise en çok kullanılan harfler tabir caizse klavyenin en ücra köşelerine dağıtılmış durumdadır. Buna karşılık, Türkçede 30.000 sözde sadece 125 defa geçen ve en az kullanılan harf olan j harfi, Q klavyede en uygun yere konulmuĢtur. F klavyede bu harfin yerinde Türkçede en fazla kullanılan ünsüz olan k harfi bulunmaktadır.

#### **Hız Testi – 19**

#### **Hareket ekonomisi tekniği (1012 Karakter)**

ĠĢleri bütün ayrıntıları ile analiz ederek en uygun çalıĢma metotlarını bulmak, çalıĢanların vücut hareketlerinden en iyi verim almak, hareket ekonomisi tekniğinin amacını oluĢturur. Bürolarda, hareket ekonomisi tekniğinin uygulanması sonucunda iĢlerin kaliteli ve verimini artırma imkânı elde edilir. Hareket ekonomisi ilkeleri ışığında iş yöntemlerinin geliştirilmesinde gereksiz hareketlerin ortadan kaldırılması, daha iyi bir işlem sıralaması için işlem elemanlarının yeniden düzenlenmesi, işi kolaylaştırmak ve daha güvenli hâle getirmek için bazı hareketlerin basitleştirilmesi veya birleştirilmesi ya da iş yeri düzeninin, alet ve cihazların tasarımının iyileştirilmesi amaçlanır. Hareket ekonomisi tekniğinin uygulanması ile gereksiz hareketleri önleyerek insan gücünden, zamandan, mesafeden, çalışma yer ve alanları vb. kaynaklardan en verimli sonuç alınabilir. Hareket ekonomisi tekniği ile insan vücudunun hareketlerini en aza indirerek enerji kullanımı ve yorulmayı en düĢük düzeyde tutma amaçlanır.
#### **Hız Testi – 20**

#### **Sekreter bürolarında ergonomik tasarımın önemi (1033 Karakter)**

Sekreter odaları, sekreterlik türüne göre belirlenmeli ve yine sekreterlik türüne göre tasarımı ve dizaynı yapılmalıdır. Sekreter masaları ve kullanacağı büro malzemeleri ergonomik koşullara göre iş verimliliği ve etkinliğini sağlayacak biçimde olmalıdır. Sık sık kullanılan gereçlerin kolay ulaĢılabilir bir yerde olması önemlidir. Rahatsız koltuklar, loĢ ıĢıklar fiziksel yorgunluğa neden oldukları için iĢ gücü verimliliğini önemli ölçüde düĢürür. Bunun için sekreter odalarının aydınlatılmasında ışık eşit olarak dağıtılmalı, gölge ya da yansıma yaratmadan masayı tamamen aydınlatmalıdır. Sekreter masaları bir ziyaretçi ile konuĢmak için baĢka bir yöne doğru dönülmeye gerek kalmayacak bir biçimde yerleştirilmelidir. Masanızın arkasından bir kişiyle konuşursanız masa sembolik bir engel gibi görünebilir. Çok yazı yazıyorsanız ve bunu sağ elle yapıyorsanız ıĢığın soldan gelmesine dikkat etmelisiniz. Sekreter bürolarında özel eĢyalarının konulacağı bir dolabın bulunması, ani seyahat ve diğer bazı durumlar için yararlı olur.

#### **Hız Testi – 21**

#### **Poliçe (1037 Karakter)**

Poliçe belirli bir kişi emrine, diğer bir kişiye verilen ödeme yetkisini kapsayan bir senettir. Senedi düzenleyen (keşideci), üçüncü bir kişiye (muhatap) poliçede gösterilmiş olan diğer bir Ģahsa (lehdar) veya onun emrühavalesine, senette belirtilen vadede belirli bir meblağı ödeme emrini, kanunun aradığı şekil şartlarını yerine getirmek kaydıyla yöneltir. Keşidecinin muhataptan alacağı, lehdara da borcu vardır. Keşideci poliçe düzenleyecek ve muhatabın da kabul etmesiyle aradan çekilmekte, muhataptan kendisine olan borcundan poliçede yazdığı tutar kadarını kendisinin borcu olan lehdara ödemesini istemektedir. Poliçe keşideci tarafından düzenlenip vadesinde lehdara ödeneceğine dair muhatabın onayı alınmak üzere muhataba gönderilir. Muhatap poliçeyi kabul edince "Kabul edilmiĢtir." notunu yazarak imzalar. Poliçe muhatap tarafından lehdara gönderilir. Poliçenin vadesi geldiğinde lehdar poliçeyi muhataba ibraz ederek senet tutarını tahsil eder. Lehdar poliçeye "Tahsil ettim." notu yazarak imza eder ve poliçeyi muhataba verir.

#### **Hız Testi – 22**

#### **Kayıt sistemi (1046 Karakter)**

Türk Ticaret Kanunu'nun 68. maddesinde "Defter tutmak mecburiyetinde bulunan kimse ve isletmeye devam eden halefleri, defterleri son kayıt tarihinden ve saklanması mecburi olan diğer hesap ve kayıtları, tarihlerinden itibaren 10 yıl geçinceye kadar saklamaya mecburdur." denilmektedir. Aynı kanunun 82. maddesinde, ticari defter kayıtlarının delil olarak kabul olunacağı hükme bağlanmıştır. Vergi Usul Kanunu'nun 227. maddesinde, "...bu kanuna göre tutulan ve üçüncü Ģahıslarla olan münasebet ve muamelelere ait olan kayıtların belgelendirilmesi hükmü vardır. Vergi Usul Kanunu'nun 241. maddesinde" Tüccarların her nevi muameleleri, dolayısıyla yazdıkları ve aldıkları mektuplar muhabere evrakını teşkil eder. Gönderilen ve gelen muhabere evrakının işlerinin içabına göre dosyada muhafaza edilmesi mecburidir" hükmü bulunmaktadır. Bu kanunun 256.

maddesi, kişilerin saklanan her türlü defter, belge ve karneleri saklama süresi içinde yetkili makam ve memurların isteği üzerine göstermeye, incelemelerine vermeye mecbur olduklarını belirtmektedir.

#### **Hız Testi – 23**

#### **Formda kalmanın önemi (1050 Karakter)**

Hayat kalitemizi yükseltmek ve fiziksel, ruhsal ve zihinsel açıdan daha mutlu bireyler olmamız için formda kalmak birinci derecede önem taĢır. Bireyler formda olduğunda günlük yaşamdaki duygusal ve beyinsel değişikliklere pozitif bir bakış açısıyla yaklaşacaklarından sorunları daha kolay çözerler(Formda kalmak, şeker, kalp, kanser gibi ciddi hastalıklara karşı yakalanma risklerini düşürür.). Kendini iyi hissetme şansına sahip olun bireylerin çalışma süresince güç ve dayanıklılığının devamı sağlanır, yüksek kalitede ve belki de uzun bir yaşam için iyi bir şans yakalamış olurlar. Aşırı kilolar sebebiyle hareketlerimizin kısıtlandığını biliyoruz. Yine aşırı zayıf olmamızda çalışırken daha çabuk yorulmamıza ve gerekli iş performansı sağlayamamamıza sebep olur. Beslenmemize dikkat ederek formu korumak yapılması gereken en doğru davranıştır. Beslenmede en önemli kural öğün düzenidir. Sağlıklı bireyler günde üç $(3)$  ana öğün (kahvaltı, öğle ve akşam) ve en az iki $(2)$ ara öğün yapmalıdırlar. Öğün atlamak, eksik yemek sağlığı tehdit edici olabilmektedir.

#### **Hız Testi – 24**

#### **Formun bürolardaki kullanım(1055 Karakter)**

Form gerek kamu kuruluşlarında gerek işletmelerde her an doldurulan, kullanılan, bilgi aktarılan önemli bir araçtır. Denebilir ki, büro ve iş yerlerinde ilgili personel ve iş takip edenler her is için en az bir form doldururlar. Yapılan incelemelere göre kamu kesiminde 400.000"den fazla tür form kullanılmaktadır. Formların yönetimdeki yeri ve önemi hakkında bir fikir verebilmek üzere her tür formdan yılda ortalama olarak 10.000 adet kullanıldığı ve her birinin yaklaşık olarak (Çoğu birkaç kopyalı ve renkli olabilir.) 1TL'ye mal olduğu varsayılırsa kamu kesiminin yıllık form kullanma masrafı yaklaşık 400.000xl0.000= 4.000.000.000,10 4.000.000.000x1TL= 4 milyar TL olur. Bu büyük rakam yalnız kâğıt, baskı, cilt masraflarıdır. Ayrıca form doldurmak işin sarf edilen emek, dosyalama, pul, posta vb. masraflar eklenirse toplam rakam iki kata çıkacaktır ki, bu yaklaşık 8.000.000.000 TL eder. Bu rakam, kurumlar seviyesinde yapılacak olan form standardizasyonu ile her yıl %10 azaltılabilse, bütçeden yılda 800.000.000 TL tasarruf sağlanmış olacaktır.

#### **Hız Testi – 25**

#### **Güzel ve etkili konuĢma (1058 Karakter)**

Konuşma, geniş anlamda sözlü bir iletişim biçimidir. Doğal olarak da sözcükler önemli yer tutmaktadır. Canlı, amaca uygun sözcükleri seçme, bunları cümle içinde yerinde kullanma, her birinin ses ve anlamını doğru söyleme, konuşmanın etkisini ve güzelliğini artırmaktadır. Konuşma, insanları etkileme araçlarından biridir. Konukların, yanlış anlamalarına neden olacak konuşmalar yapılmamalıdır. Konuşma, dinleyen kişilerin değer yargılarını, inançlarını, düşüncelerini olumlu yönde değiştirmeyi amaçlamalıdır. Seçilen konu, konuğun ilgisini ve dikkatini çekmelidir. Hangi konuda olursa olsun, ilgi ve dikkat dağıldığı zaman iletişim kopar. İlgi ve dikkatin canlı kalması, konukların güdülenmesine, onların meraklarının uyandırılmasına bağlıdır. Bunun yapılabilmesi için konukların kişisel özelliklerinin iyi bilinmesi gerekir. Konuklar, konuşanın kişisel özellikleriyle sözleri arasında bir bağ kurmaya çalışır. Yalan söyleyen bir kişinin yapacağı konuşma kimseyi etkilemez. Bu nedenle konuşmanın inandırıcılığında, konuşanın kişisel özellikleri de önemlidir.

#### **Hız Testi – 26**

#### **DayanıĢma (1061 Karakter)**

Ġnsanların bir amacı gerçekleĢtirmek için karĢılıklı olarak yardımlaĢma, duygu, düşünce ve çıkar birliği içinde olmalarına dayanışma denir. Yapılan araştırmalar, rekabet yerine iş birliğini tercih eden grupların daha başarılı olduklarını ve daha fazla haz aldıklarını ispatlamıştır. Rekabetçi, diğer bir ifadeyle yarışmacı çalışmaların verimi artırmadığı toplam üretimi azalttığı yapılan uygulamalar sonucunda anlaşılmıştır. Günümüzde çağdaş işletmelerin üzerinde çok sık durduğu bir terim, "takım ruhu"dur, bu konuyla ilgili birçok isim kullanılmaktadır. Takım çalışması, grup dinamiği, ekip ruhu, kurumdaşlıktır. Adı her ne olursa olsun, hepsinin bir tek amacı ve iĢlevi vardır: Tüm iĢletmenin bir bütün olarak çalışması, bütünlüğün oluşması için etkileşim paylaşımdır. En iyi örneği doğada" V" Ģeklinde uçan kuĢlar sergilemiĢlerdir. DayanıĢma ruhunu ve sonuçlarını bu örneğin aşamalarında yaşayarak öğrenelim. Kuşlar "V" şeklinde uçuş sayesinde; doğa bilimciler tarafından en doğru yere, en kısa sürede, en az fire vererek göç eden canlılar olarak saptanmıştır.

#### **Hız Testi – 27**

#### **Yazıların gönderilmesi (1103 Karakter)**

Yazıyı gönderenin iletişim bilgileri zarfın sol üst köşesinde, yazının gideceği yerin iletişim bilgileri ise zarfın ortasında yer alır. Yazının gizlilik derecesi zarfın üst ve alt ortasına, ivedilik derecesi ise sağ üst köseye gelecek biçimde kırmızı renkle belirtilir. Çok gizli yazılar çift zarf ile gönderilir. İç zarfa yazı konulur, zarfın kapanma yerlerine hazırlayanın parafları atılır ve saydam bant ile paraflar örtülecek şekilde zarf kapatılır. İç zarfın üzerine de iletişim bilgileri yazılarak yazının çok gizli olduğu zarfın üst ve alt ortasına, varsa ivedilik derecesi sağ üst köşeye gelecek biçimde kırmızı renkle belirtilir. İç zarf ve Örnek 14'te gösterilen iki suret evrak senedi dıĢ zarfın içine konularak gizlilik derecesi olmayan yazılar gibi kapatılıp üzerine gideceği yer ve evrak sayısı yazılır. DıĢ zarfın üzerinde gizlilik derecesi bulunmaz, varsa ivedilik derecesi kırmızı renkli olarak belirtilir. Elektronik ortamda yapılan yazışmaların ve gönderilen belgelerin gizli olması durumunda bunlar bir iletinin ekinde gönderilir ve iletinin konu kısmına gizlilik derecesi yazılır.

#### **Hız Testi – 28**

#### **Öncelik sırası (1163 Karakter)**

Öncelik sırası, en üst makamdan en alt makama doğru sıralandırılır. Anayasa ve kanunlarımızda ifade edilen "devlet üstün kişiliği" vasfından dolayı protokollerde kamu önceliği vardır. Ġster kamu sektörü, ister özel sektör olsun her kurumun önde gelme listeleri bulunur. Protokolde üst daima sağdadır. Toplantıda, törende, otururken, sırada, ayakta dururken veya yürürken ast daima üstünün soluna geçer. Kıdem sırası sağdan sola doğrudur. Protokolde üstün önüne veya sağına geçmek onu küçültmek demektir. O nedenle protokolde öncelik sırası özenle uygulanmalıdır. Türkiye Cumhuriyeti"nde, 4009 sayılı Kanun"un verdiği yetkiyle Dışişleri Bakanlığı Protokol Genel Müdürlüğü, Cumhurbaşkanlığının onayını almak suretiyle devlet protokolünü düzenlemektedir. Devlet Protokol Listesi"nin ilk beş sırasında Cumhurbaşkanı, TBMM Başkanı, Başbakan, Genel Kurmay Başkanı ve Ana Muhalefet Partisi Genel Başkanı yer almaktadır. İllerde uygulanan protokol kuralları da yine kanunla belirlenir ve uygulanır. İlk beşte sırasıyla, vali, TBMM üyeleri (Varsa orgeneraller, oramiraller önde gelir.), mahallin en büyük komutanı, belediye baĢkanı ve üniversite rektörleri yer almaktadır.

#### **Hız Testi – 29**

#### **Ġnsan ve önyargıları (1203 karakter)**

Eşinin ölümünden sonra köydeki evinde tek başına yaşamak zorunda kalan hamile bir kadın vardı. Kadın gündüzleri tarlada çalışır, akşam olunca da evinin yolunu tutardı. Bir gün eve dönerken yol kenarında bulduğu yaralı bir gelinciği acıyarak kucağına aldı ve eve götürdü. Evcil bir hayvan olmayan gelincik, zamanla uysallaĢtı. Eve ve kadına o kadar alışmıştı ki, kadının yanından bir an bile ayrılmaz olmuştu. Birkaç ay sonra kadının çocuğu doğdu. Eve neşe ve mutluluk getiren bu küçük yavrucağı gelincik de çok sevmiş, artık ailesi olarak gördüğü bu anne ile yavrucağa gönülden bağlanmıştı. Kadın tek başına tüm zorluklara rağmen günler geçti. Eve yiyecek alabilmek için çalışmak zorunda kalan kadın, bir gün yavrusunu gelincikle evde yalnız bırakarak çalışmak üzere tarlaya gitti. Yorucu bir günün ardından akĢam eve dönen kadın, gelinciği ağzı kanlı bir hâlde yerde yatarken bulunca beyninden vurulmuşa döndü. Çıldırmışçasına yerde yatan gelinciğe saldırıp oracıkta hayvanı öldürdü. Tam o sırada bebeğin odasından bir ağlama sesi gelince, anne doğruca odaya yöneldi ve heyecanla odaya girdi. Odada beşiği, beşiğin içinde gülücükler dağıtan bebeğini ve bebeğin yanında duran parçalanmış yılanı gördü.

#### **Hız Testi – 30**

#### **Algılama (1352 Karakter)**

Algı, duyu organlarımızdan beynimize ulaĢan verilerin örgütlenmesi, yorumlanması ve anlamlandırılması sürecine verilen addır. Bize ulaĢan duyumlara ne tür tepkiler vereceğimize ancak algılama sonrasında karar verebiliriz. Tüm duyularımızın ses, ıĢık, renk, hareket, koku, tat ve uyarıcılara uyarıldığı bir dünyada yaşıyoruz. Bunlardan algıladıklarımızı anlamlı iletilere dönüştürmek için çevremizi belirli düzen içinde görüyoruz ve kavrıyoruz. Başka deyişle belli uyarıları anlamlı iletiler olarak algılamaya koşullandığınız

için bunları değerlendirip anlamlandırabiliyoruz. Algılarımız bize dış dünyadaki olaylar, nesneler ve insanlarla ilgili bilgi sağlar. İnsan organizması dış dünyadan gelen mesajları duyu organlarıyla alır ve beynin ilgili bölgesine iletir. Farklı algılamalar insanların birbirleri ile ilişkilerini belirler. Her bireyin ilgi ve dikkatini çeken çevresel olay ve bilgiler farklıdır. Bu farklılığı doğuran insanların birbirlerinden farklı kişilere, ihtiyaçlara, güdülere, değerlere, inançlara ve tecrübelere sahip olmalarıdır. İletişim kurmanın ilk adımı karşımızdaki kişi için bir izlenim oluşturmaktır. Bu izlenim, o kişiye olan davranış ve tepkilerimizi yönlendirir ve onunla olan iletişimimizin niteliğini, niceliğini etkiler. İlk izlenimlerin oluşmasında, daha önceden zihnimizde şekillenmiş olan şemalar önemli bir rol oynar.

## **2.2. Yardımcı TuĢların Yerleri ve TuĢlanması**

Bilgisayarda kullanılan yardımcı tuşların basımında belli bir standart yoktur. Bu işaretler genellikle klavyenin sağ ve sol köşelerinde yer almaktadır. Bundan dolayı sağ tarafta olan tuşları sağ el, sol tarafta olan tuşları da sol elinizle kullanmanız işlerinizde kolaylık ve serilik sağlayacaktır.

Bu tuşlar evrensel tuşlar niteliğindedir ve işlevleri tek tek aşağıda anlatılacaktır.

#### **2.2.1. Alt TuĢu**

Alt tuşunun iki işlevi vardır. İlki ana menüyü seçmektir ve pek çok uygulama için geçerlidir. Böylece aynı anda imleç ile farklı seçenekler arasında dolaşabilirsiniz.

Alt tuĢu diğer tuĢlarla birlikte de kullanılabilir. Örneğin, açık bir pençedeki "dosya" menüsünü seçmek istiyorsanız önce alt tuşuna, daha sonra "dosya" kelimesinde altı çizili olan d harfine basmalısınız. Düzen menüsünü açmak içinse yine önce alt, sonra da z tuslarına basmanız gerekir.

Ayrıca bu tuĢa tek baĢına basıldığında kullanılan programın menü seçeneklerini aktif hâle getirmeyi sağlar. Başka tuşlarla birlikte kullanılarak özel görevleri çalıştırır. Örneğin, "Alt" tuşu basılı tutularak F4 fonksiyon tuşuna basılırsa kullanılan program kapatılır. Eğer açık bir program yoksa "Windows Oturumunu Kapat" penceresi ekrana gelir. BoĢluk çubuğunun solunda yer alır.

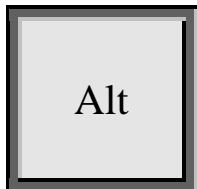

**Resim 2.2: Alt TuĢu**

#### **2.2.2. Ctrl TuĢu**

İngilizce "Control" kelimesinin kısaltması olan c-t-r-l harfleri ile belirtilen tuşun tek başına herhangi bir işlevi yoktur ve diğer tuşlarla birlikte kullanılır. Klavyede iki adet Ctrl (kontrol) tuşu bulunur ancak ikisinin de işlevi aynıdır.

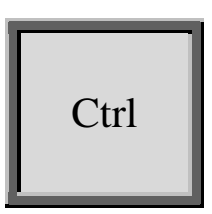

**Resim 2.3: Ctrl Tusu** 

Bir başka tuşla birlikte kullanılarak çalışır. Örneğin, "Kontrol" tuşu basılı tutularak F4 fonksiyon tuşuna basıldığında kullanılan pencere kapatılır.

Kontrol tuşu basılı tutularak "Sağ Ok" tuşuna basılırsa yazı üzerinde sağa doğru sözcük ilerleme işlemi yapılır. "Ctrl" tuşu ile birlikte **end** tuşuna basıldığında belge sonuna, "Ctrl" ile home tuşuna basıldığında belge başına gelinir. Çok sık kullanılan bir tuş olmasından dolayı klavye üzerinde iki tane "Ctrl (Kontrol)" tuşu vardır.

#### **2.2.3. Alt Gr TuĢu**

Boşluk çubuğunun hemen sağında yer alır. Bu tuşun tek başına bir görevi yoktur. Üç görevli tuşların üçüncü görevlerini çalıştırmak amacıyla kullanılır.

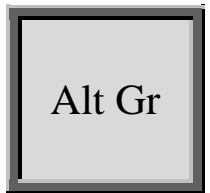

**Resim 2.4: Alt Gr tuşu** 

Bunun için "Alt Gr" tuşu basılı tutularak üç görevli tuşa basılır. Klavyedeki kimi tuşların üzerinde üç değişik karakter vardır. Bu tuşlar üç görevli tuşlardır. Örneğin, (0) yazmak için tuşa doğrudan basılır. (=) yazmak için "Shift" tuşu basılı tutularak bu tuşu basılır. (}) işaretini yazmak için "Alt Gr" tuşu basılı tutularak bu tuşa basılır.

E-posta adreslerinin tipik sembolü olan  $(a)$  (et) sembolü için Alt Gr'ye ve  $(a)$ sembolünün bulunduğu tuşa (F tuşuna) birlikte basmak gerekir.

#### **2.2.4. Esc TuĢu**

Ġngilizcede "escape" sözcüğünün kısaltması olan ve E-S-C harfleri ile gösterilen bu tuş, bir menüden veya bazı programlardan çıkmaya yarar. Özellikle PC oyunlarından çıkmak için kullanılır.

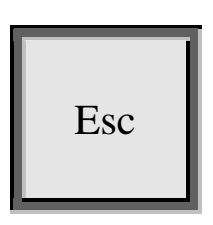

**Resim 2.5: Esc tuşu** 

Yanlışlıkla seçilen bir komut veya bir menüden geri dönmeyi, bir programdan çıkmayı sağlar. Yapılmakta olan bir işi iptal etmek için de kullanılır. Klavyenin sol üst köşesindedir.

#### **2.2.5. Tab TuĢu**

Üzerinde biri sağa diğeri sola doğru yönlendirilmiĢ iki ok iĢareti vardır. Pek çok farklı işlevi vardır.

Windowsun pencereleri ya da menülerinde simgelerin ve dosyaların arasında seçili olanı fare kullanmadan değiştirmeye yarar. Kelime işlemcilerde imleci önceden ayarlanmış bir karakter sayısı kadar ilerletmeyi sağlar.

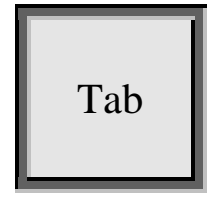

**Resim 2.6: Tab Tuşu** 

Excel yazılımında ise bir sonraki hücreye geçmek için kullanılır. Ayrıca Windows altında çalışan programlarda, farklı bölümler arasında ilerlemenize yardım eder. Eğer tab tuşunu shift tuşu ile aynı anda kullanırsanız anlattıklarımızın tümü ters yönde gerçekleşecektir.

#### **2.2.6. Caps Lock TuĢu**

Büyük veya küçük harf yazımının sürekli aktif hâlde olmasını sağlayan tuştur. "Shift"ten farklı olarak sürekli basılı tutmanız gerekli değildir. Etkin ya da devre dışı durumda olduğunu klavyenin sağ üst tarafındaki uyarı ışığının yanık ya da sönük olmasından anlayabilirsiniz. Aktif olduğunda yazacağınız tüm karakterler de büyük olacaktır.

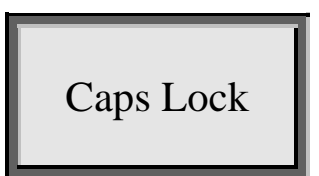

**Resim 2.7: Caps Lock tuşu** 

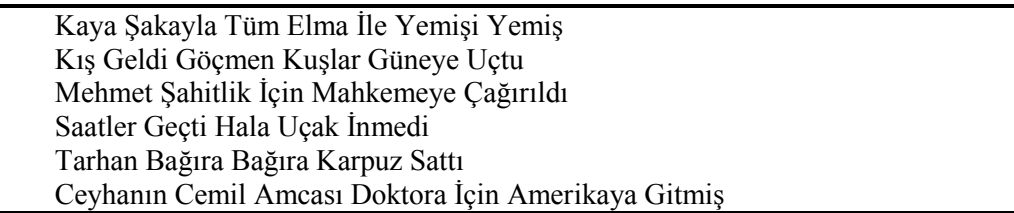

Dikkat: Eğer "caps lock" ışığı yanıyorsa ve "shift" tuşunu basılı tutarak yazıyorsanız harfler küçük yazılacaktır. Caps lock büyük harf yazımını sağlar, fakat bu esnada "shift"i basılı tutarak bilgisayara bunun tersini yapması yönünde bir komut vermiş olursunuz. "Numlock" tuşu basılı ise küçük klavyede rakamlar kullanılabilir. Eğer "Numlock" tuşu basılı değilse diğer küçük klavye tuşları kullanılabilir.

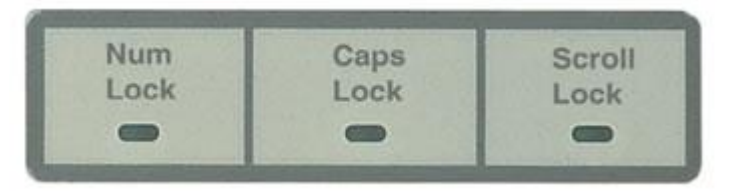

**Resim 2.8: Caps Lock ıĢığı görünümü**

### **2.2.7. Silme (Delete) TuĢu**

Üzerinde d-e-l harflerinin yer aldığı del tuşu imlecin sağındaki karakteri silmeye yarar. Diyelim ki enter yazmak istediniz ama "entter" yazmış bulundunuz. Fazla olan t'yi silmek için tek yapmanız gereken, imleci iki t arasına getirmek ve del tuşuna basmaktır.

Ayrıca seçili olan metni yada karekteri siler.

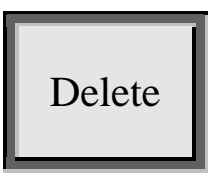

**Resim 2.9: Delete tuşu** 

Sola ok işareti şeklinde olan (Backspace tuşu) ve enter tuşunun üzerinde bulunan tuş sola doğru karekterleri silmeye yarar.

#### **2.2.8. End TuĢu**

Üzerinde bulunulan satırın en sonuna gitmeyi sağlar. Kontrol tuşuyla birlikte kullanılırsa yazının en sonuna gidilir.

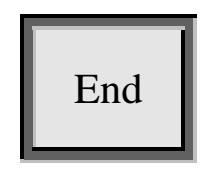

**Resim 2.10: End tuşu** 

#### **2.2.9. Home TuĢu**

Üzerinde home yazısı vardır ancak sadece çapraz bir ok ile belirtilmiş olarak da bulunabilir. İmleci satırın başına götürmekle görevlidir. Üzerinde bulunulan satırın en başına gitmeyi sağlar. Kontrol tuşuyla birlikte kullanılırsa yazının en başına gidilir.

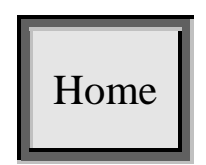

**Resim 2.11: Home tusu** 

Bu tuş da genellikle "Word "gibi kelime işlemcilerde kullanılır.

#### **2.2.10. Insert Tuşu**

Üzerinde ı-n-s ya da ı-n-s-e-r-t harfleri bulunan tuĢtur. Fonksiyonu çoğu kiĢi için büyük bir bilinmeyenin ötesine geçemez. Özellikle word kelime iĢlemcisi tarafından kullanılır. Normalde word gibi bir kelime işlemcide eksik yazılmış bir harfi tamamlamak için imleci kelimenin arasına getirip eksik harfi araya yazabilirsiniz.

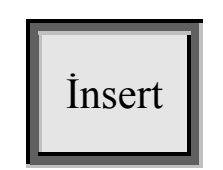

**Resim 2.12: Insert tusu** 

Örneğin, enter yazmak istediniz fakat entr yazdığınızı fark ettiniz. Ġmleci t ve r arasına getirip e harfini yazabilirsiniz. Fakat enter yerine enttr yazdıysanız ve ikinci t yerine bir e yazmak istiyorsanız yapacağınız en pratik hareket, ins tuşuna bastıktan sonra fazla olan t'nin önüne imleci taşıyarak e'ye basmaktır.

Böylece silmeye gerek kalmadan doğru harf eskisinin yerini alır. Ins tuşuna bir kez bastığınızda, daha sonra yapacağınız tüm hareketlerde de aktif hâlde kalacaktır. Bu yüzden tuş ile işiniz bittiğinde üzerine bir kez daha basmanız ve tuşu etkisiz hâle getirmeniz gerekir.

### **2.2.11. Page Up**

Belge içinde imleci bir sayfa yukarı götürür.

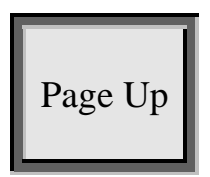

**Resim 2.13: Page up tuşu** 

### **2.2.12. Page Down**

Belge içinde imleci bir sayfa aşağıya götürür.

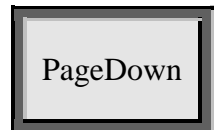

**Resim 2.14: Pagedown tuşu** 

Page up - page down tuşları en çok word kelime işlemcisinde kullanılır. Tuşlardan birine sürekli basılı tutulduğunda metinde yukarı veya aşağı yönde, her seferinde yaklaşık bir sayfalık aralıklarla geçişler yapılır.

Kısacası imleci belgelerin farklı noktalarına götürmenizi sağlar ve kaydırma çubuklarının yerine kullanılır.

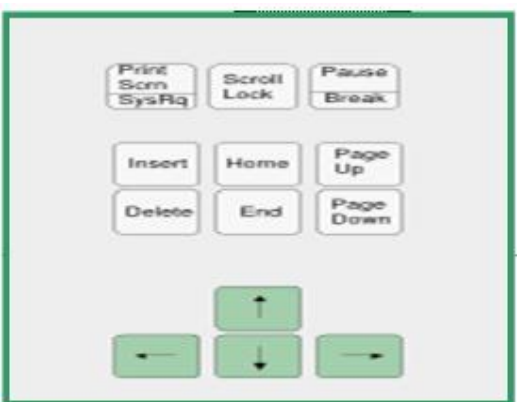

Resim 2.15: Yön ve hareket tuşları görünümü

# UYGULAMA FAALİYETİ

Aşağıdaki işlem basamakları ve önerileri dikkate alarak noktalama işaretleri ve yardımcı tuşları doğru biçimde kullanınız.

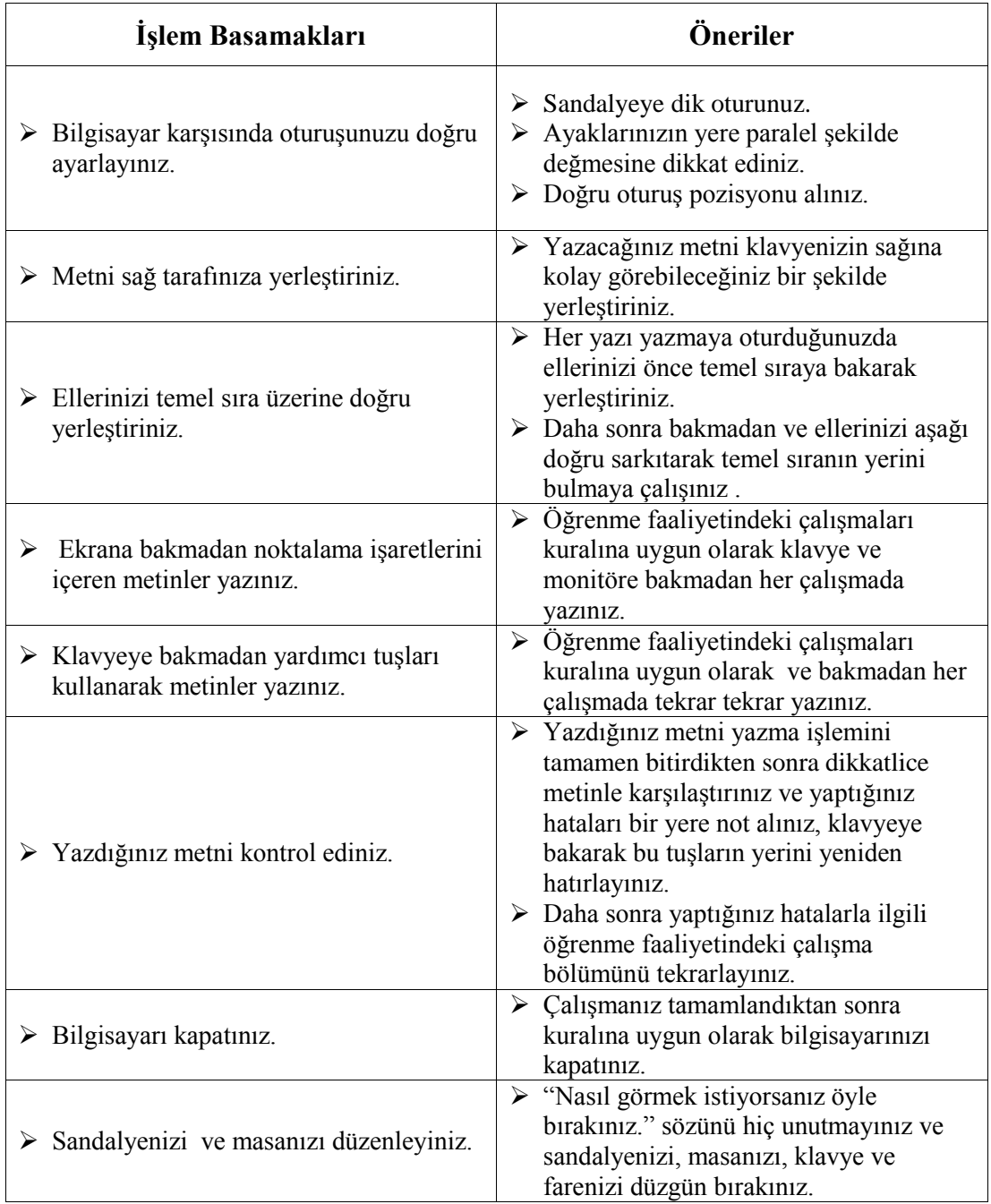

## ÖLÇME VE DEĞERLENDİRME

#### **AĢağıdaki soruları dikkatlice okuyarak doğru seçeneği iĢaretleyiniz.**

- **1.** Klavyede shift tuşu ne işe yarar? A) Büyük harf yazmaya yarar.
	- B) Büyük harf ve tuşların üzerindeki ikinci karekterleri yazmaya yarar.
	- C) Silme işlemi yapar.
	- D) Sağa ilerleme işlemi yapar.
	- E) Hiçbiri
- 2. Nokta tuşu hangi parmakla yazılır?
	- A) Sağ el serçe parmak
	- B) Sağ el yüzük parmak
	- C) Sağ el orta parmak
	- D) Sol el yüzük parmak
	- E) Sol el başparmakla
- **3.** (:) tusuna hangi parmakla basılır? A) Sağ el küçük parmak B) Sağ el yüzük parmak C) Sol el küçük parmak D) Sağ el serçe parmak.
	- E) Hiçbiri
- **4.** (!) tuşuna hangi parmakla vurulur?
	- A) Sağ el küçük parmak
	- B) Sağ el yüzük parmak
	- C) Sağ el orta parmak
	- D) Sağ el küçük parmak
	- E) Sağ el serçe parmak
- **5.** Inceltme işareti nasıl kullanılır? A) Shift tuşu ile aynı anda (3) tuşuna basılır. B) Shift tuşu ile aynı anda(2) tuşuna basılır.
	- C)  $($ ^{\prime\prime\prime}) tuşuna basılır.
	- $D$   $>$  tuşuna basılır.
	- E) ? tuşuna basılır.

#### **AĢağıdaki cümleleri dikkatlice okuyarak boĢ bırakılan yerlere doğru sözcüğü yazınız.**

- **6.** Ctrl tuşu ile birlikte sağ ok tuşuna basılırsa ………………………………………………………………………… işlemi gerçekleşir. **7.** Üç görevli tuşların üçüncü görevlerini çalıştırmak için …………………………… tuşuna
- basılır.

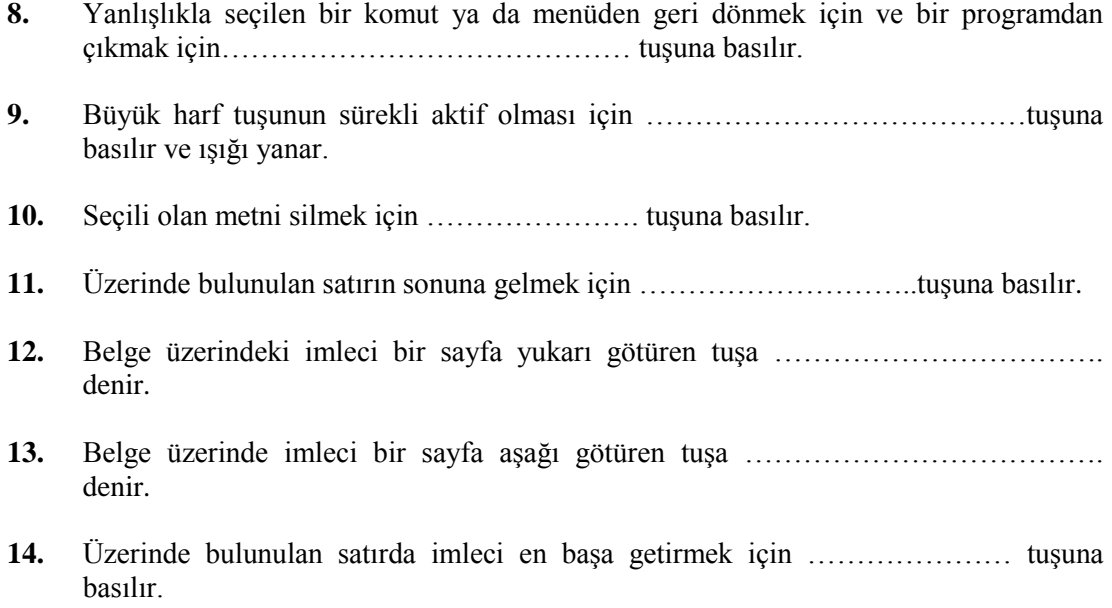

## **DEĞERLENDİRME**

Cevaplarınızı cevap anahtarıyla karşılaştırınız. Yanlış cevap verdiğiniz ya da cevap verirken tereddüt ettiğiniz sorularla ilgili konuları faaliyete geri dönerek tekrarlayınız. Cevaplarınızın tümü doğru ise bir sonraki öğrenme faaliyetine geçiniz.

## SÜRAT TESTİ DEĞERLENDİRMESİ

- **Süratten en az iki test yapılmalıdır.**
- **Verilen sürat testinde, öğrenci tarafından seçilen (en olumlusu) değerlendirilmelidir.**
- $\triangleright$  Bir kelime içindeki hataların hepsi bir yanlış sayılmalı, en son kelimedeki **hata yanlıĢ sayılmamalıdır.**
- **►** Her yanlış için birinci sınavda 25 vuruş, ikinci sınavda 30 vuruş ceza **indirimi yapılmalıdır.**

Yukarıdaki esaslara göre hesaplanan bir dakikalık net vuruşlara aşağıdaki puanlar takdir edilir.

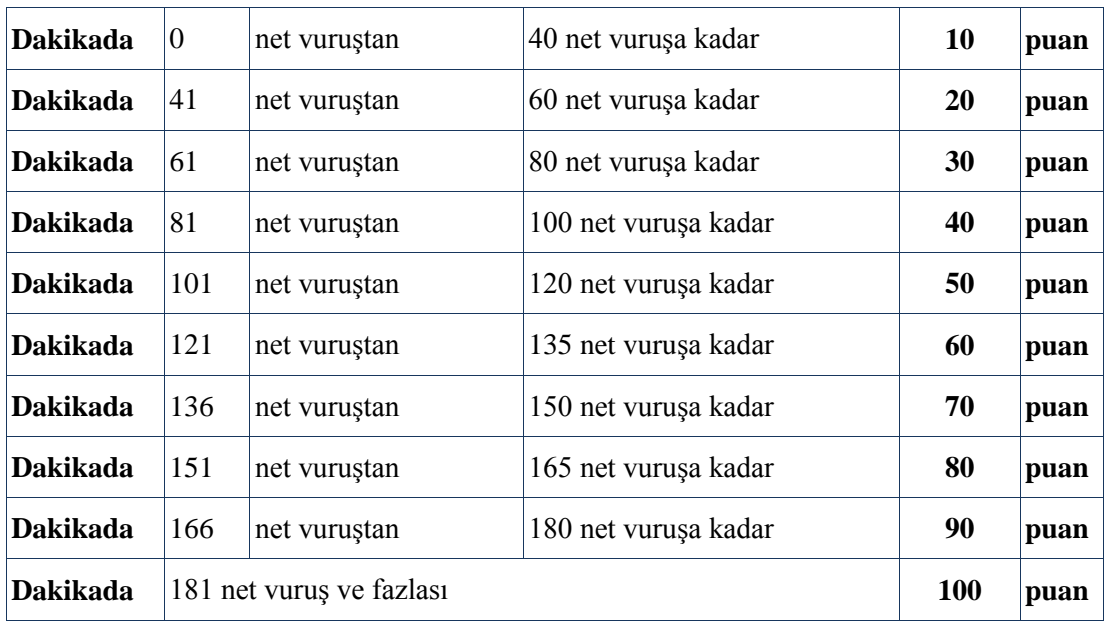

#### **Hız Testi Uygulamaları**

On parmak klavye kullanımında hız, bir dakikalık süre içerisinde yazılan sözcük veya yapılan vuruş miktarını ifade etmektedir. Ara çubuğu ve Enter tuşu ile yapılan bir vuruş da, hız testi uygulamasında hesaplamaya tabi tutulur.

Hız testi uygulamalarında esas amaç belirtilen süre içerisinde en çok sözcük veya vuruşu yapmak kadar hatasız bir metin de yazabilmektir. Bu nedenle sadece hızlı yazmak istenen becerinin kazanılması için yeterli değildir.

Hız testi uygulamalarında yapılan hızın ölçülmesi bir, üç ve beş dakikalık sürelerden oluĢmaktadır. Hız testi süresince yazılan sözcük sayısı uygulanan süreye bölünerek hız tespit edilmiş olur. Hız testi uygulamalarında her beş vuruş bir sözcük (kelime) olarak kabul edilir.

Hız testi uygulamasında yanlışlar dikkate alınmadan bulunan hıza "Dakikalık Brüt Sürat" denir. Test süresince yazılan sözcük toplamından, her yanlış için düzeye göre 25 veya 30 vuruĢ ceza indirimi uygulanır. Kalan sözcük sayısı test süresine bölünerek "Dakikalık Net Sürat" tespit edilmiş olur.

#### **Hız Hesaplama Örneği**

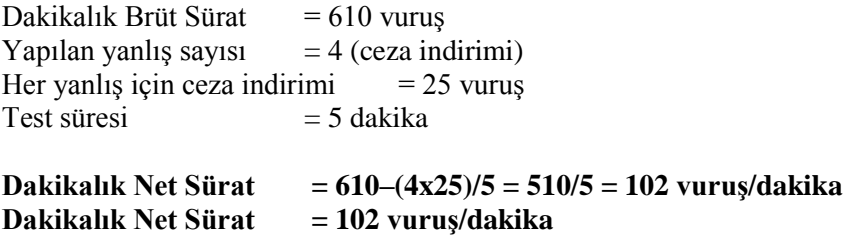

Hız testi uygulamalarında yazılan metinde bulunan toplam yuruş sayısını belirlemek amacıyla bilgisayar fonksiyonlarından da yararlanılabilir. Yazdığımız metnin yanında her satırdaki vuruş ya da kelime sayısını gösteren bir numaralama sistemi bulunmuyorsa yazmış olduğumuz metnin kaç vuruĢluk bir paragraf olduğunu aĢağıdaki Ģekilde de saymak mümkündür.

#### **Adım 1: Yazdığınız metni seçiniz.**

Hız testi uygulamaları, hızlı yazı yazabilme becerisinin ne derece kullanılabildiğinin tespit edilebilmesi amacıyla yapılan uygulamalardır. Bu tür uygulamalar öğrencinin öğrenme düzeyinin ortaya konulmasında etkilidir.

Hız testleri beş, üç ve bir dakikalık sürelerden oluşur. Uygulanan bu testte öğrencinin yapmış olduğu dakikalık brüt sözcük sayısı, yanlış, ceza indirim yapıldıktan sonra uygulanan süreye bölünür ve dakikalık net sürat belirlenir. Bu uygulamada amaç beĢ dakika içinde dakikada yüz sözcük yazmaktır.

**Adım 2: Araçlar menüsünden "Sözcük Sayımı"nı seçiniz.**

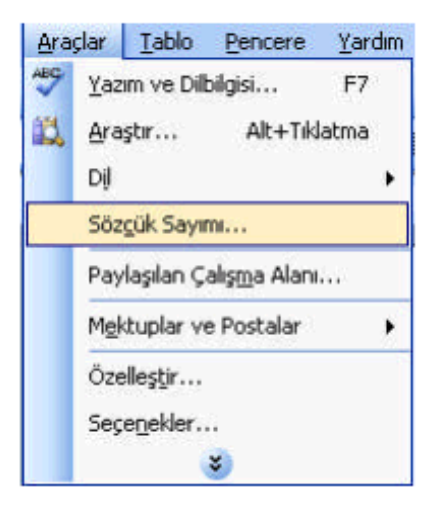

**Adım 3: Seçili paragraftaki vuruĢ (karakter) sayısı görülür.**

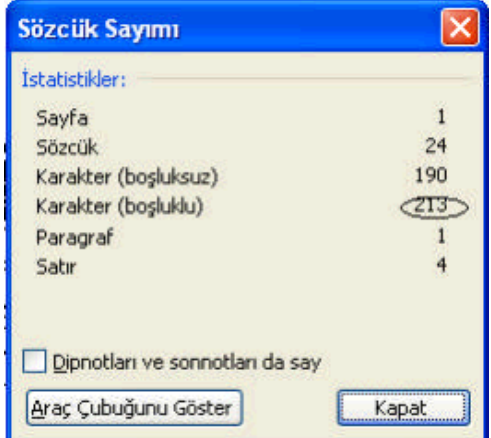

# **MODÜL DEĞERLENDİRME**

Klavyedeki harf, sayı, noktalama işaretleri ve yardımcı tuşları kullanarak öğretmeninizin size vereceği metni verilecek sürede yazınız.

## **KONTROL LİSTESİ**

Bu modül kapsamında aşağıda listelenen davranışlardan kazandığınız becerileri Evet, kazanamadığınız becerileri Hayır kutucuğuna (X) işareti koyarak kendinizi değerlendiriniz.

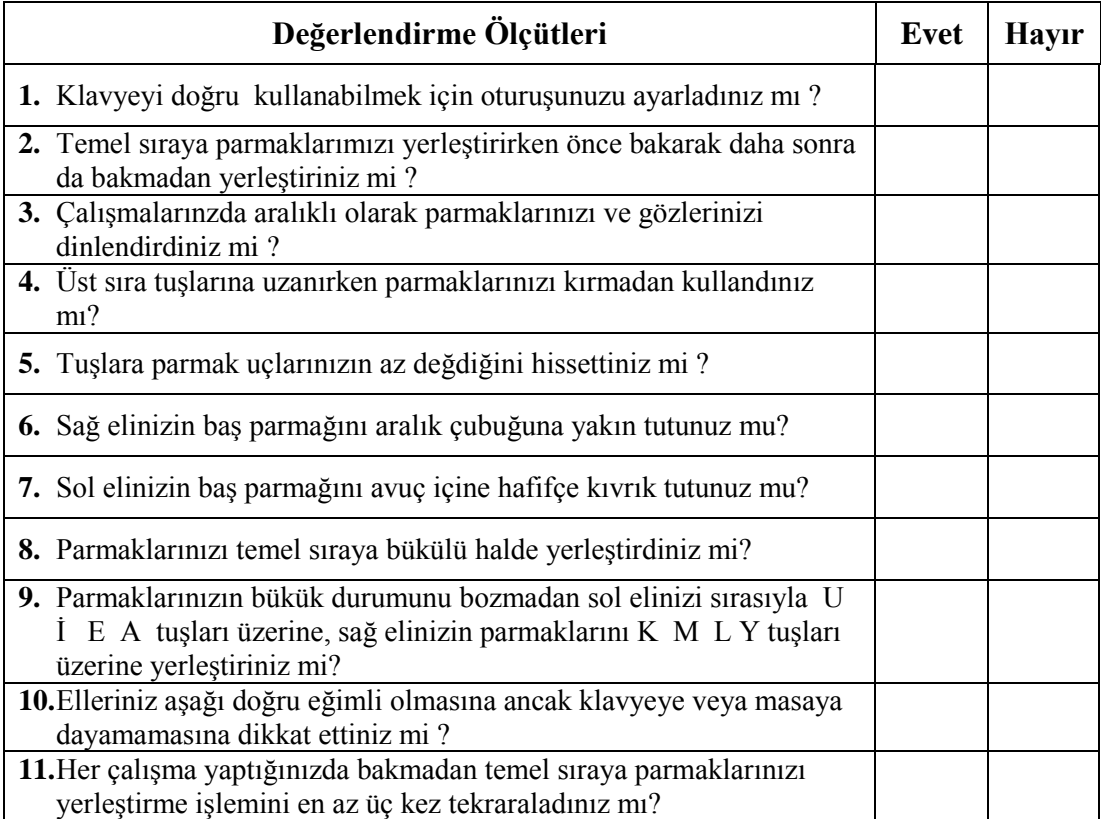

## **DEĞERLENDİRME**

Değerlendirme sonunda "Hayır" Ģeklindeki cevaplarınızı bir daha gözden geçiriniz. Kendinizi yeterli görmüyorsanız öğrenme faaliyetini tekrar ediniz. Bütün cevaplarınız "Evet" ise bir sonraki modüle geçmek için öğretmeninize başvurunuz.

# **CEVAP ANAHTARLARI**

## ÖĞRENME FAALİYETİ-1'İN CEVAP ANAHTARI

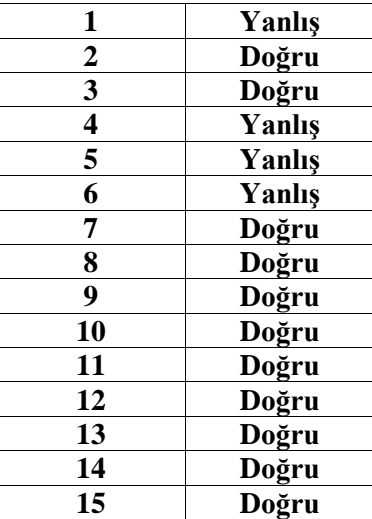

## ÖĞRENME FAALİYETİ-2'NİN CEVAP ANAHTARI

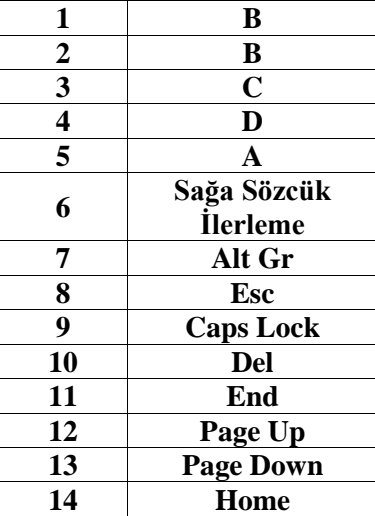

# **KAYNAKÇA**

- BAHġĠ Didem, T**ürkiye'de Büro Yönetiminde Sekreterliğin Önemi ve**  Sekreterlik Eğitimine İlişkin Bir Model Önerisi, Ankara Gazi Üniversitesi Eğitim Bilimler Enstitüsü (Yayınlanmamış Yüksek Lisans Tezi), 2002.
- > OKTAY Mahmut, **Halkla İliskiler Mesleginin İletisim Yöntem ve Araçları**, Der Yayınları, İstanbul, 1996.
- OKUTKAN Muzaffer, **Klavye Öğretimi**, Anadolu Üniversitesi Yayınları, Eskişehir, 2001.
- > OKUTKAN Muzaffer, **Daktilografi, MEB Yayınları**, İstanbul, 1998.
- ≻ TANLI Selim, **Ticaret Liseleri İçin Daktilografi1-2**, Fil Yayınevi, İstanbul, 1999.
- > TENGİLİMOĞLU Dilaver, Hasan TUTAR, Çağdaş Büro Yönetimi, Gazi **Kitabevi**, 1. Baskı, Ankara, 2003.
- 09.10.2003/4982 sayılı Bilgi Edinme Hakkı Kanunu
- 02.12.2004/25658 sayılı Resmi YazıĢmalarda Uygulanacak Esas ve Usuller Hakkında Yönetmelik